### Introduction to Deep Learning MIT 6.S191

Alexander Amini January 28, 2019

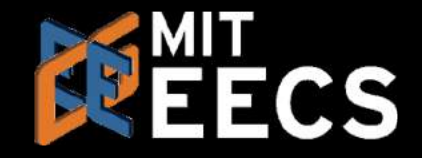

#### 'Deep Voice' Software **Can Clone Anyone's** Voice With Just 3.7 **Seconds of Audio**

Using snippets of voices, Baidu's 'Deep Voice' can generate new speech, accents, and tones.

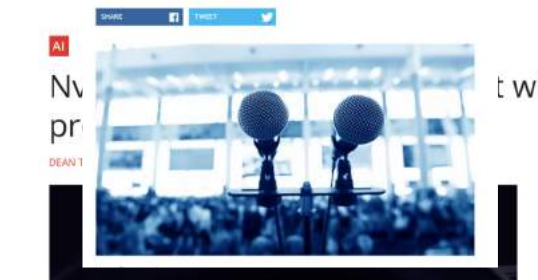

#### 'Creative' AlphaZero leads way for chess computers and, maybe, science

Former chess world champion Garry Kasparov likes what he sees of computer that could be used to find cures for diseases

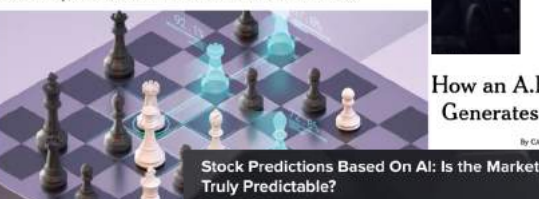

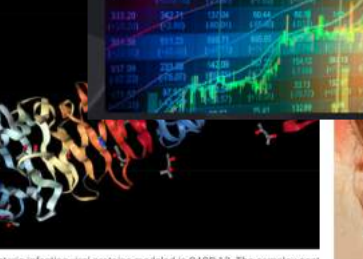

By CADE METZ and KEITH COLLINS - JAN. 2, 2018

Complex of bacteria infecting viral proteins modeled in CASP 13. The complex cont that were modeled individually, PROTEIN DATA BANK

Google's DeepMind aces protein folding By Robert F. Service | Dec. 6, 2018, 12:05 PM

> **Massachusetts Institute of Technology**

#### The Rise of Deep Learning

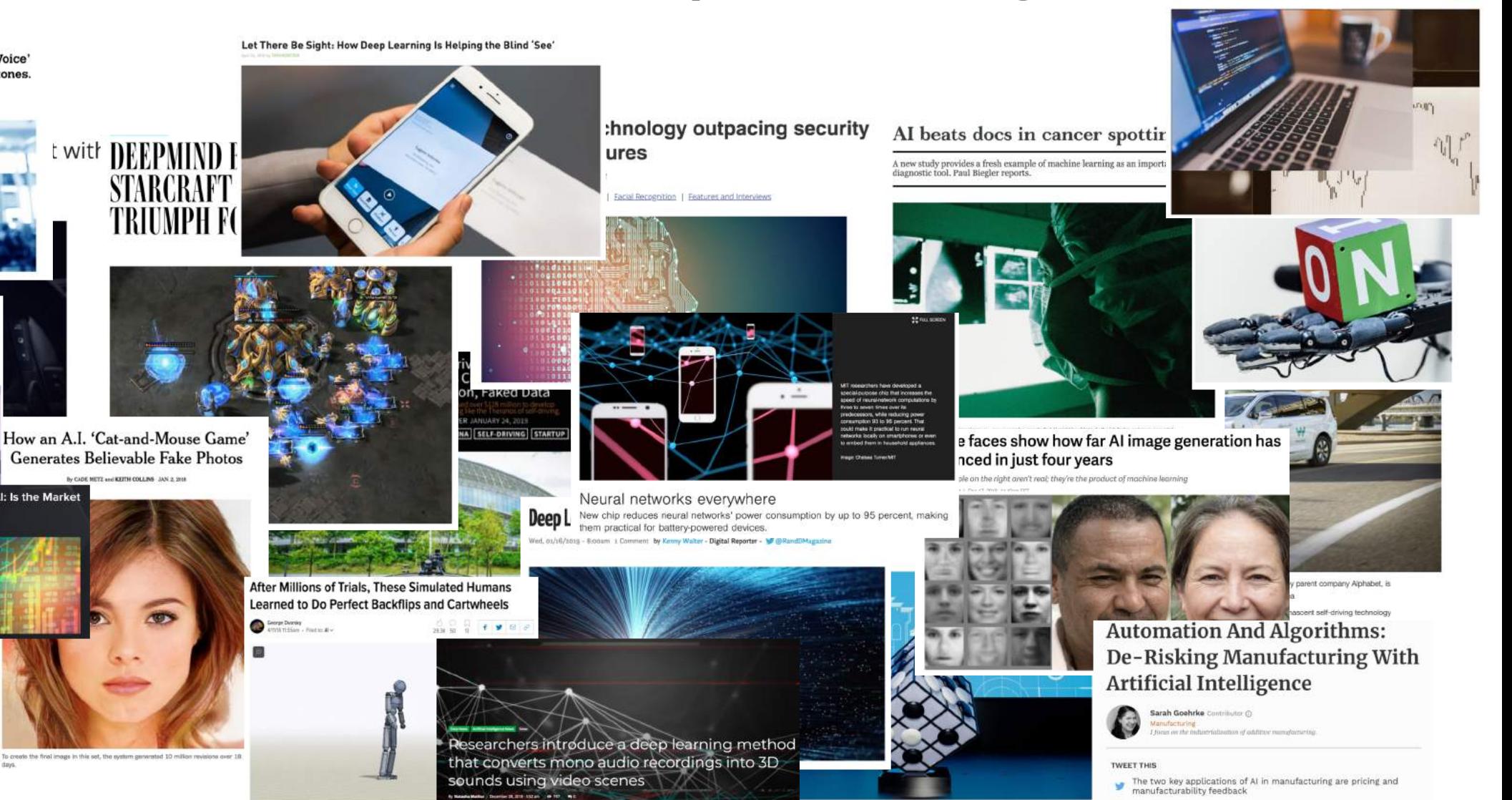

Al Can Help In Predicting Cryptocurrency **Value**  $\Box$  1/3/6/0792 Lost women Ave 21,209

## What is Deep Learning?

# **ARTIFICIAL**

Any technique that enables and a solution of the set of the set of the set of the set of the DEEP LEARNING computers to mimic human behavior

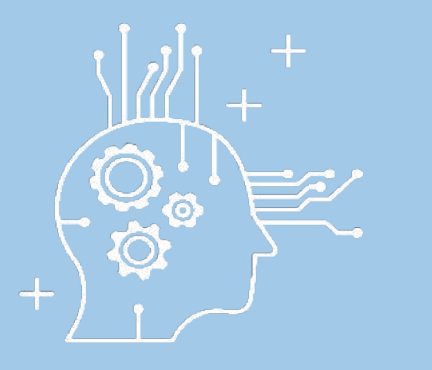

#### INTELLIGENCE MACHINE LEARNING

Ability to learn without explicitly being programmed Extract patterns from data using

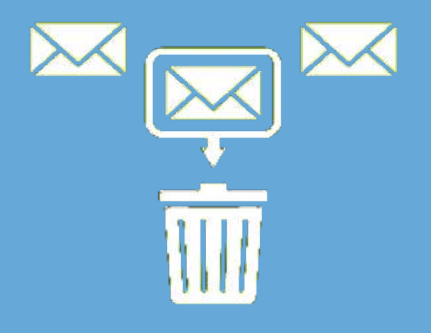

neural networks

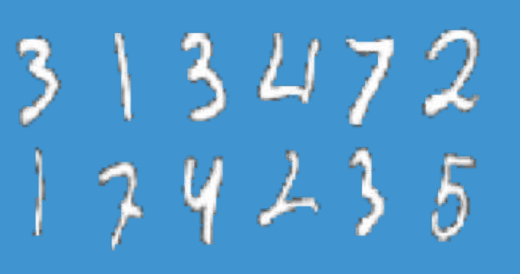

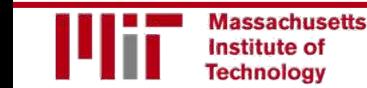

#### Lecture Schedule

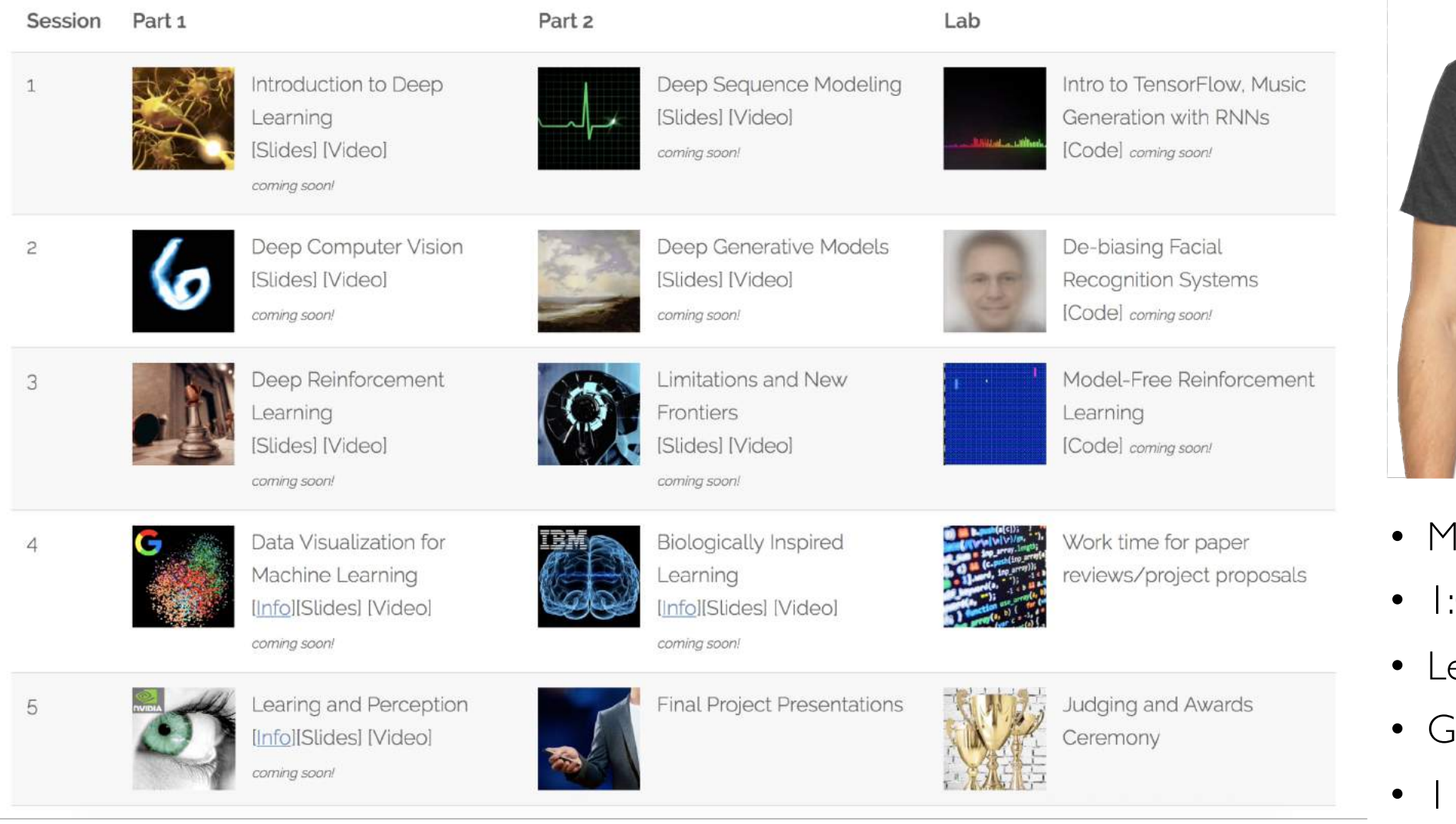

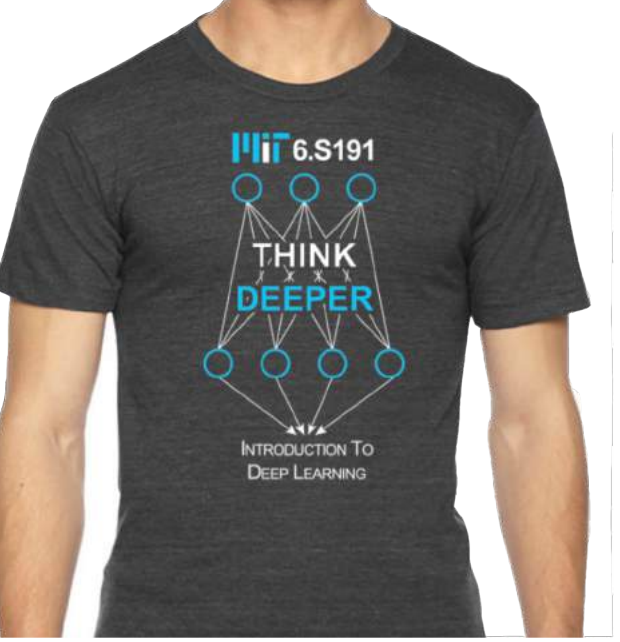

- Mon Jan 28 Fri Feb I
- $1:00 \text{ pm} 4:00 \text{ pm}$
- Lecture + Lab Breakdown
- Graded P/D/F; 3 Units
- I Final Assignment

**Massachusetts Institute of Technology** 

## Final Class Project

#### **Option I: Proposal Presentation**

- Groups of 3 or 4
- Present a novel deep learning research idea or application
- 3 minutes (strict)
- List of example proposals on website: [introtodeeplearning.com](http://introtodeeplearning.com/)
- Presentations on **Friday, Feb 1**
- Submit groups by **Wednesday 5pm** to be eligible
- Submit slide by **Thursday 9pm**  to be eligible
- Judged by a panel of industry judges
- Top winners are awarded:

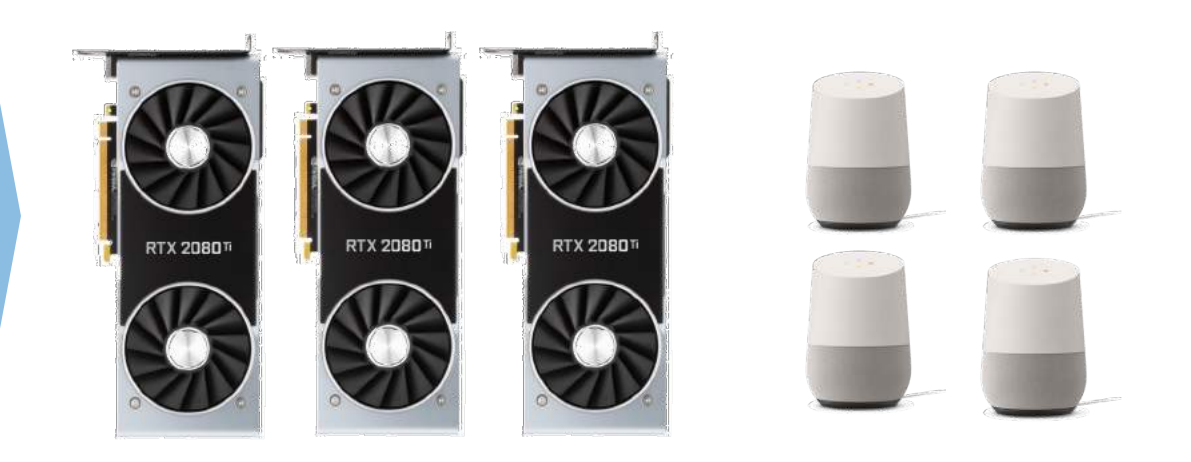

#### 3x NVIDIA RTX 2080 Ti MSRP: \$4000

4x Google Home MSRP: \$400

## Final Class Project

#### **Option I: Proposal Presentation**

- Groups of 3 or 4
- Present a novel deep learning research idea or application
- 3 minutes (strict)
- List of example proposals on website: [introtodeeplearning.com](http://introtodeeplearning.com/)
- Presentations on **Friday, Feb 2**
- Submit groups by **Wednesday 5pm** to be eligible
- Submit slide by **Thursday 9pm**  to be eligible

**Option 2:** Write a 1-page review of a deep learning paper

- Grade is based on clarity of writing and technical communication of main ideas
- Due **Friday 1:00pm** (before lecture)

## Class Support

- Piazza:<http://piazza.com/mit/spring2019/6s191>
	- Useful for discussing labs
- Course Website: [http://introtodeeplearning.com](http://introtodeeplearning.com/)
	- Lecture schedule
	- Slides and lecture recordings
	- Software labs
	- Grading policy
- Email us: [introtodeeplearning-staff@mit.edu](mailto:introtodeeplearning-staff@mit.edu)
- Office Hours by request

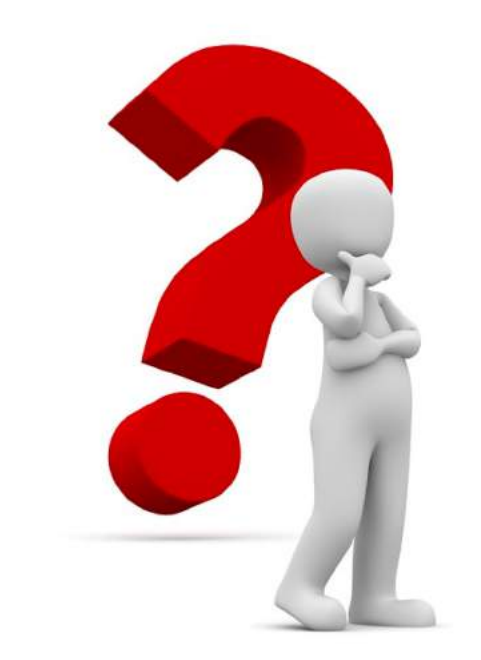

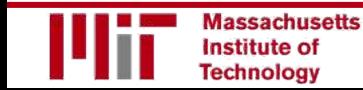

#### Course Staff

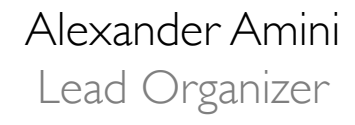

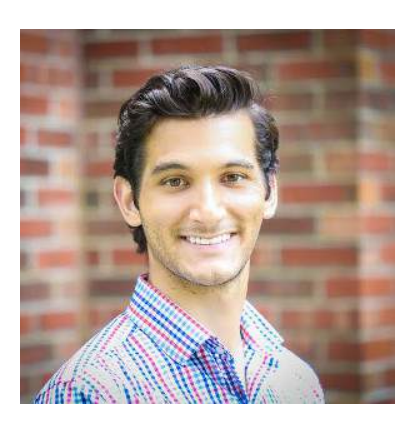

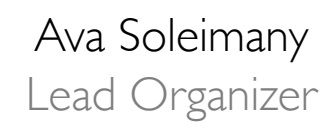

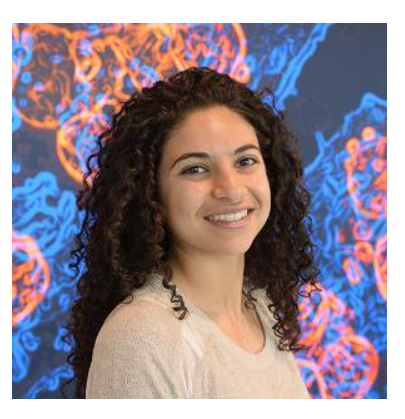

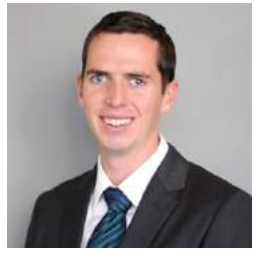

Thomas

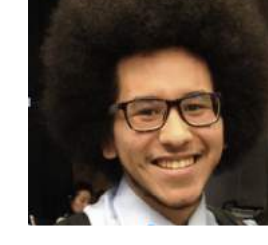

Mauri

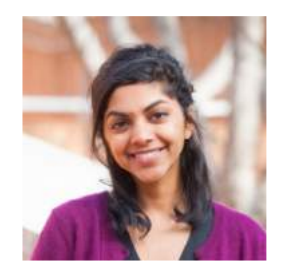

Harini

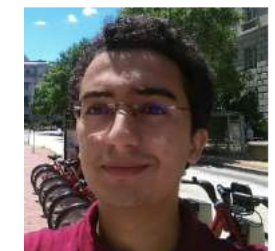

Houssam Julia

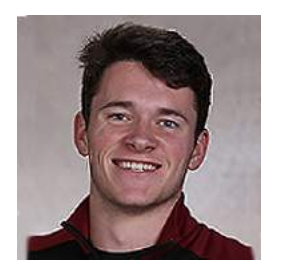

Jacob

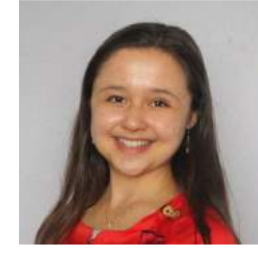

Rohil

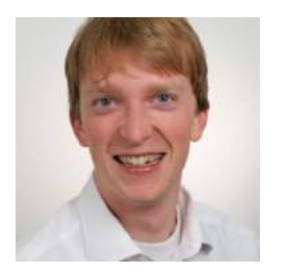

Felix

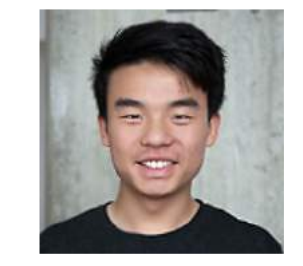

**Gilbert** 

+ Ravi A.

#### introtodeeplearning -staff@mit.edu

**Massachusetts** Institute of **Technology** 

6.S191 Introduction to Deep Learning

[introtodeeplearning.com](http://introtodeeplearning.com/)

1/28/19

#### Thanks to Sponsors!

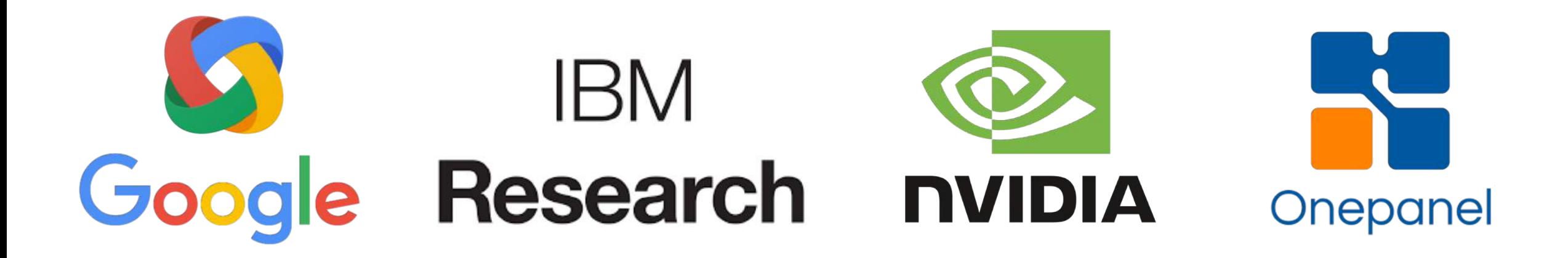

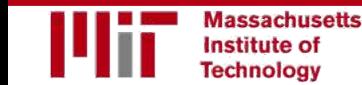

#### Why Deep Learning and Why Now?

## Why Deep Learning?

Hand engineered features are time consuming, brittle and not scalable in practice

Can we learn the **underlying features** directly from data?

**Low Level Features**

**Mid Level Features High Level Features**

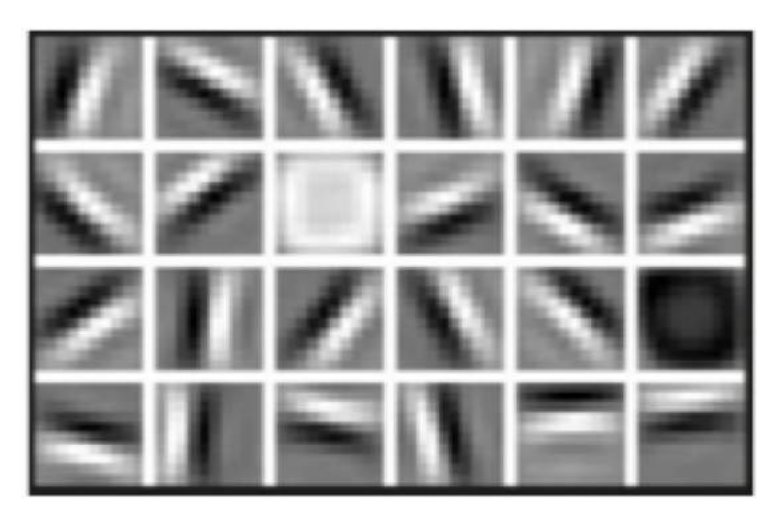

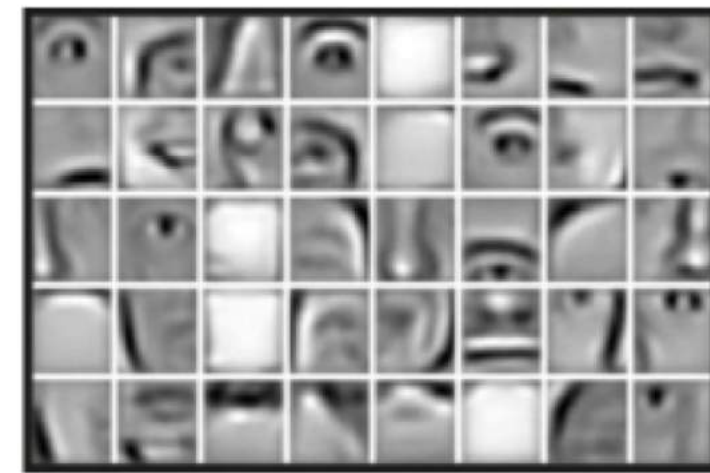

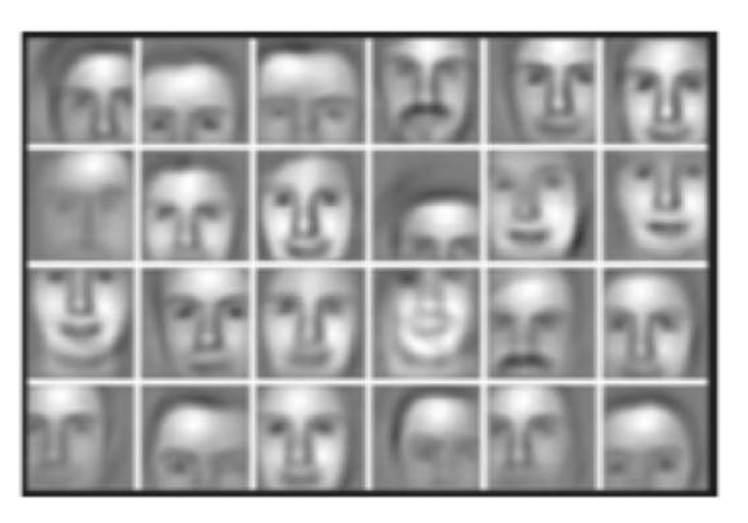

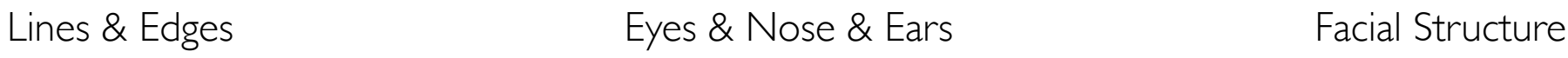

# Why Now?

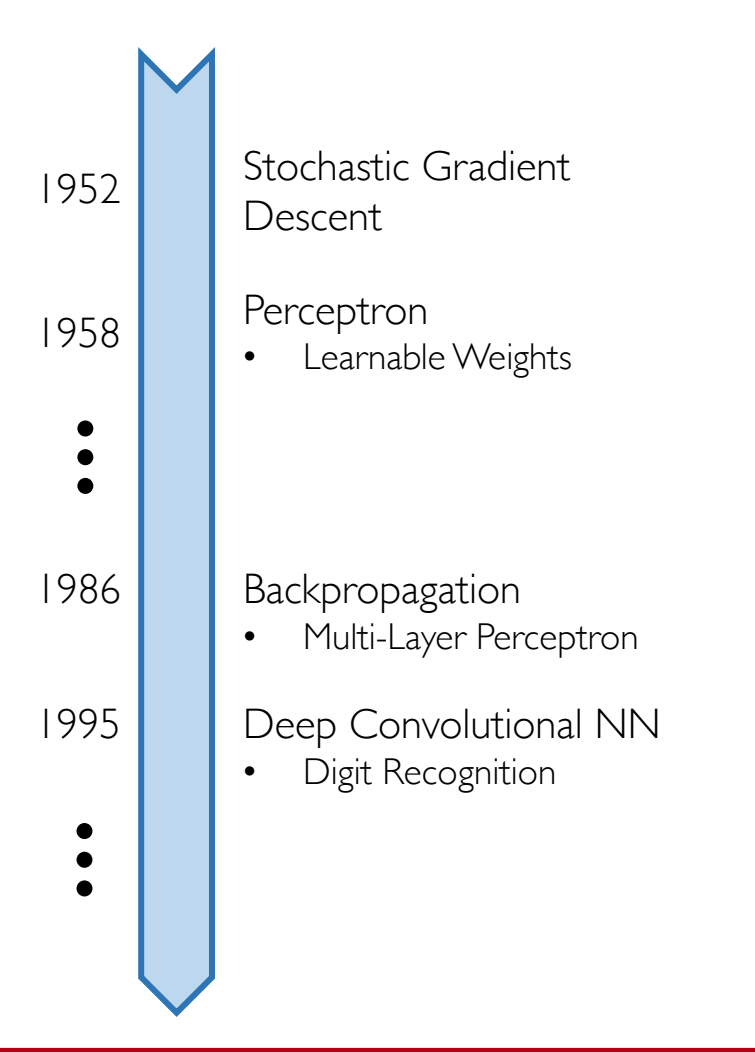

Neural Networks date back decades, so why the resurgence?

#### **1. Big Data**

- Larger Datasets
- Easier Collection & Storage

**IMAGENET** 

WIKIPEDIA

#### **2. Hardware**

- Graphics Processing Units (GPUs)
- Massively Parallelizable

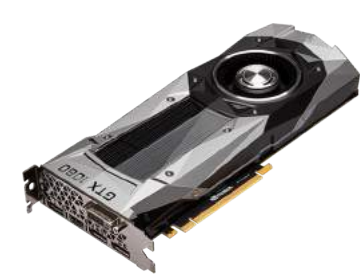

#### **3. Software**

- Improved **Techniques**
- New Models
- Toolboxes

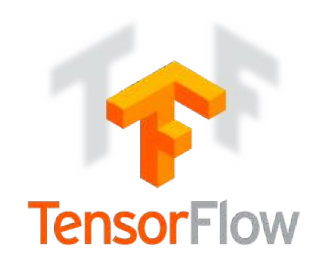

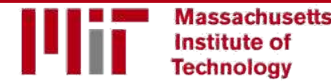

The Perceptron The structural building block of deep learning

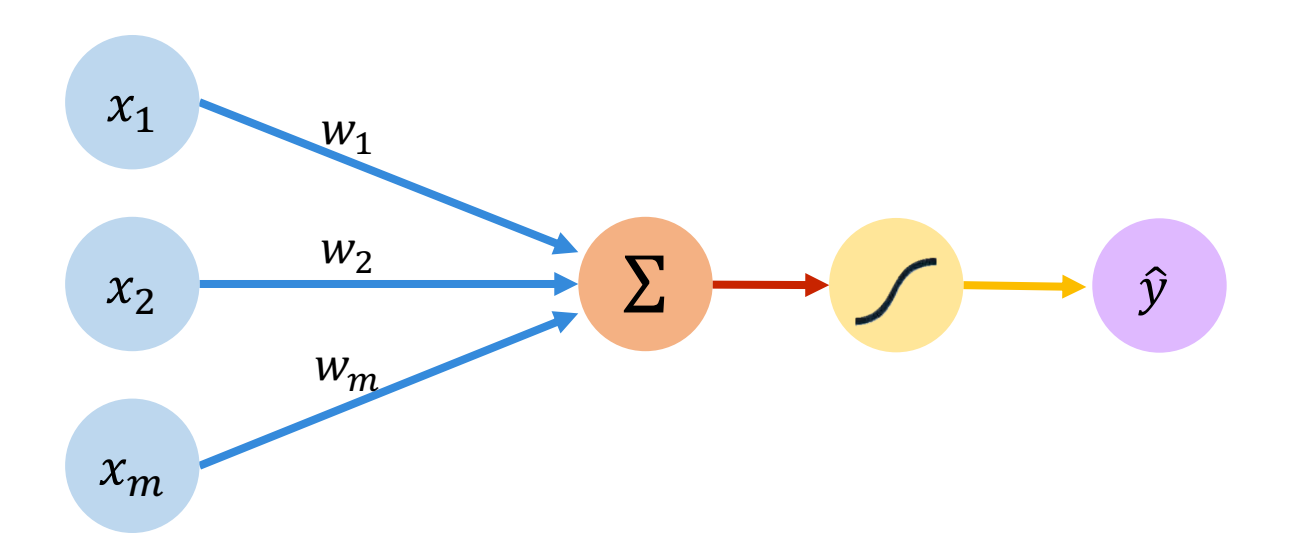

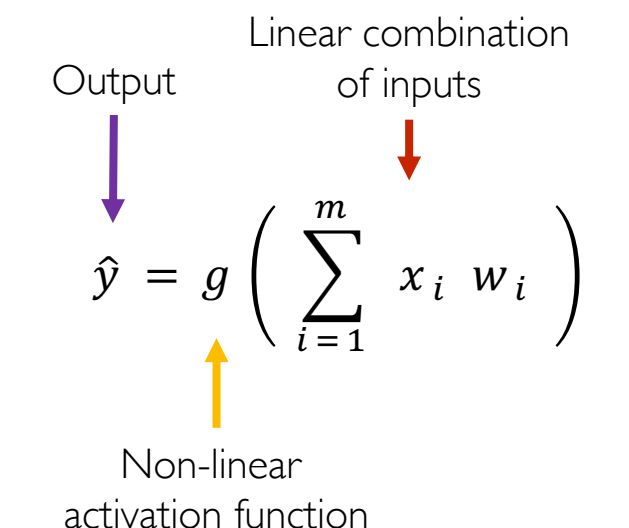

Non-Linearity Output Weights Inputs Sum

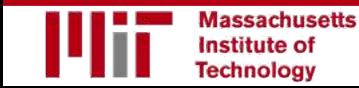

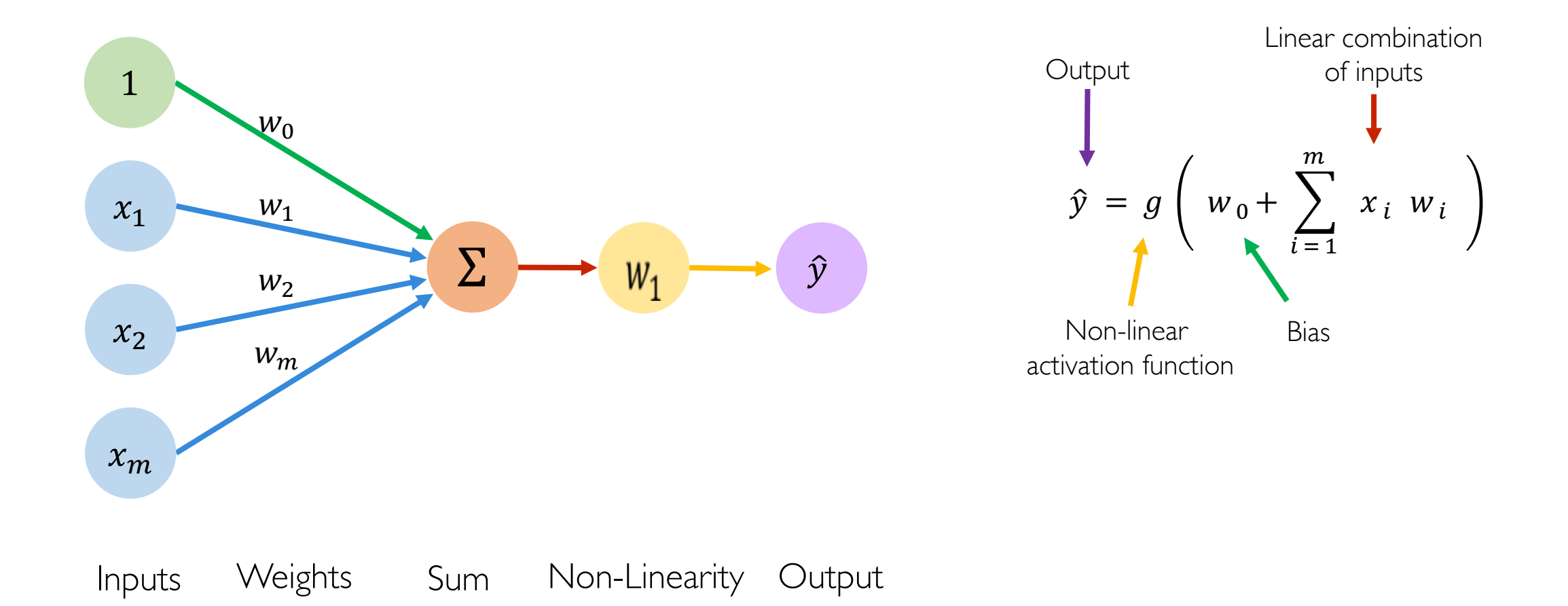

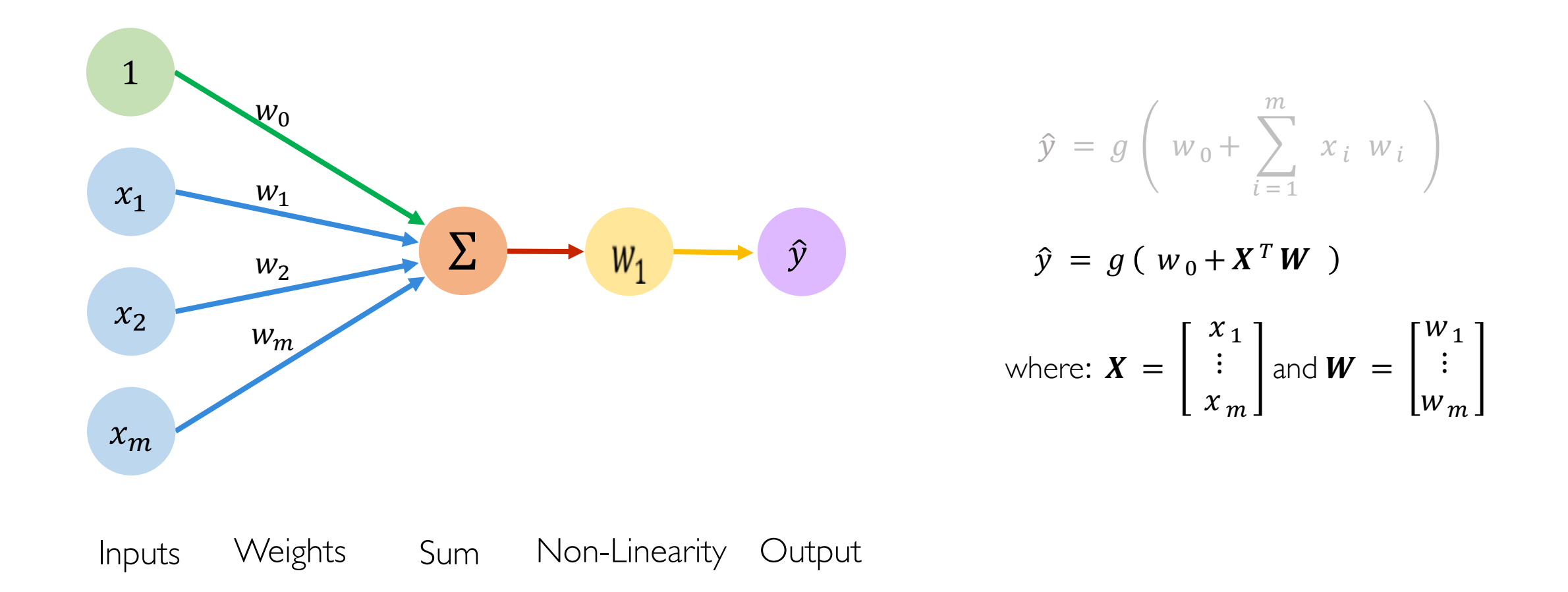

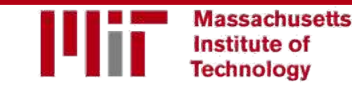

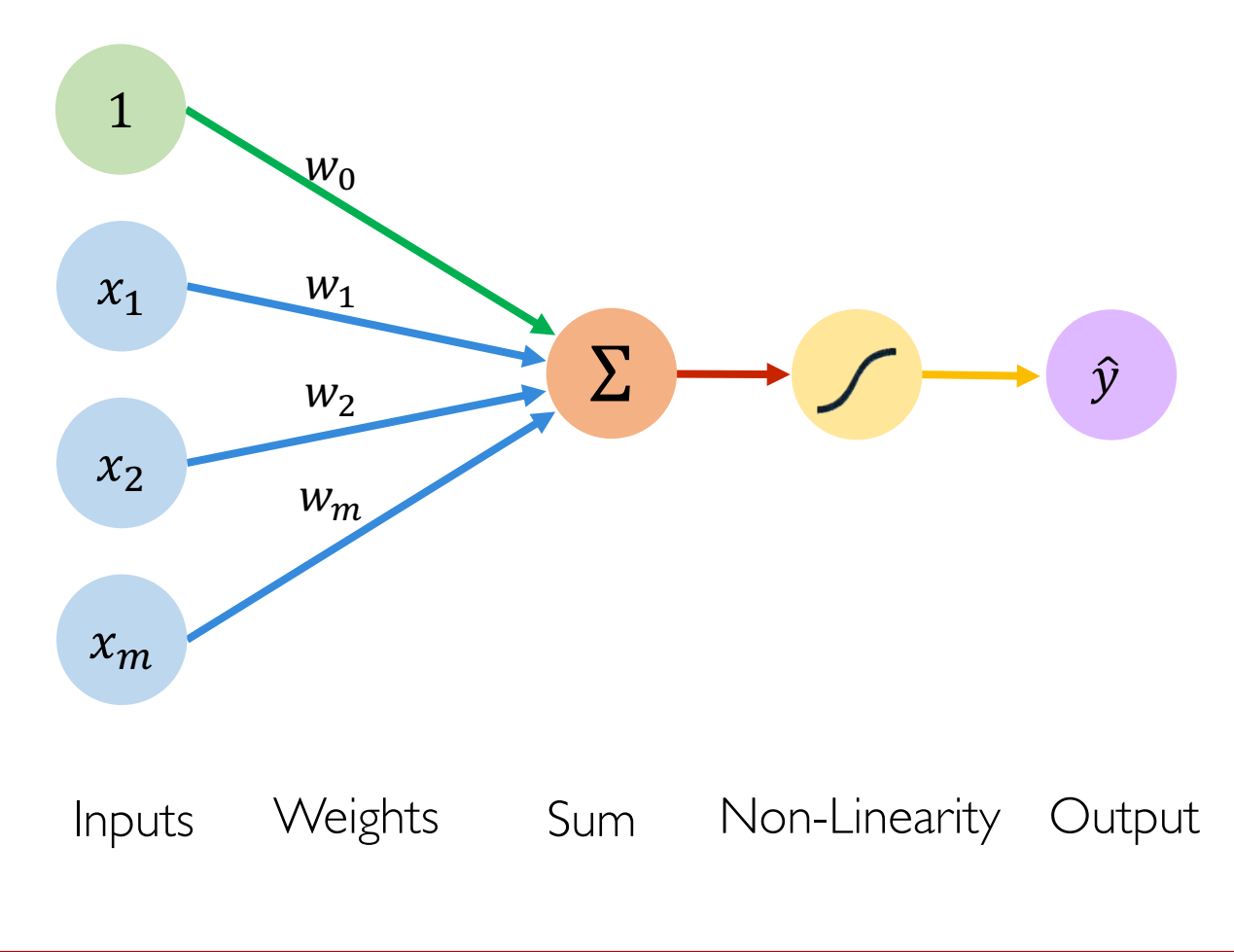

#### **Activation Functions**

$$
\hat{y} = g(w_0 + X^T W)
$$

Example: sigmoid function  $\bullet$ 

$$
g(z) = \sigma(z) = \frac{1}{1 + e^{-z}}
$$

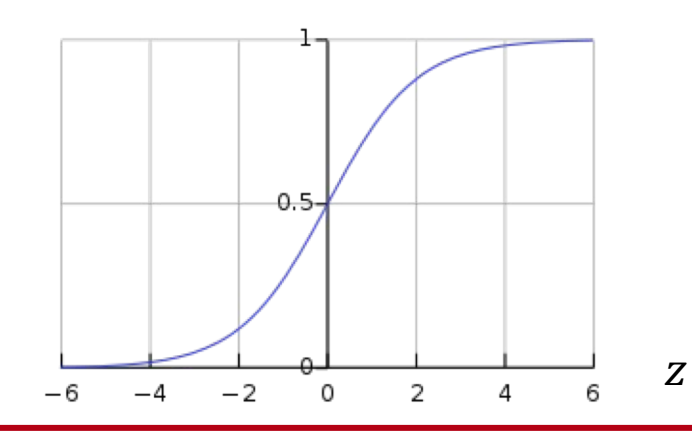

#### Common Activation Functions

Sigmoid Function

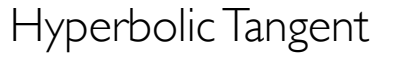

Rectified Linear Unit (ReLU)

5

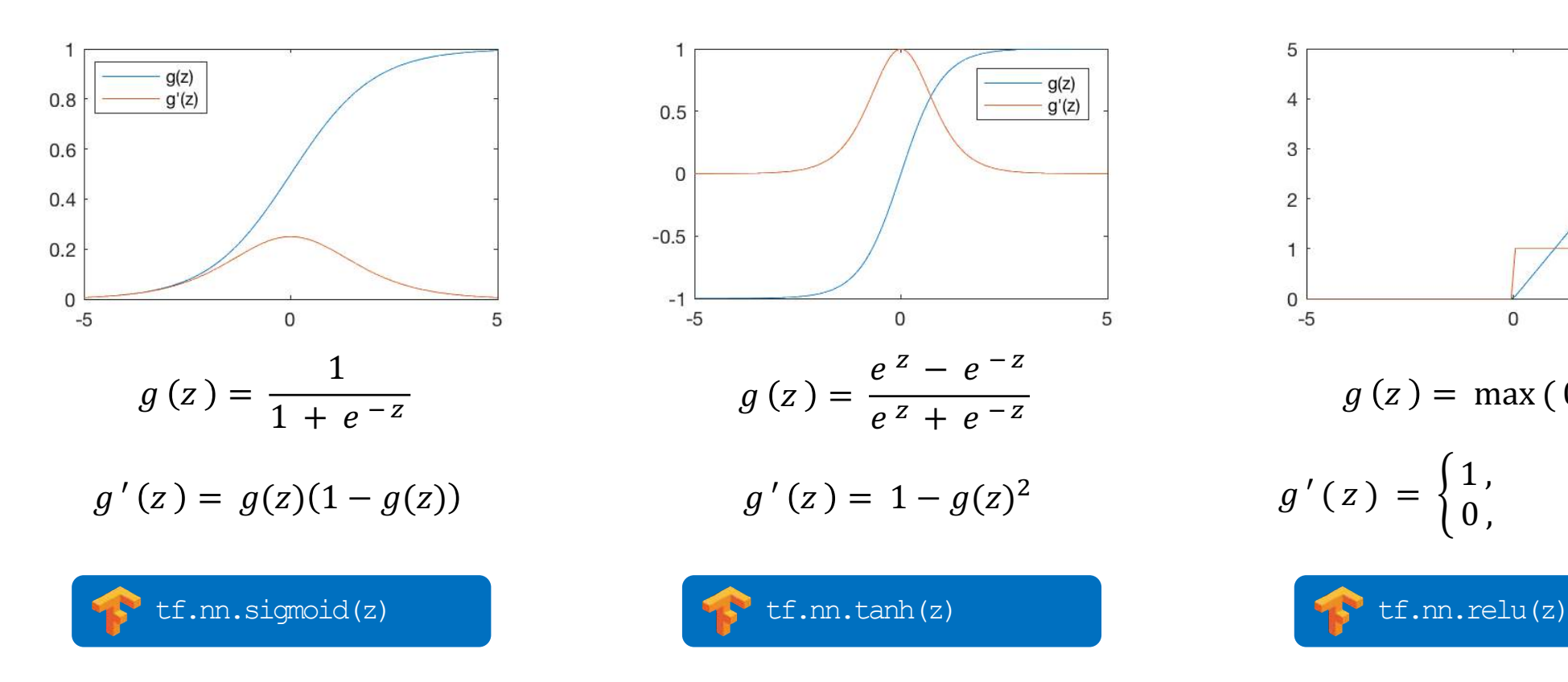

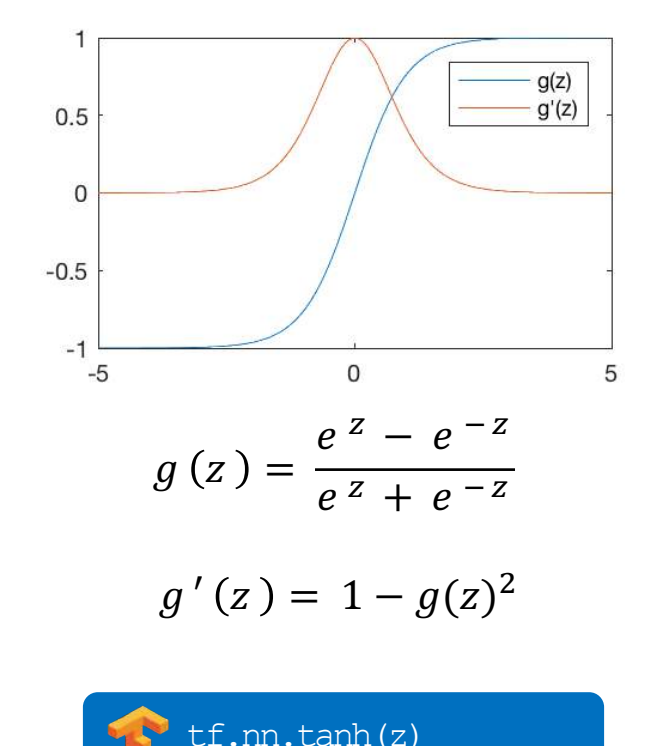

 $g(z)$  $\overline{4}$  $g'(z)$ 3  $\overline{c}$  $\mathbf{0}$  $-5$  $\mathbf{0}$ 5  $g(z) = \max(0, z)$  $g'(z) = \begin{cases} 1, & z > 0 \\ 0, & \text{otherwise} \end{cases}$ 0, otherwise

#### NOTE: All activation functions are non-linear

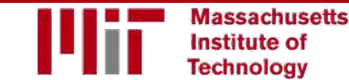

6.S191 Introduction to Deep Learning

[introtodeeplearning.com](http://introtodeeplearning.com/)

### Importance of Activation Functions

*The purpose of activation functions is to introduce non-linearities into the network*

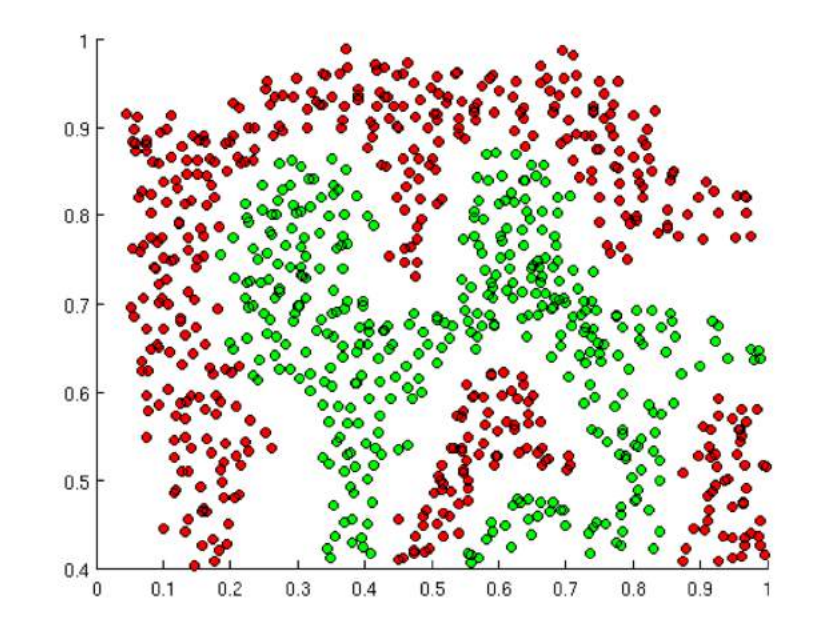

What if we wanted to build a Neural Network to distinguish green vs red points?

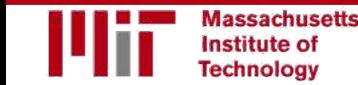

### Importance of Activation Functions

*The purpose of activation functions is to introduce non-linearities into the network*

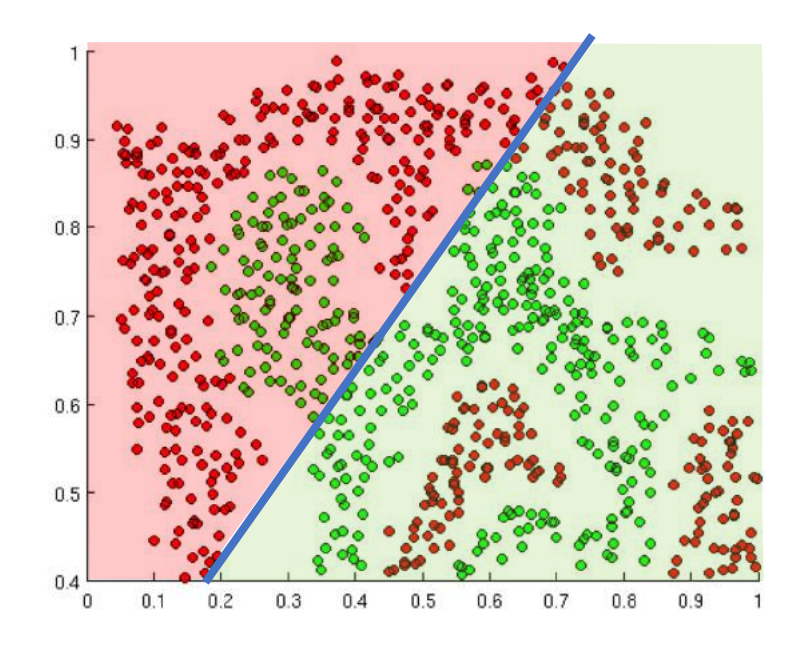

Linear Activation functions produce linear decisions no matter the network size

### Importance of Activation Functions

*The purpose of activation functions is to introduce non-linearities into the network*

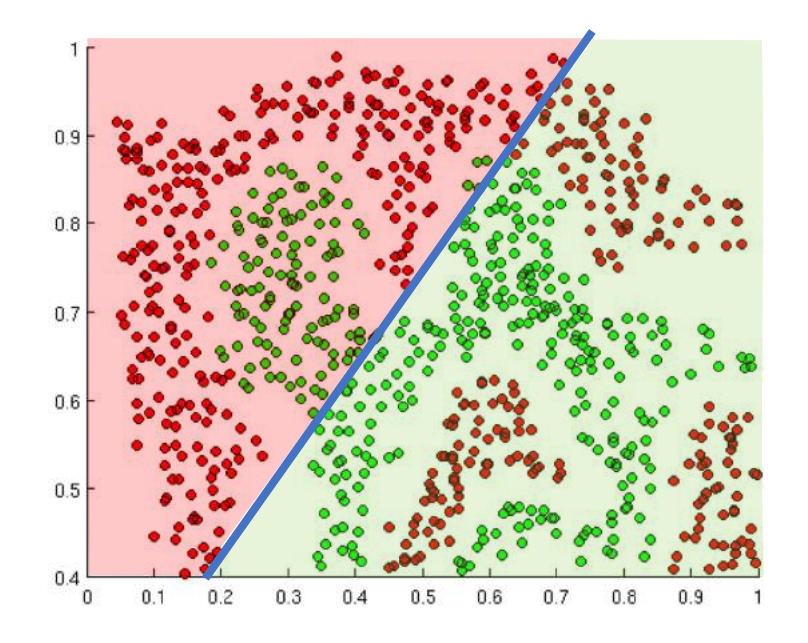

Linear Activation functions produce linear decisions no matter the network size

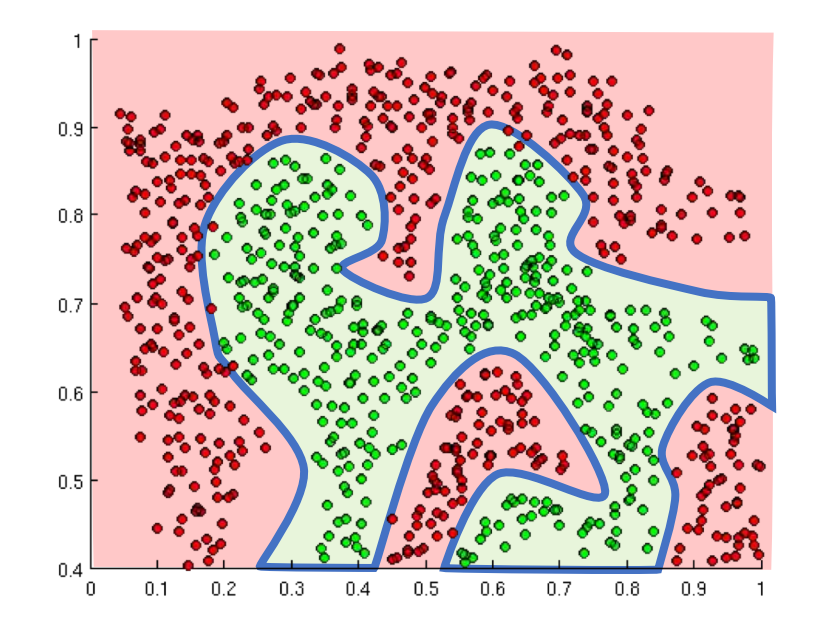

Non-linearities allow us to approximate arbitrarily complex functions

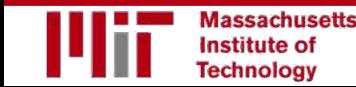

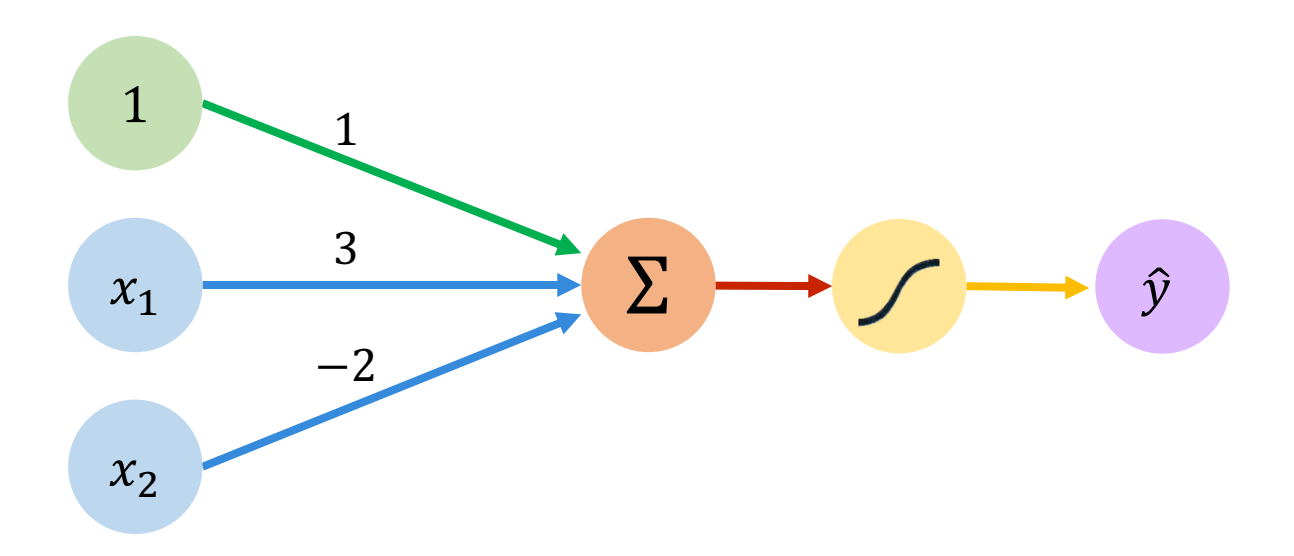

We have: 
$$
w_0 = 1
$$
 and  $W = \begin{bmatrix} 3 \\ -2 \end{bmatrix}$ 

$$
\hat{y} = g (w_0 + X^T W)
$$
  
=  $g \left( 1 + \left[ \begin{array}{c} x_1 \\ x_2 \end{array} \right]^T \left[ \begin{array}{c} 3 \\ -2 \end{array} \right] \right)$   

$$
\hat{y} = g (1 + 3x_1 - 2x_2)
$$

This is just a line in 2D!

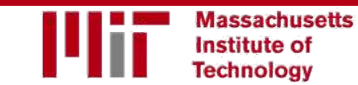

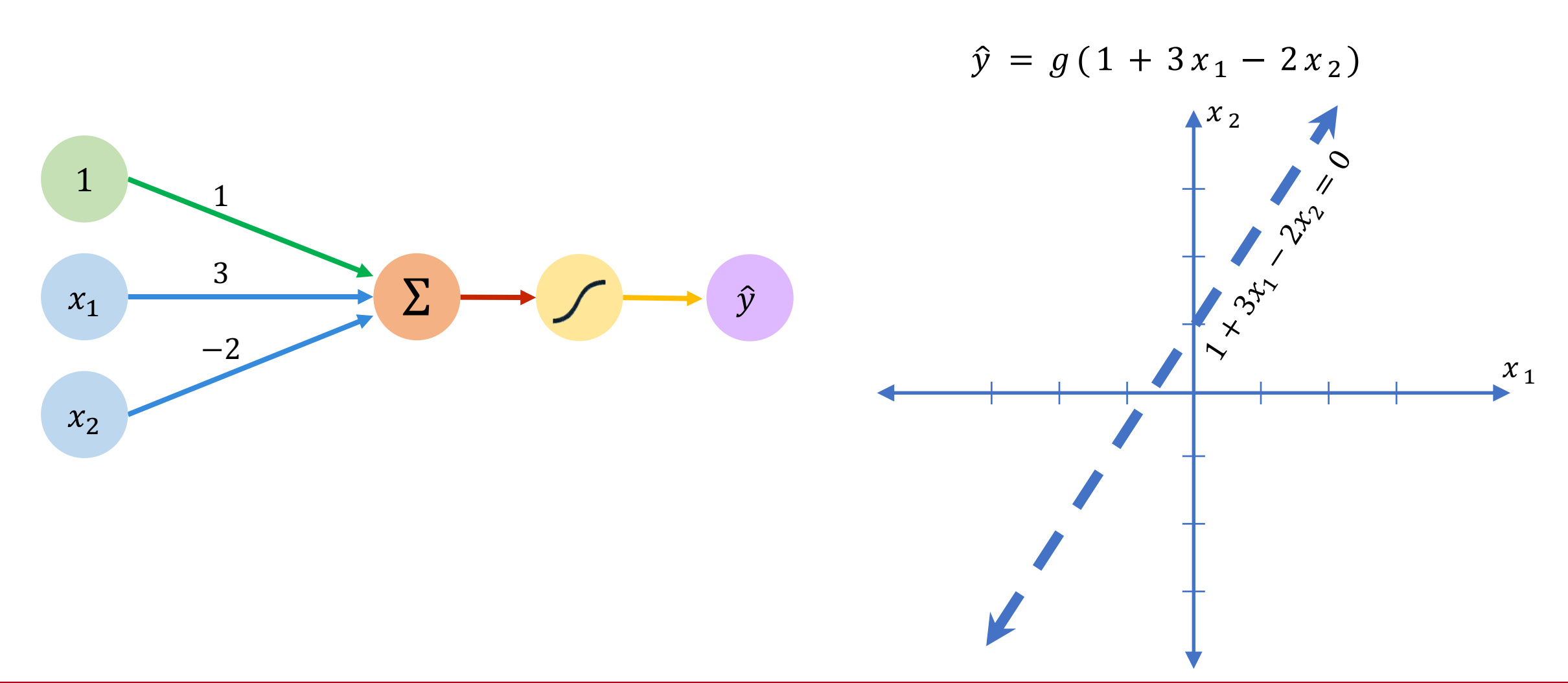

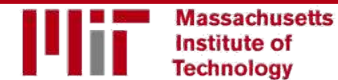

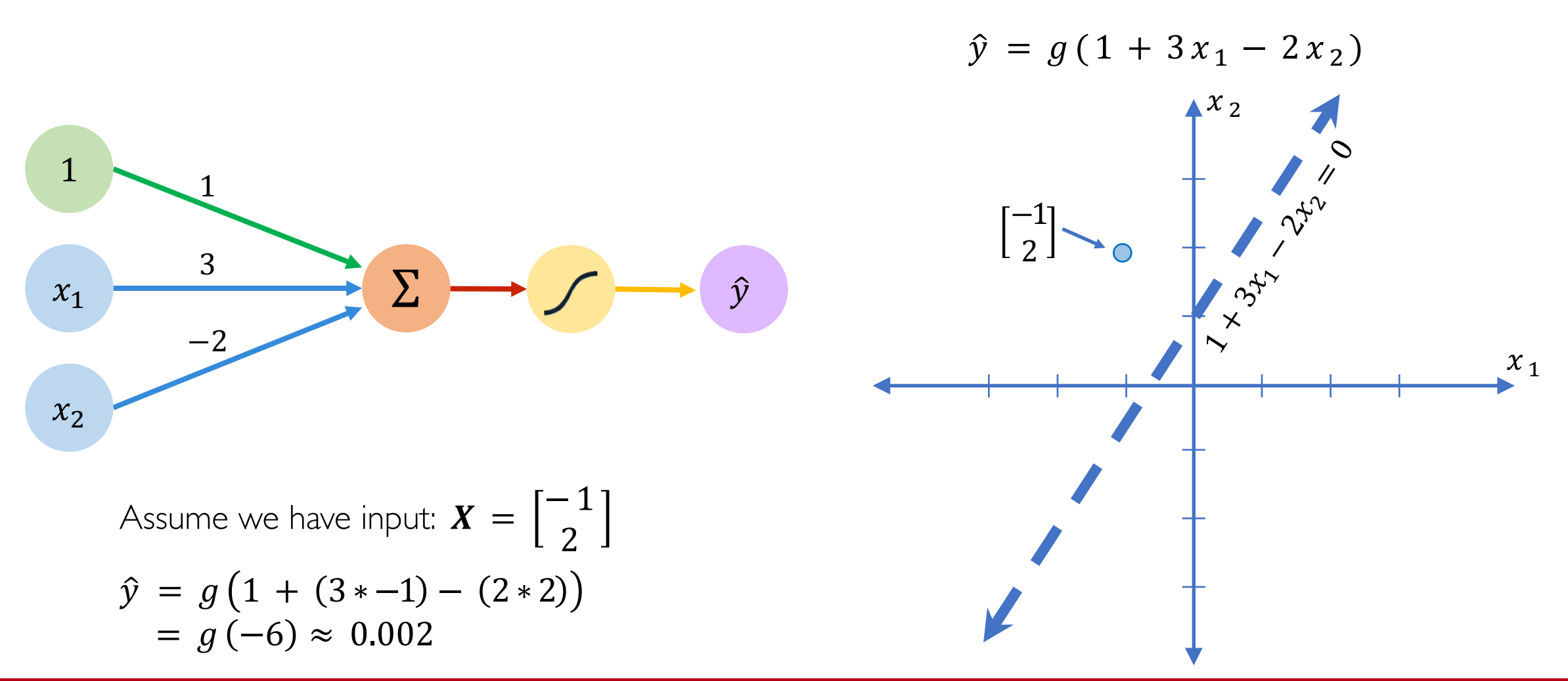

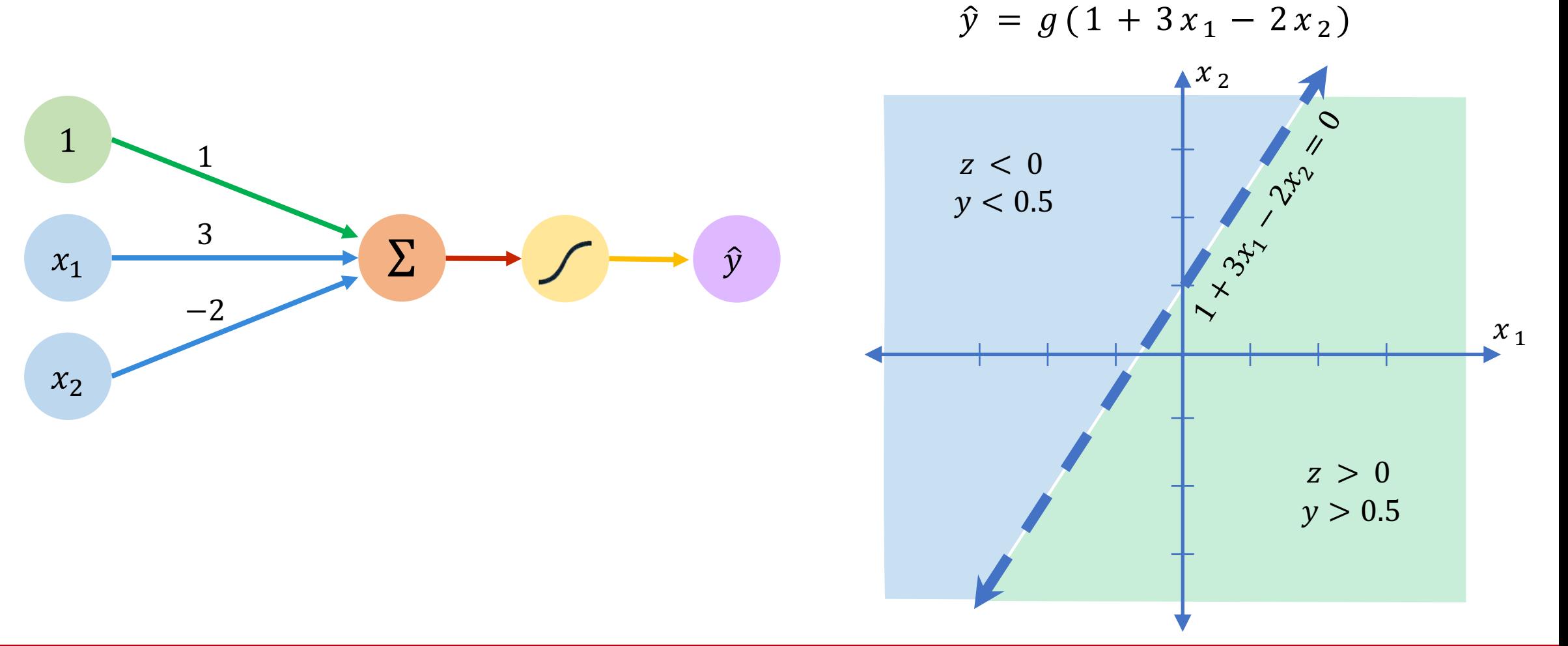

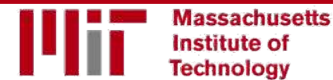

#### Building Neural Networks with Perceptrons

#### The Perceptron: Simplified

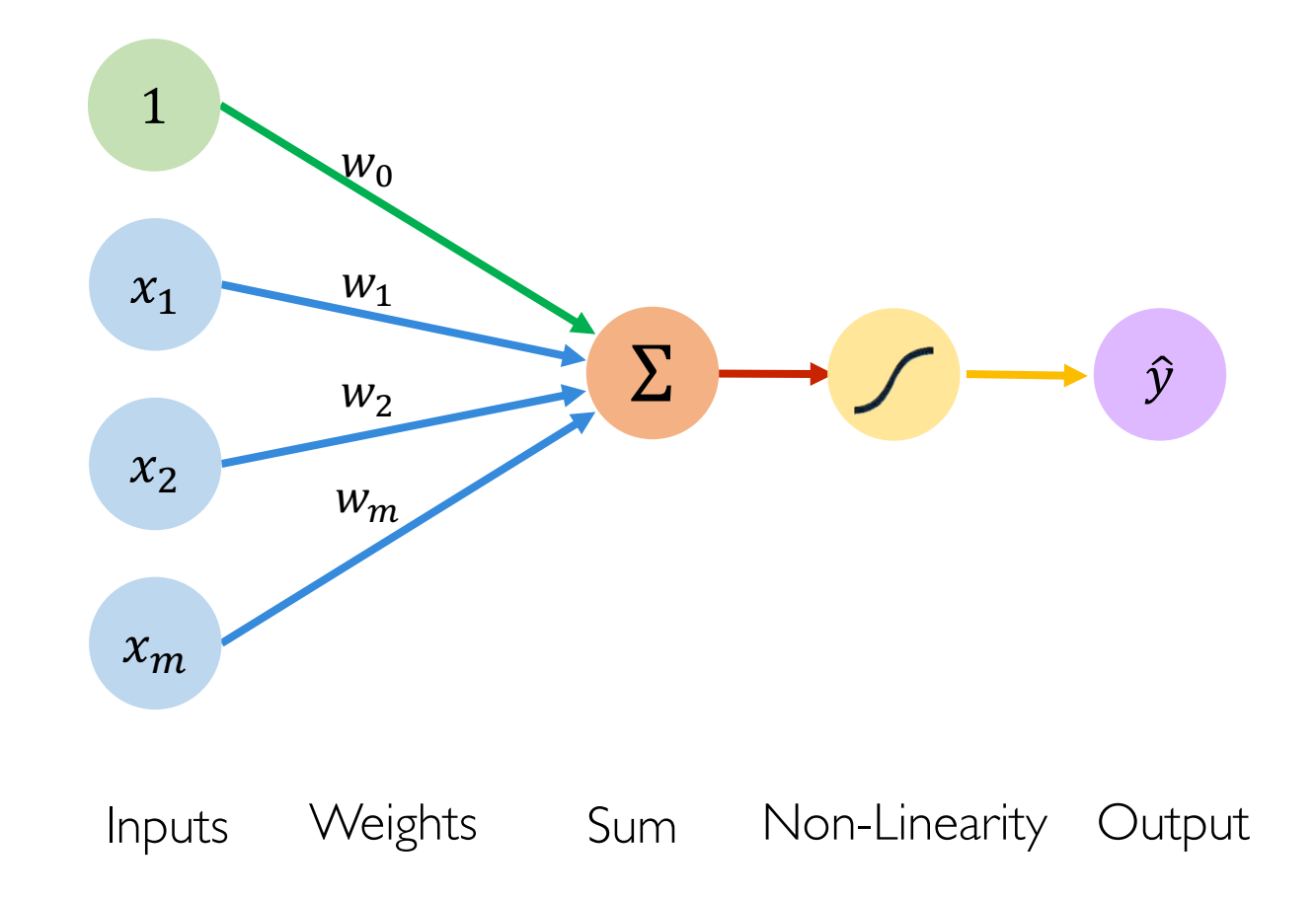

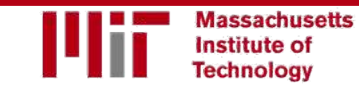

#### The Perceptron: Simplified

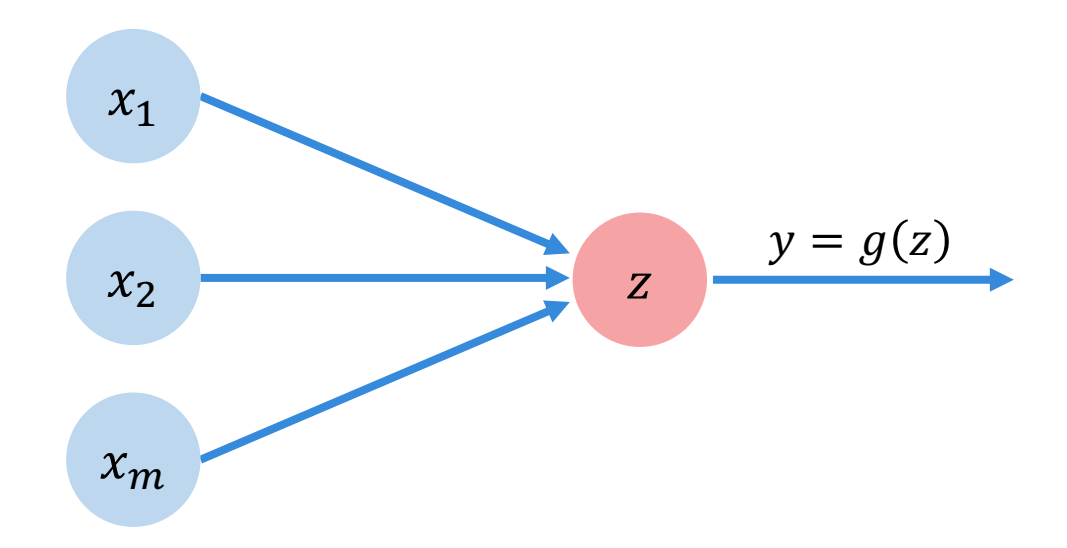

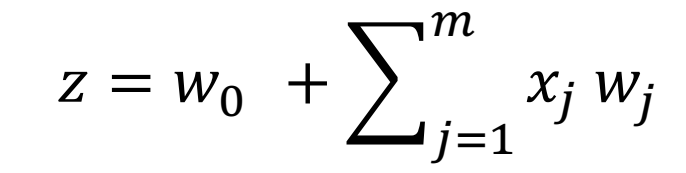

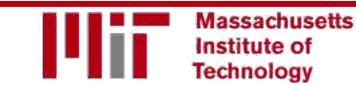

#### **Multi Output Perceptron**

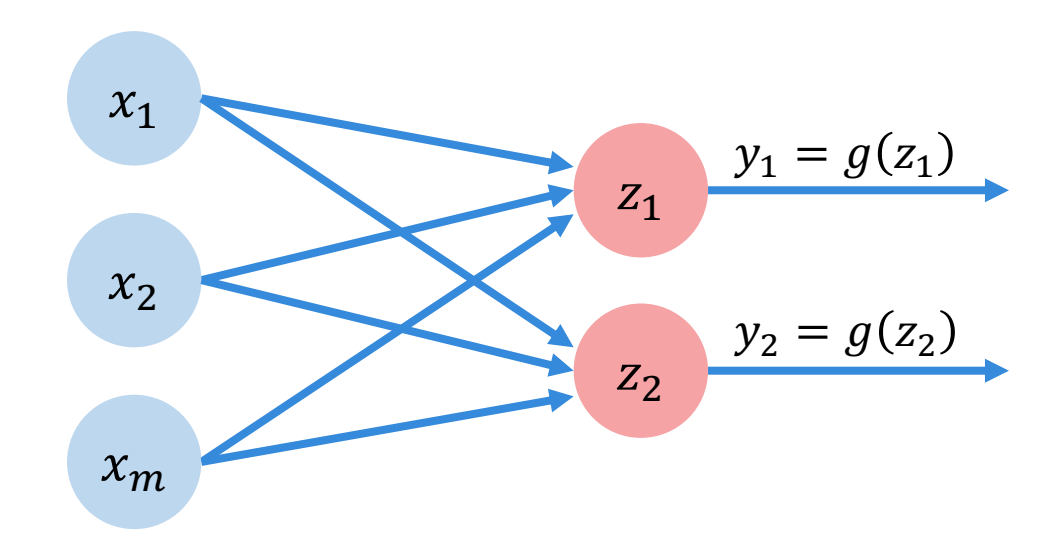

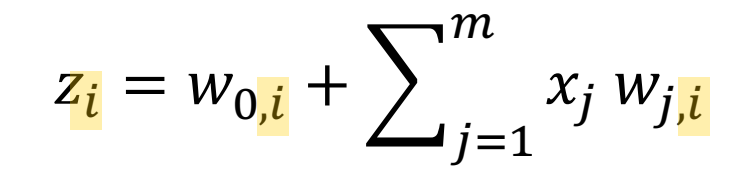

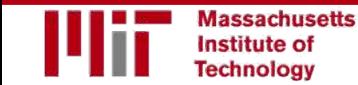

### Single Layer Neural Network

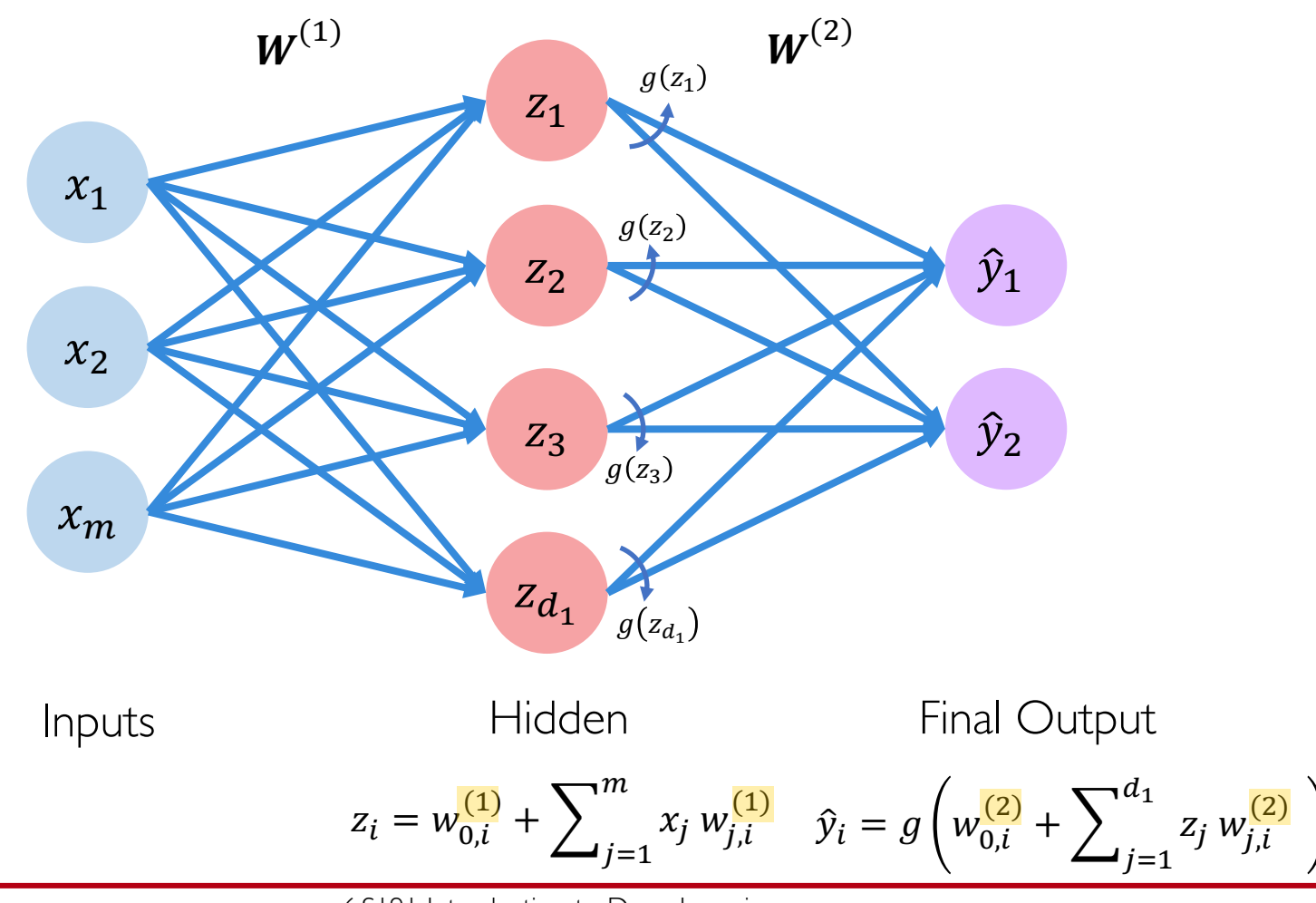

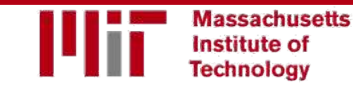

6.S191 Introduction to Deep Learning

[introtodeeplearning.com](http://introtodeeplearning.com/)

#### **Single Layer Neural Network**

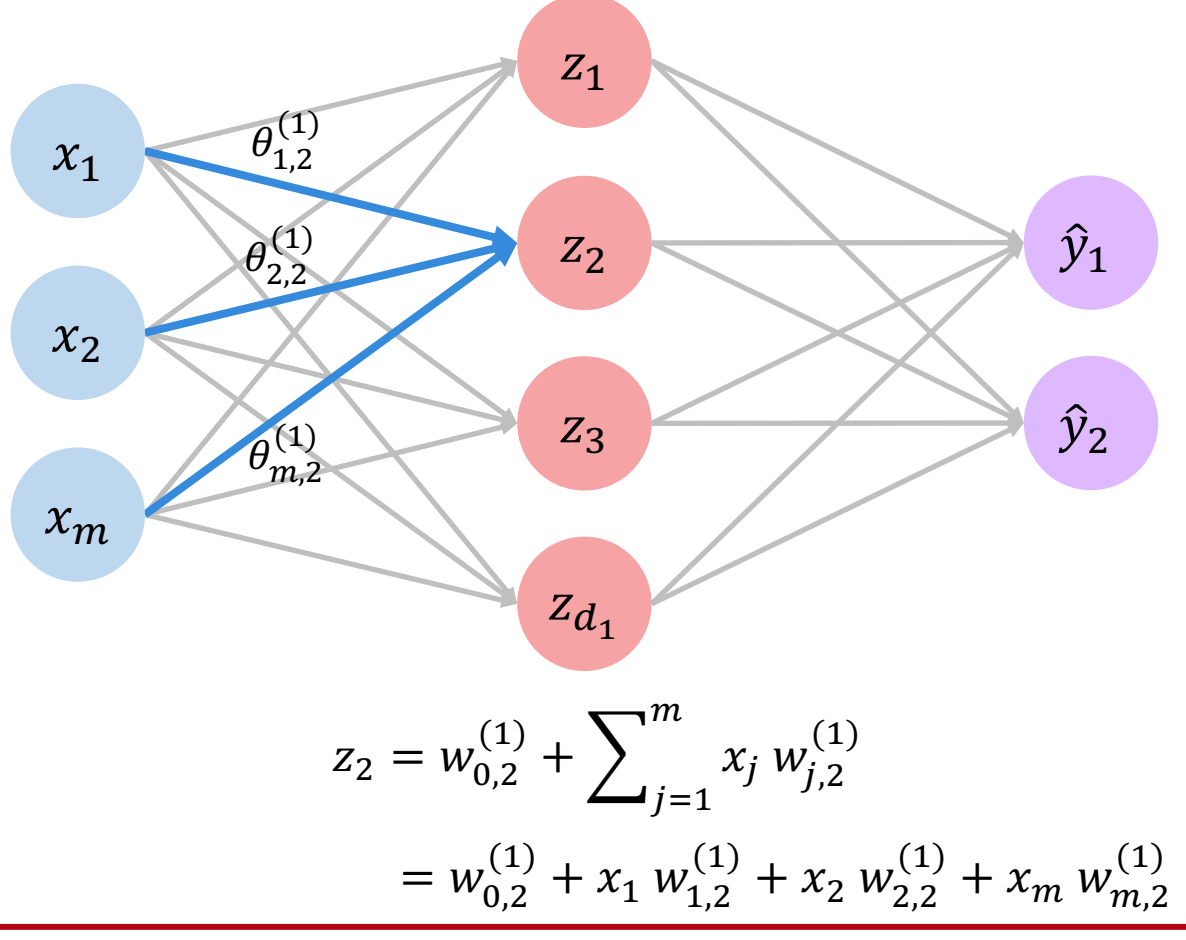

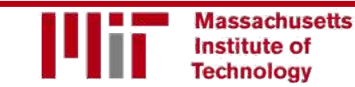

6.S191 Introduction to Deep Learning

introtodeeplearning.com

#### Multi Output Perceptron

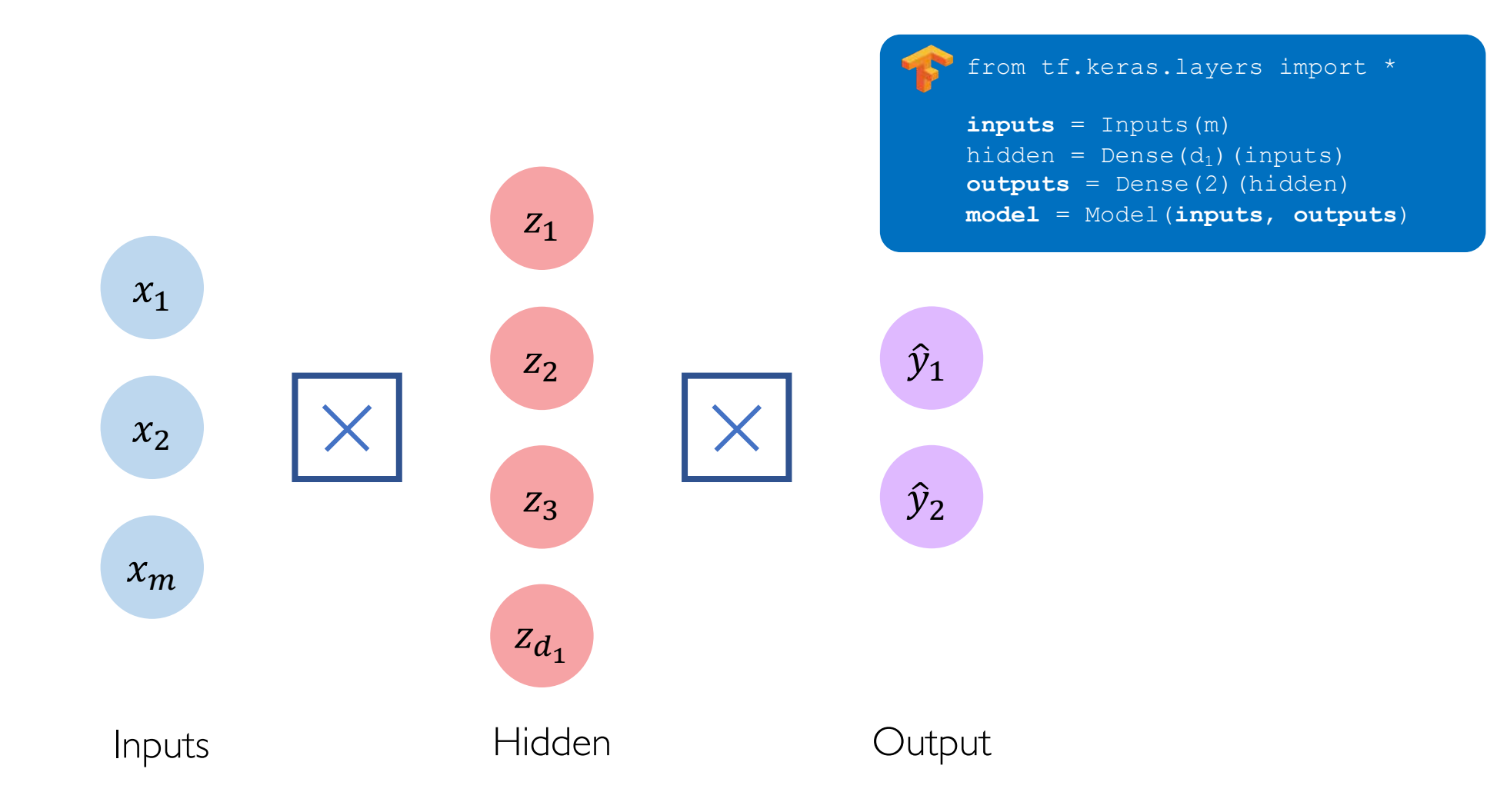

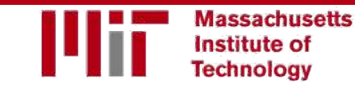

#### **Deep Neural Network**

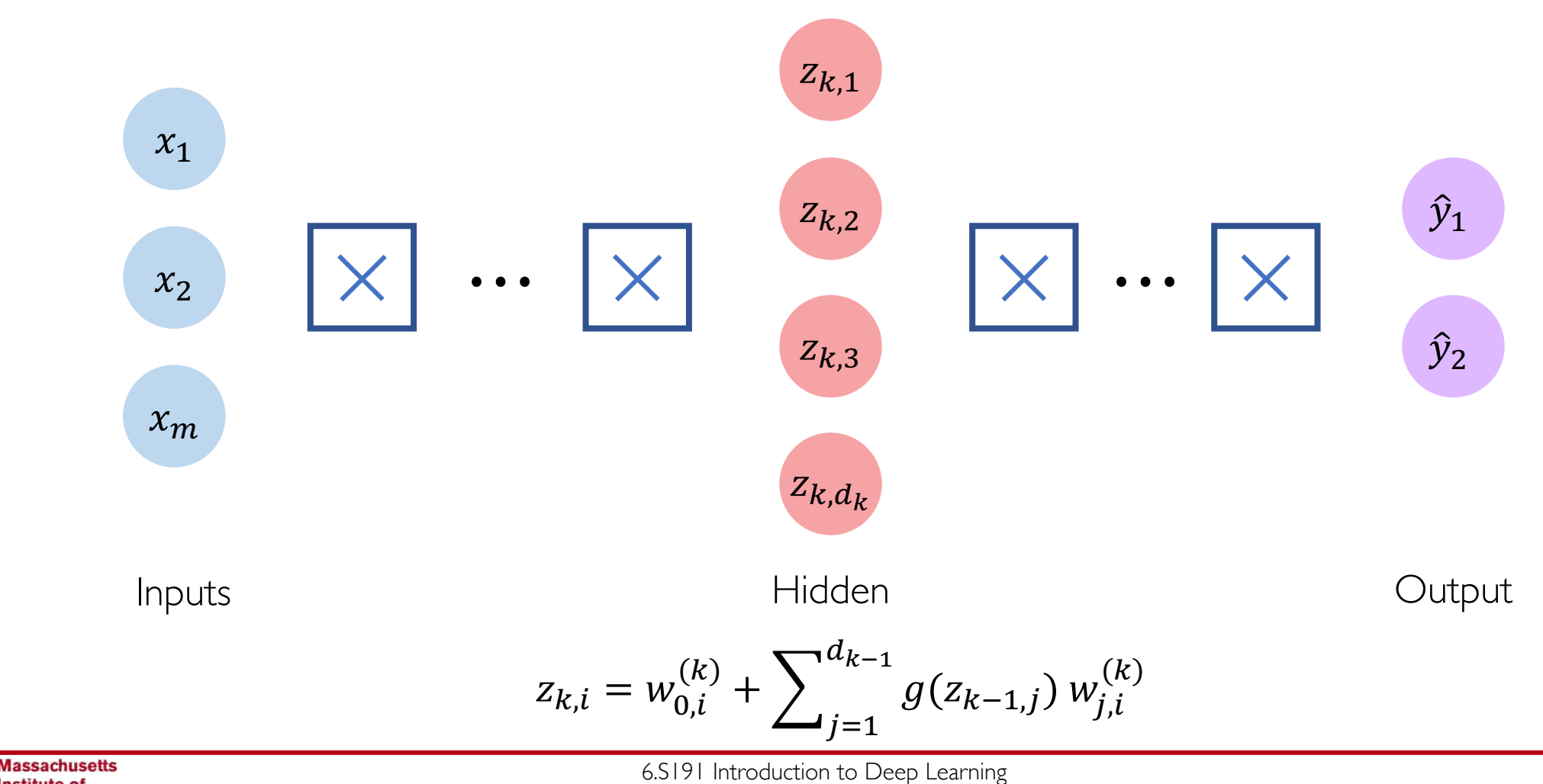

**Institute of** 

**Technology** 

## Applying Neural Networks

#### Example Problem

#### Will I pass this class?

Let's start with a simple two feature model

 $x_1$  = Number of lectures you attend

 $x_2$  = Hours spent on the final project

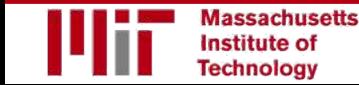

### Example Problem: Will I pass this class?

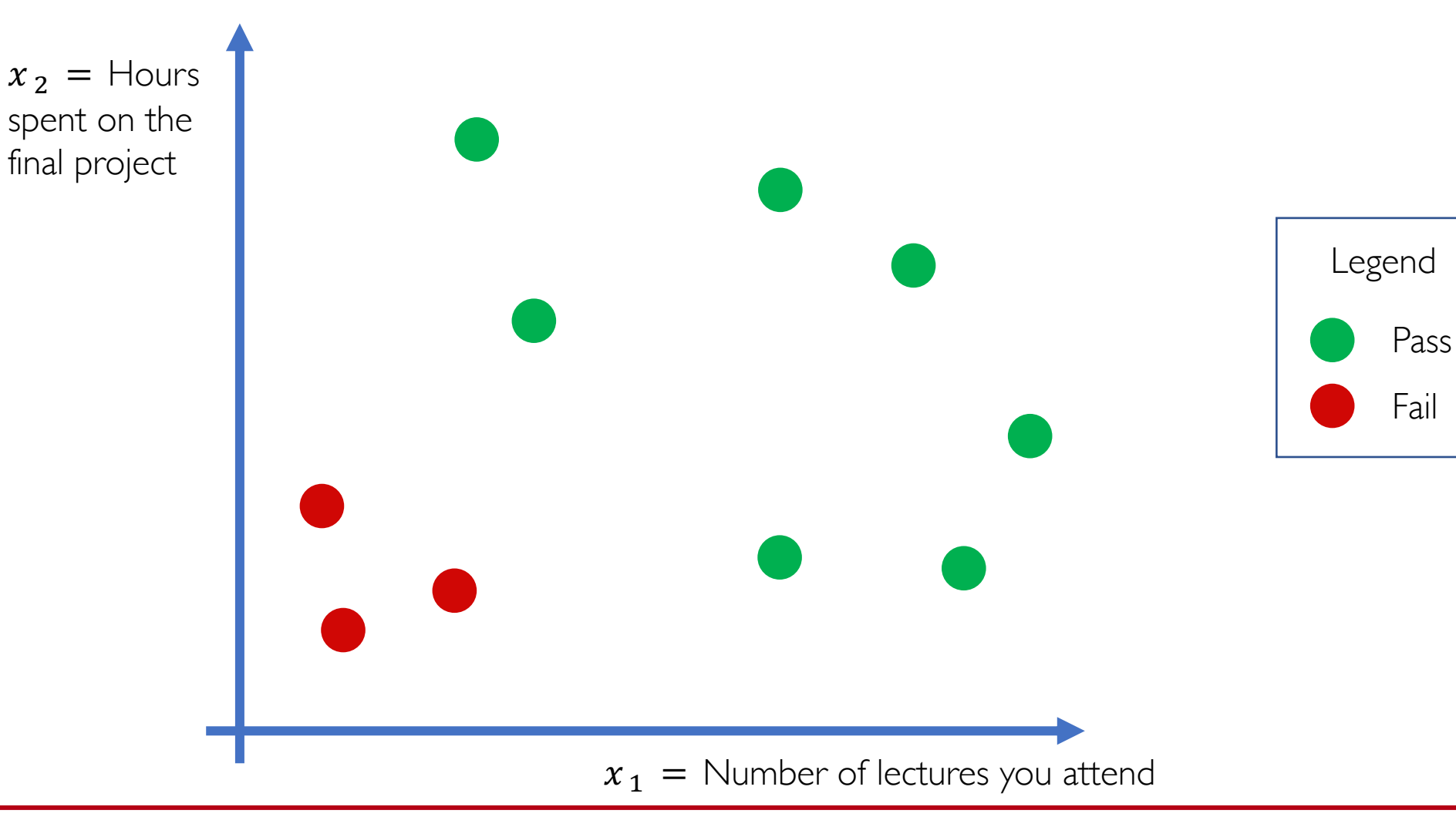

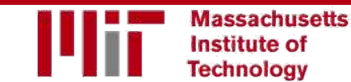

6.S191 Introduction to Deep Learning

[introtodeeplearning.com](http://introtodeeplearning.com/)
#### Example Problem: Will I pass this class?

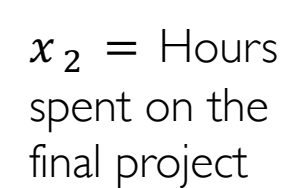

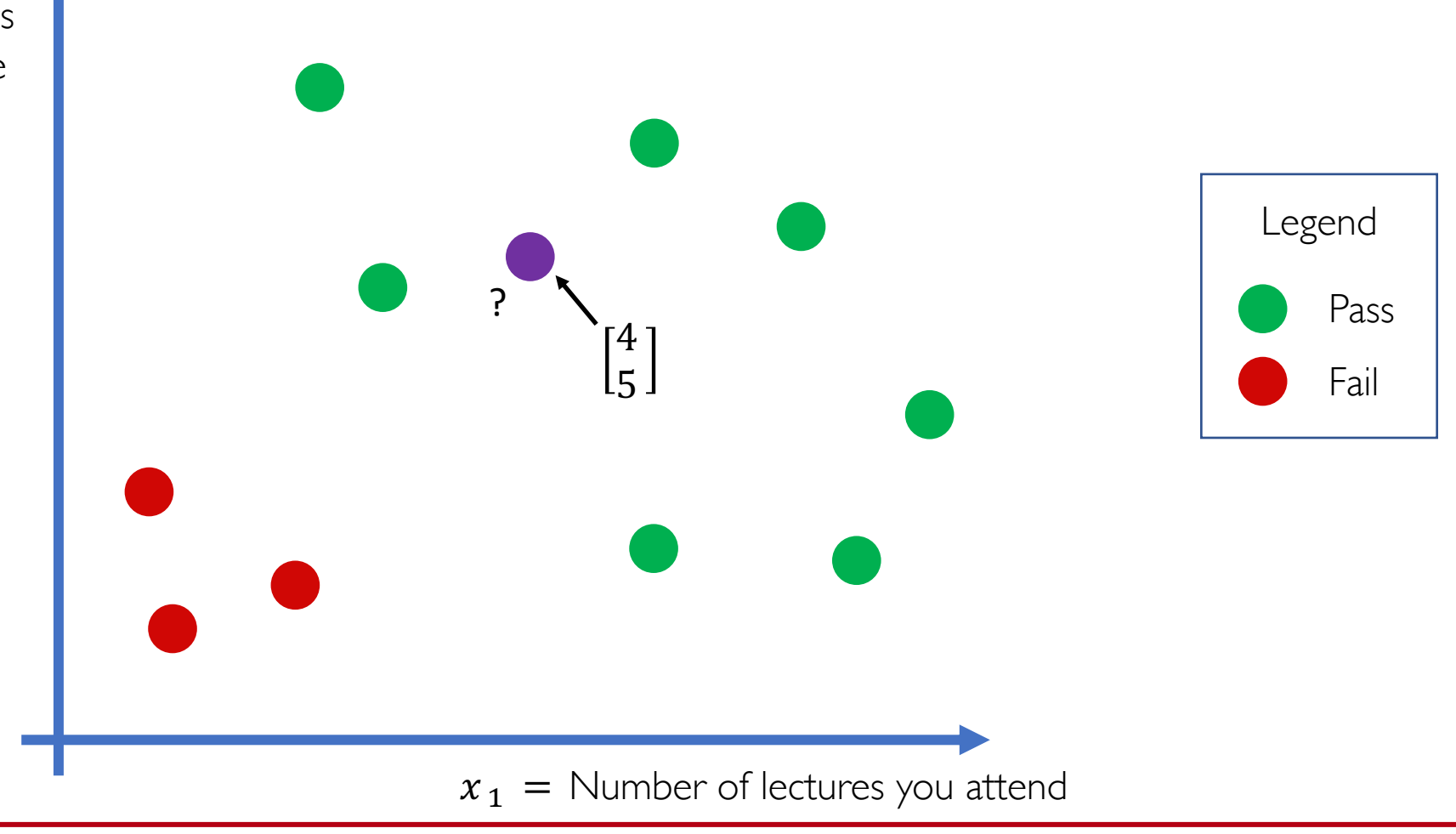

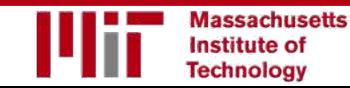

6.S191 Introduction to Deep Learning

[introtodeeplearning.com](http://introtodeeplearning.com/)

#### Example Problem: Will I pass this class?

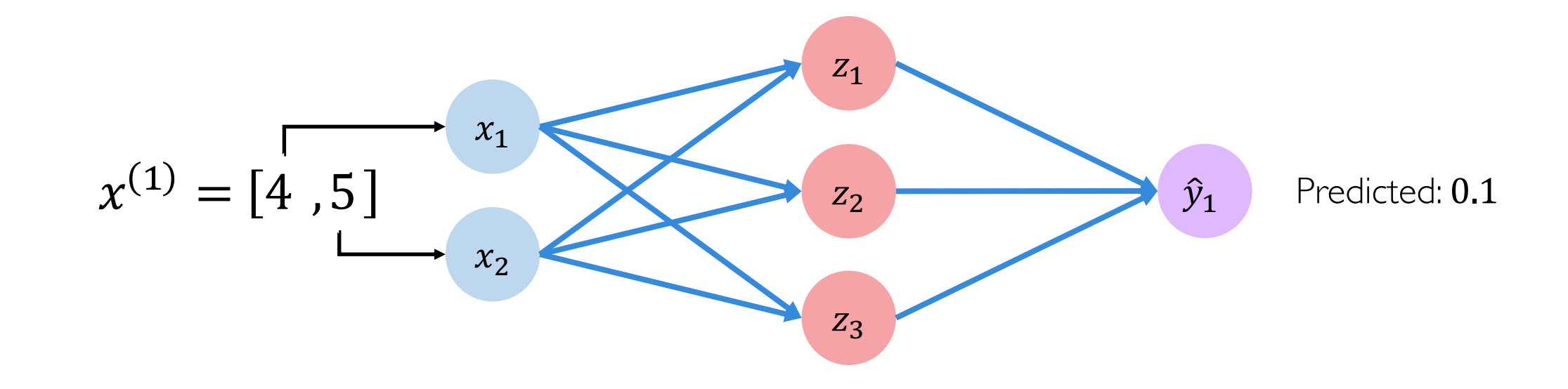

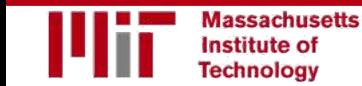

#### Example Problem: Will I pass this class?

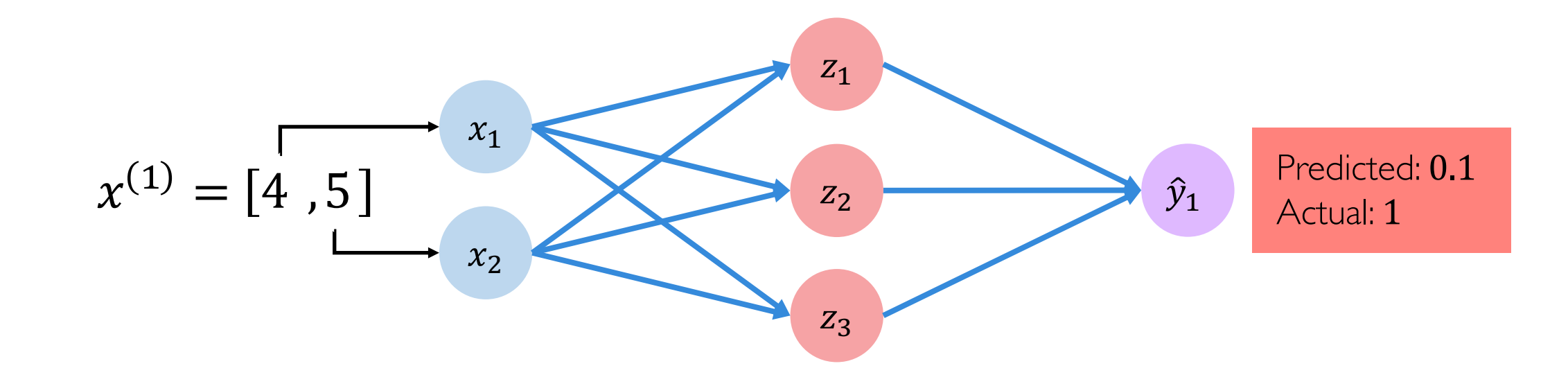

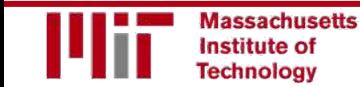

# **Quantifying Loss**

The **loss** of our network measures the cost incurred from incorrect predictions

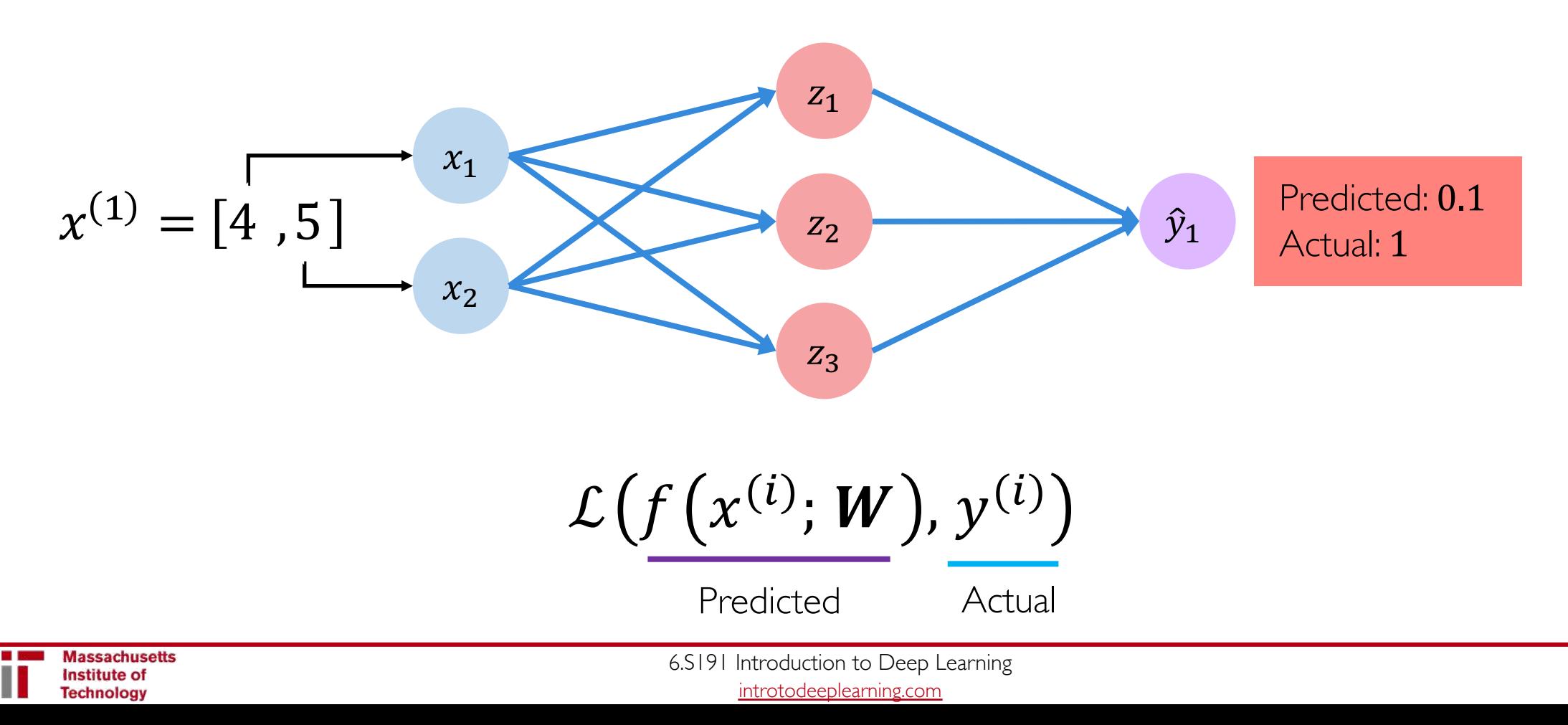

#### **Empirical Loss**

The **empirical loss** measures the total loss over our entire dataset

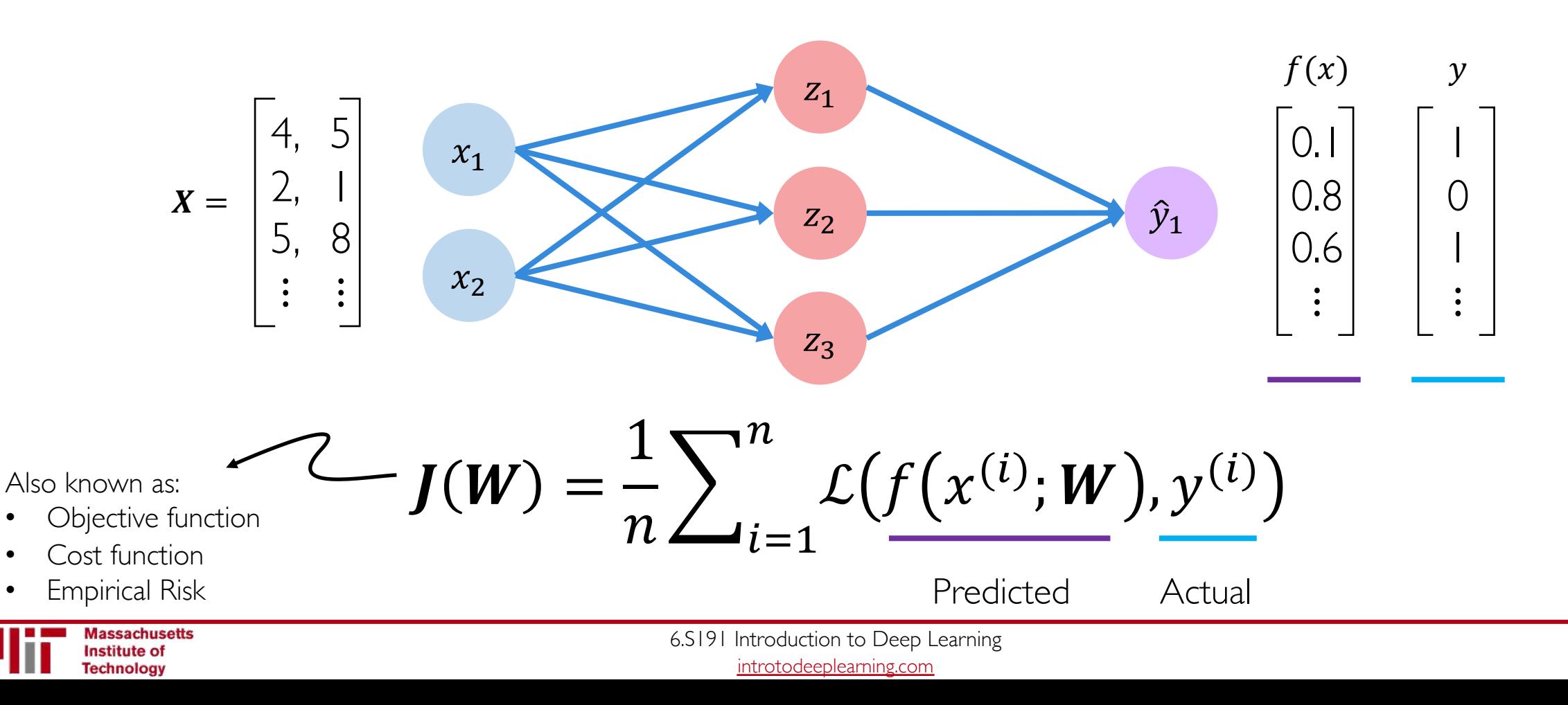

 $\bullet$ 

 $\bullet$ 

 $\bullet$ 

#### **Binary Cross Entropy Loss**

**Cross entropy loss** can be used with models that output a probability between 0 and 1

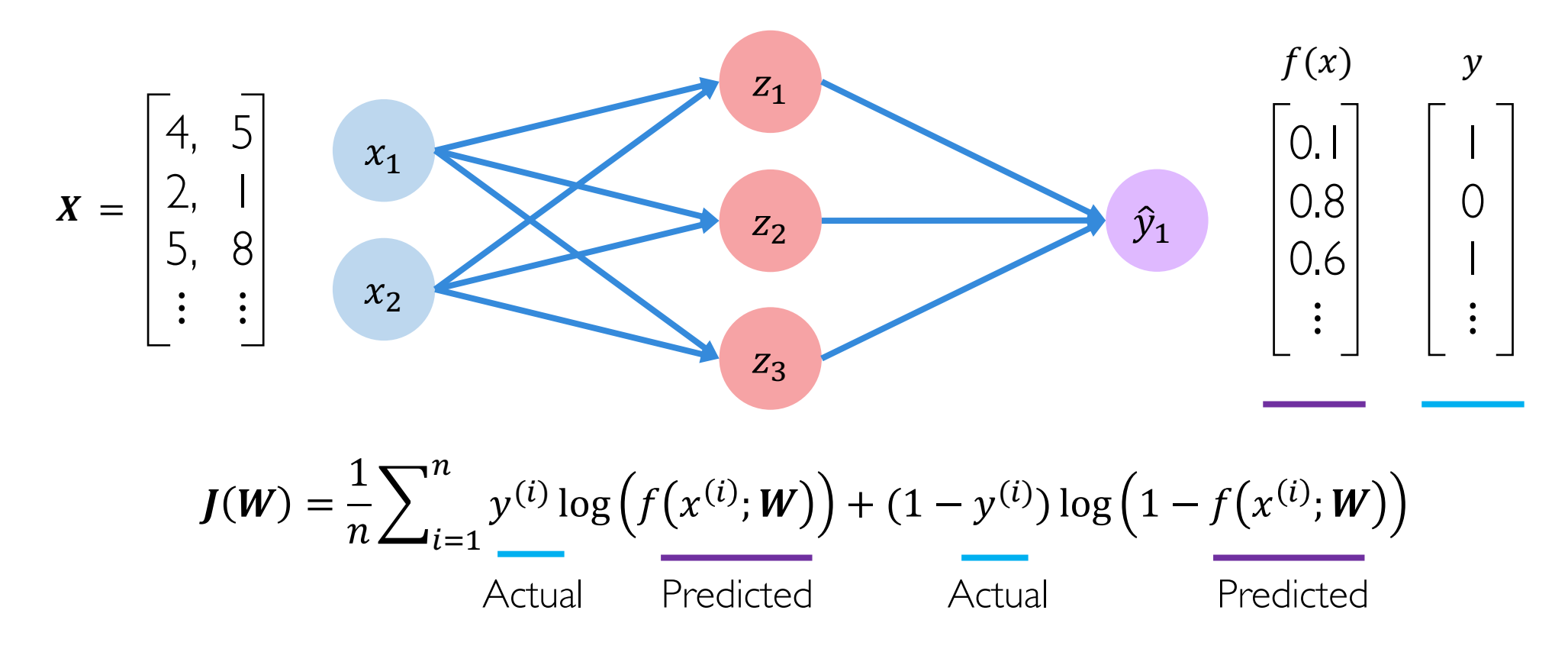

loss = tf.reduce\_mean( tf.nn.softmax\_cross\_entropy\_with\_logits(model.y, model.pred) )

#### **Mean Squared Error Loss**

**Mean squared error loss** can be used with regression models that output continuous real numbers

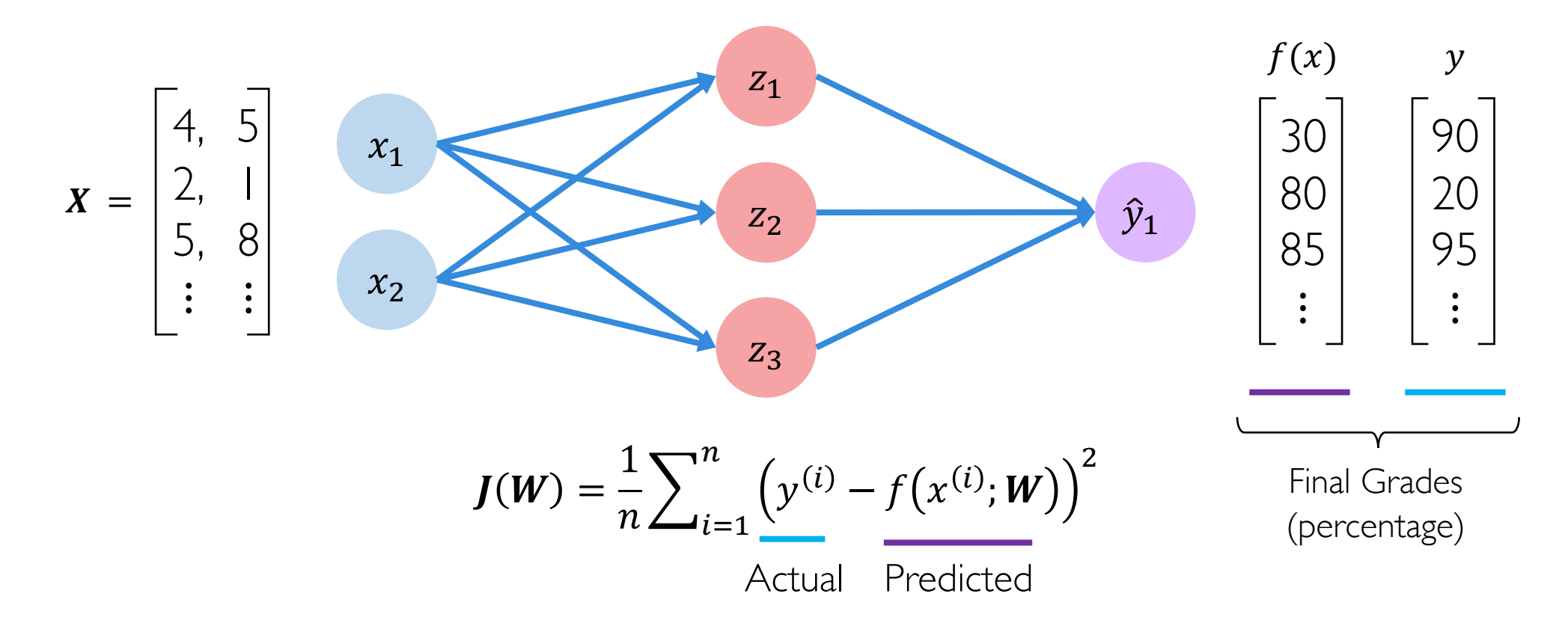

# Training Neural Networks

*We want to find the network weights that achieve the lowest loss*

$$
W^* = \underset{W}{\operatorname{argmin}} \frac{1}{n} \sum_{i=1}^n \mathcal{L}\big(f\big(x^{(i)}; W\big), y^{(i)}\big)
$$

$$
W^* = \underset{W}{\operatorname{argmin}} J(W)
$$

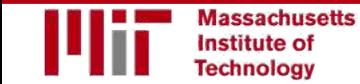

*We want to find the network weights that achieve the lowest loss*

$$
W^* = \underset{W}{\text{argmin}} \frac{1}{n} \sum_{i=1}^n \mathcal{L}\big(f\big(x^{(i)}; W\big), y^{(i)}\big)
$$

$$
W^* = \underset{W}{\text{argmin}} \, J(W)
$$

$$
\downarrow
$$

$$
W = \{W^{(0)}, W^{(1)}, \cdots\}
$$

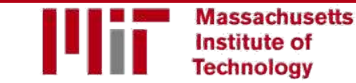

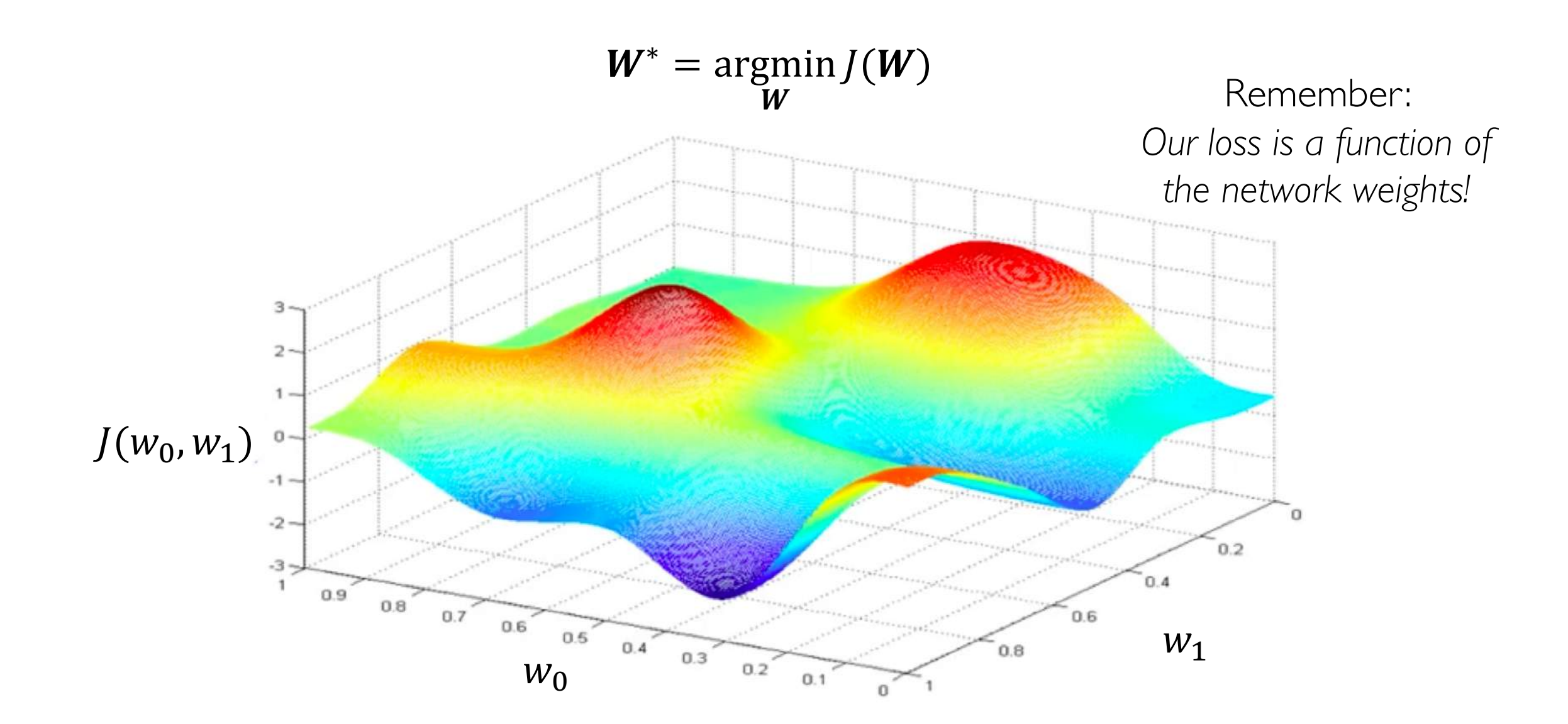

Randomly pick an initial  $(w_0, w_1)$ 

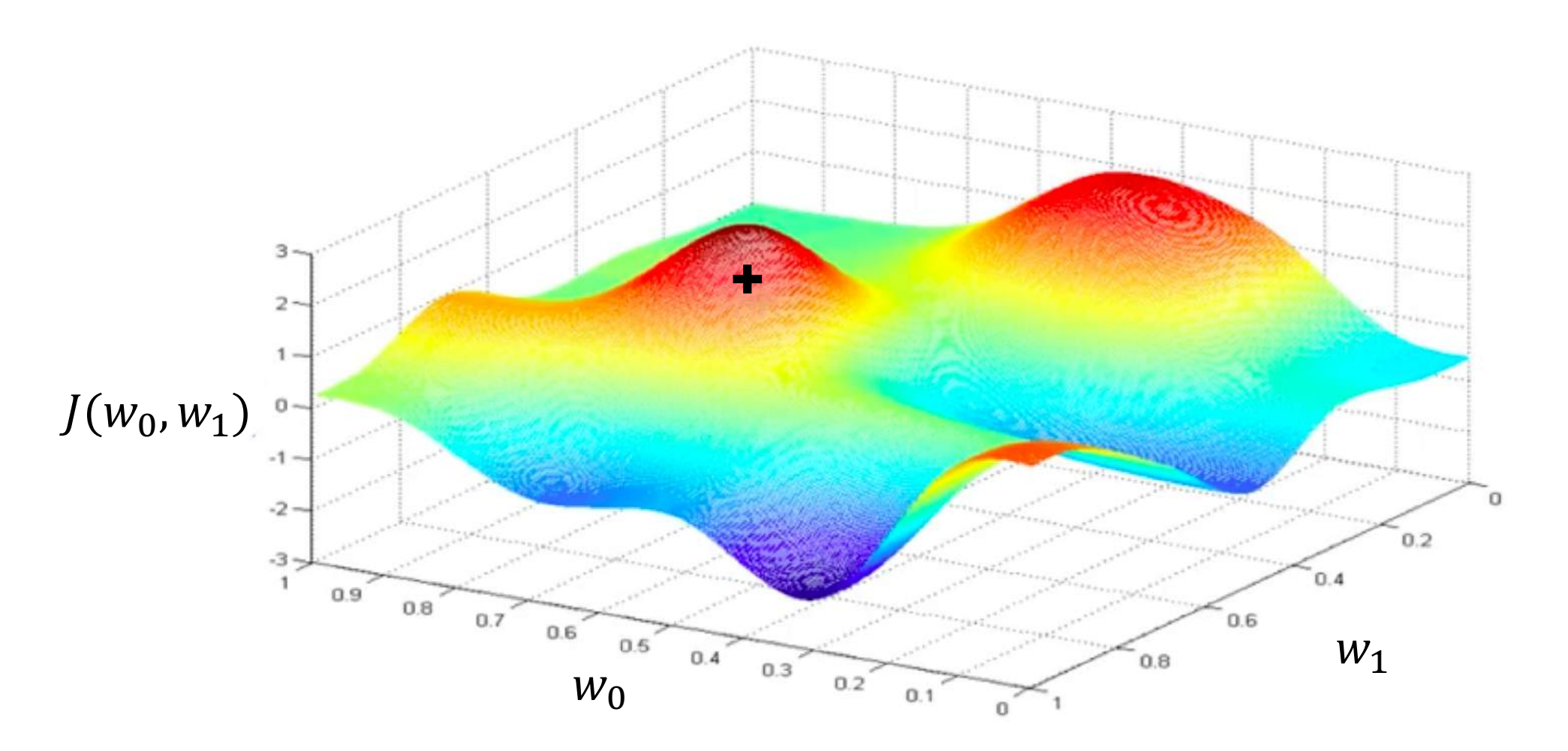

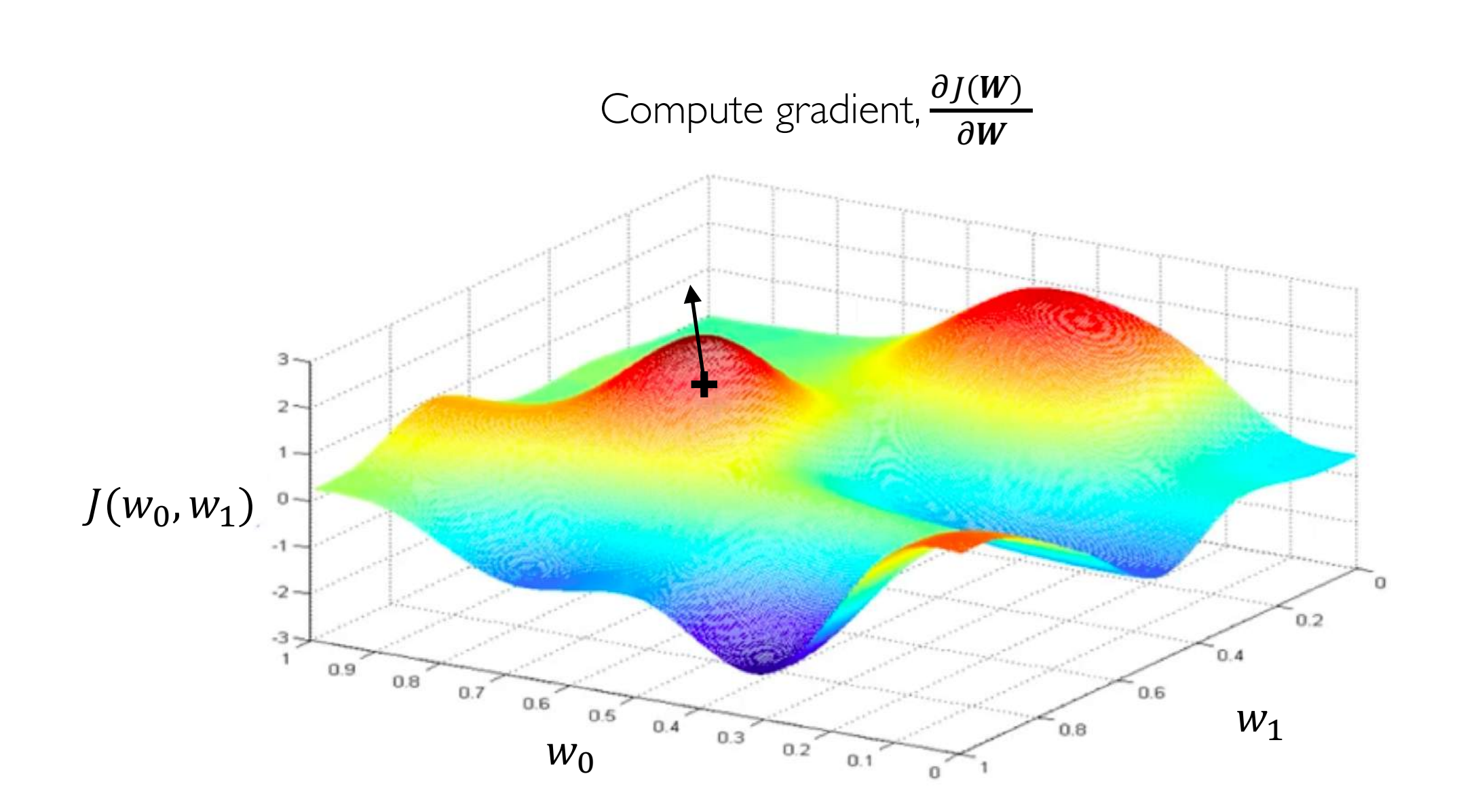

Take small step in opposite direction of gradient

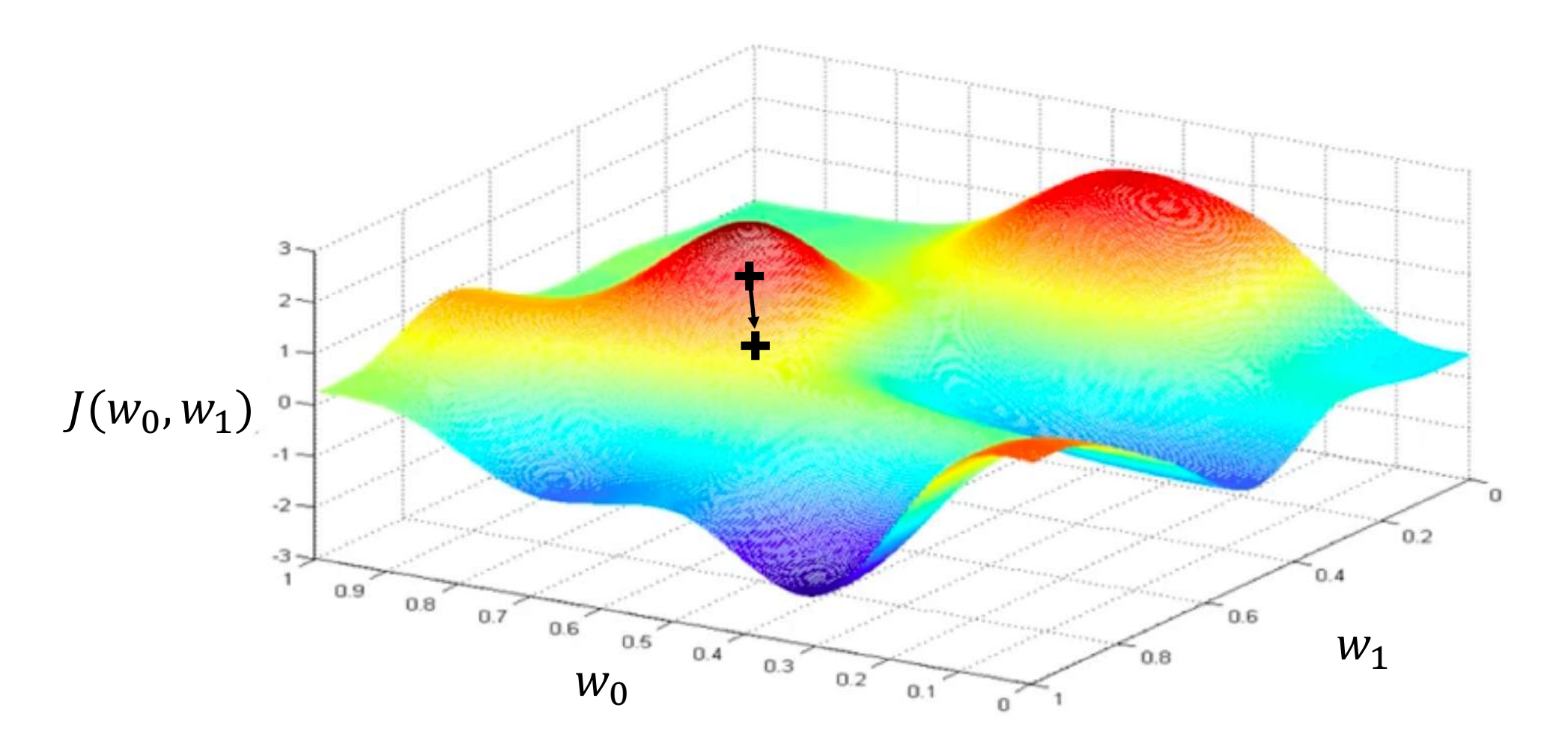

Repeat until convergence

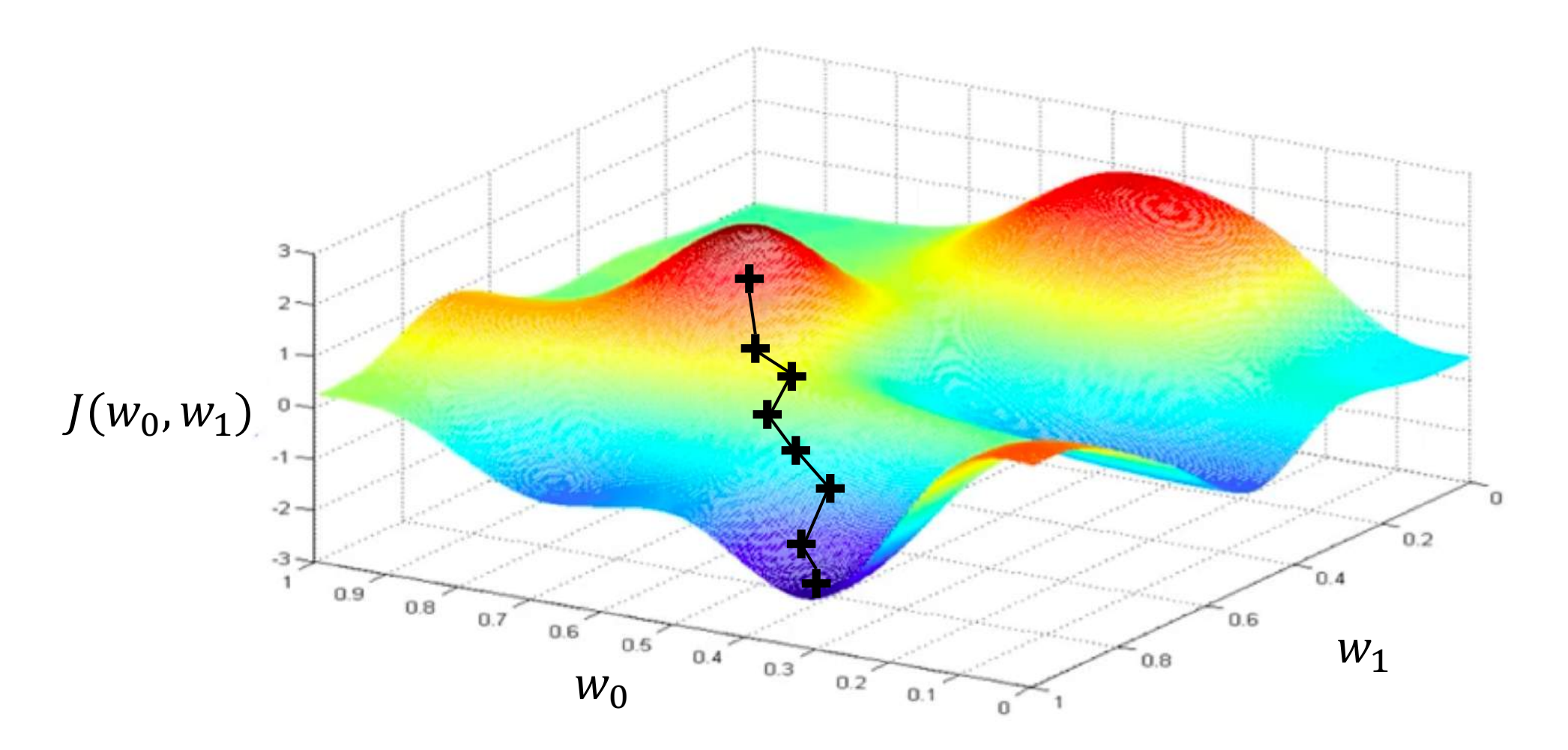

#### **Algorithm**

- 1. Initialize weights randomly  $\sim \mathcal{N}(0, \sigma^2)$
- 2. Loop until convergence:
- 3. Compute gradient,  $\frac{\partial J(W)}{\partial W}$  $\partial W$
- 4. Update weights,  $W \leftarrow W \eta \frac{\partial J(W)}{\partial W}$  $\partial W$
- 5. Return weights

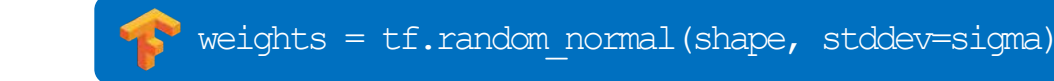

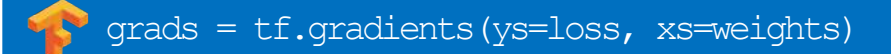

weights\_new = weights.assign(weights -  $\ln$  \* grads)

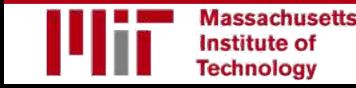

#### **Algorithm**

- 1. Initialize weights randomly  $\sim \mathcal{N}(0, \sigma^2)$
- 2. Loop until convergence:
- 3. Compute gradient,  $\frac{\partial J(W)}{\partial W}$  $\partial W$
- 4. Update weights,  $W \leftarrow W \eta \frac{\partial J(W)}{\partial W}$  $\partial W$

weights = tf.random normal(shape, stddev=sigma)

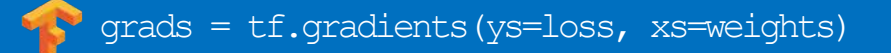

weights\_new = weights.assign(weights -  $\text{lr}$  \* grads) **SP** 

5. Return weights

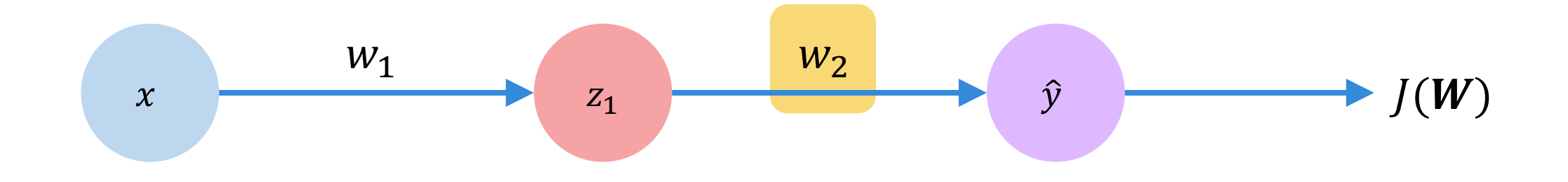

*How does a small change in one weight (ex.*  $w_2$ *) affect the final loss*  $J(W)$ ?

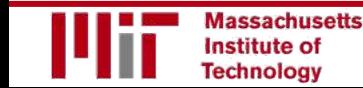

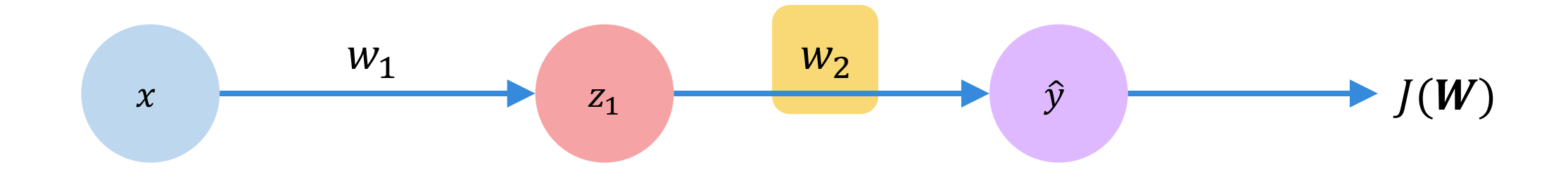

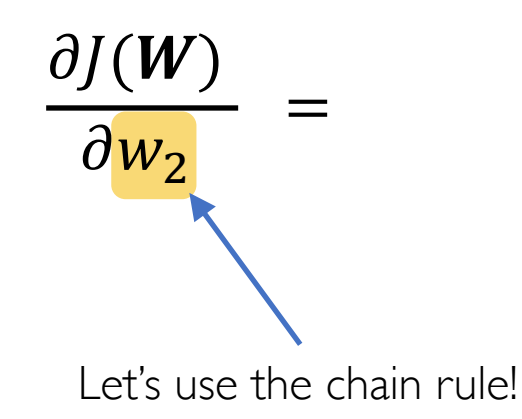

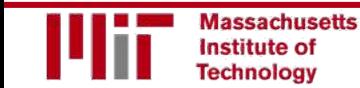

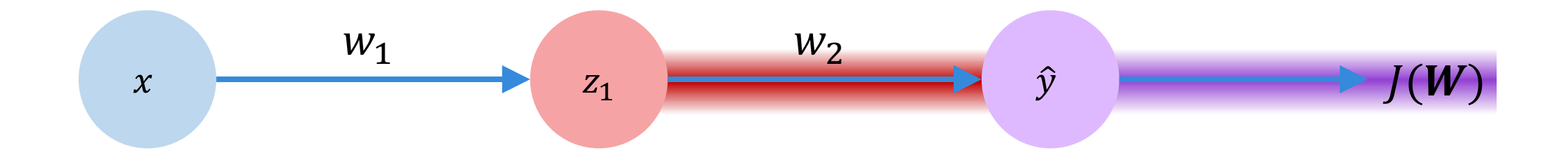

$$
\frac{\partial J(W)}{\partial w_2} = \frac{\partial J(W)}{\partial \hat{y}} * \frac{\partial \hat{y}}{\partial w_2}
$$

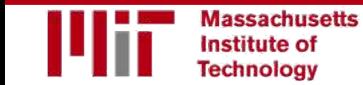

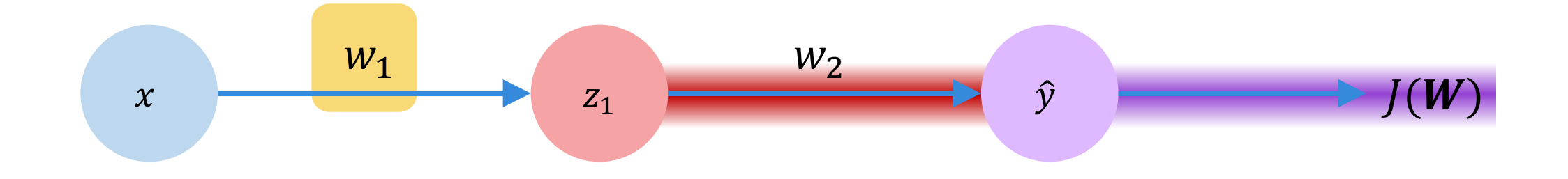

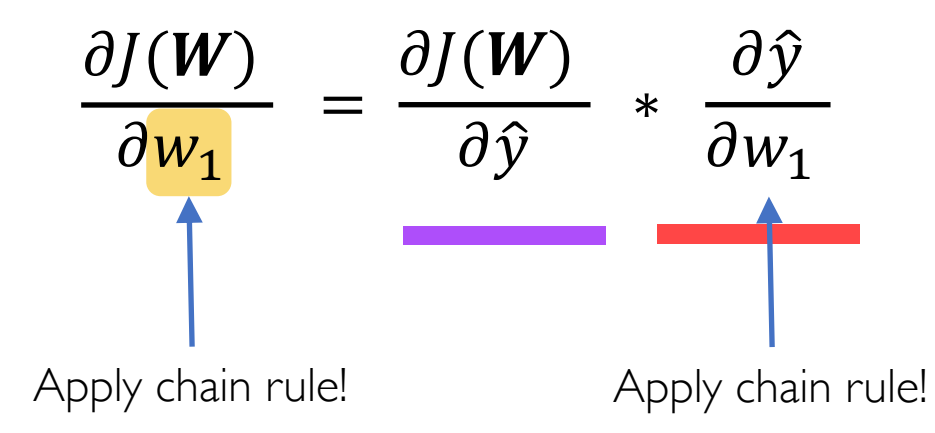

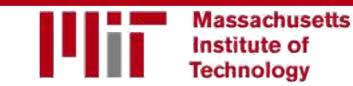

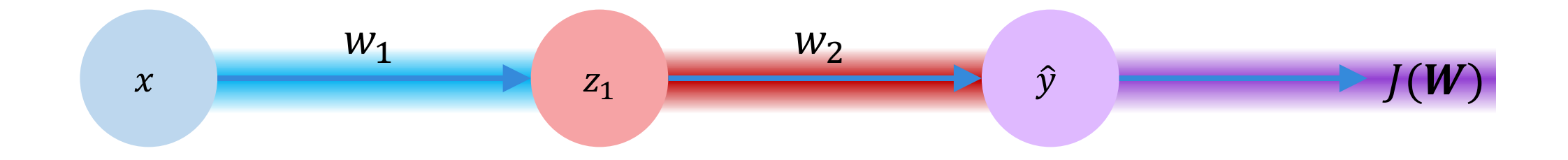

$$
\frac{\partial J(W)}{\partial w_1} = \frac{\partial J(W)}{\partial \hat{y}} * \frac{\partial \hat{y}}{\partial z_1} * \frac{\partial z_1}{\partial w_1}
$$

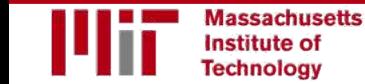

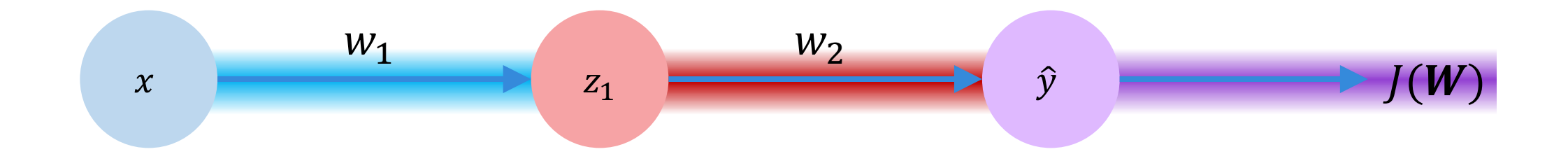

$$
\frac{\partial J(W)}{\partial w_1} = \frac{\partial J(W)}{\partial \hat{y}} * \frac{\partial \hat{y}}{\partial z_1} * \frac{\partial z_1}{\partial w_1}
$$

*Repeat this for every weight in the network using gradients from later layers*

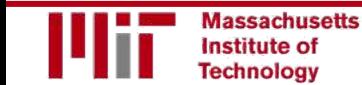

#### Neural Networks in Practice: **Optimization**

## Training Neural Networks is Difficult

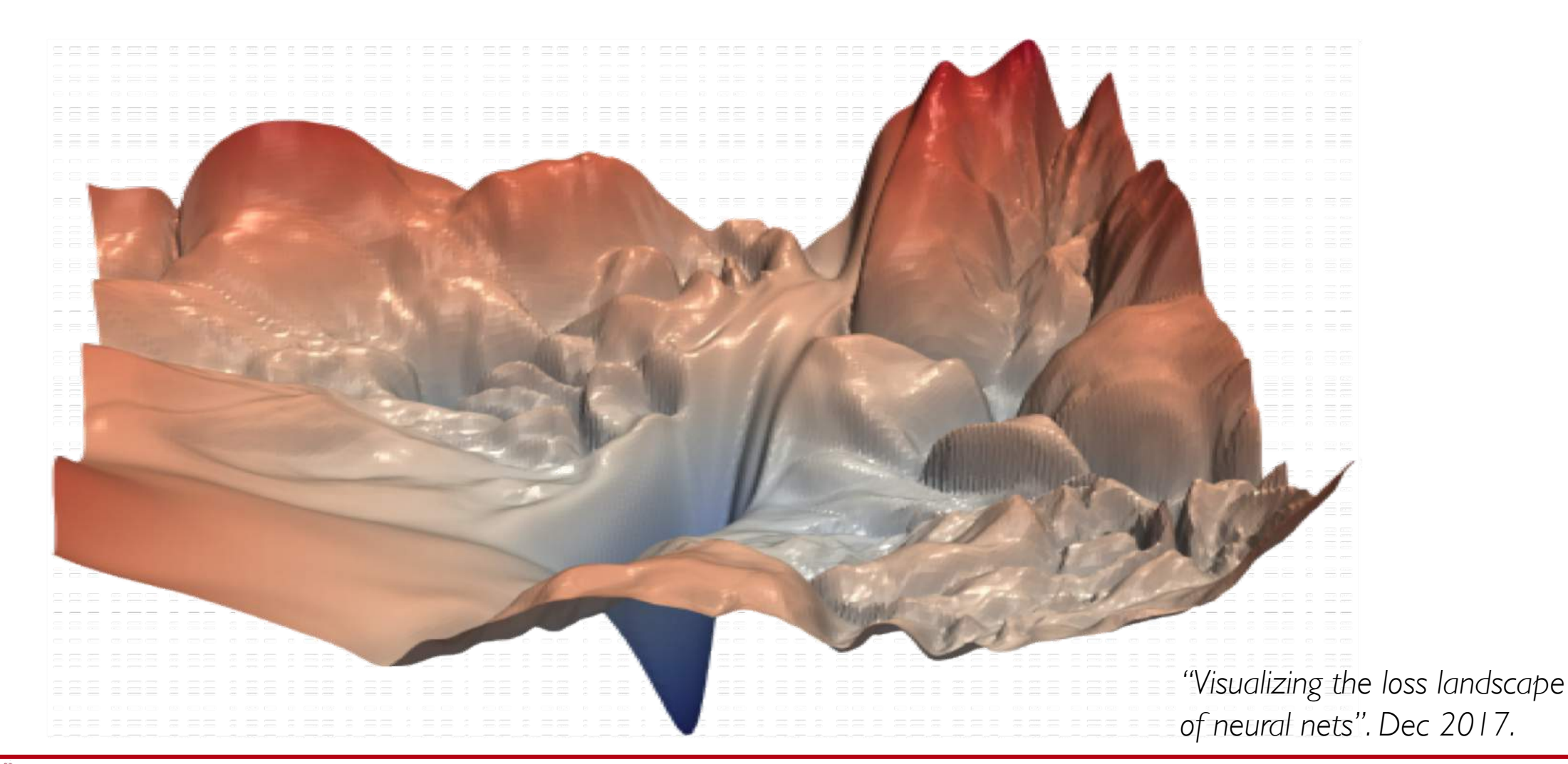

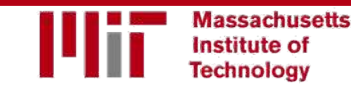

#### Loss Functions Can Be Difficult to Optimize

#### **Remember:** Optimization through gradient descent

$$
W \leftarrow W - \eta \frac{\partial J(W)}{\partial W}
$$

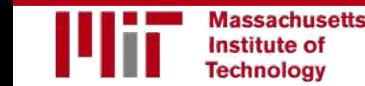

#### Loss Functions Can Be Difficult to Optimize

#### **Remember:**

Optimization through gradient descent

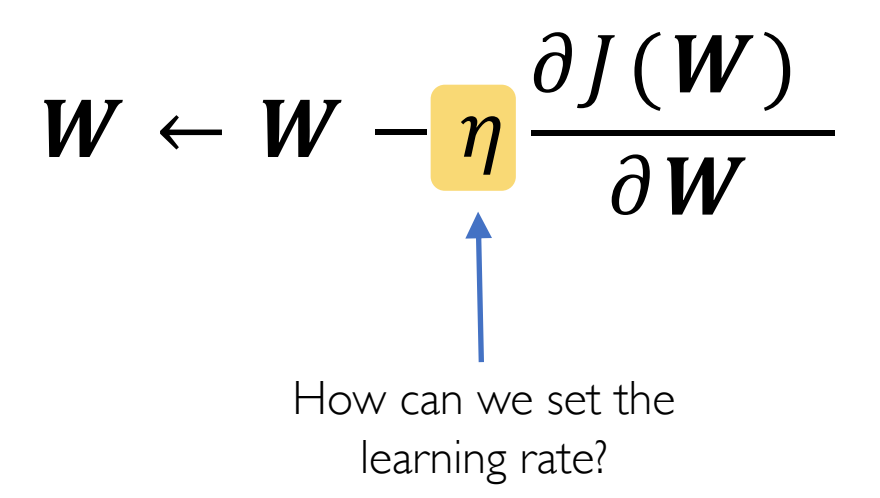

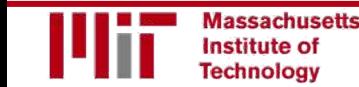

## Setting the Learning Rate

*Small learning rate converges slowly and gets stuck in false local minima*

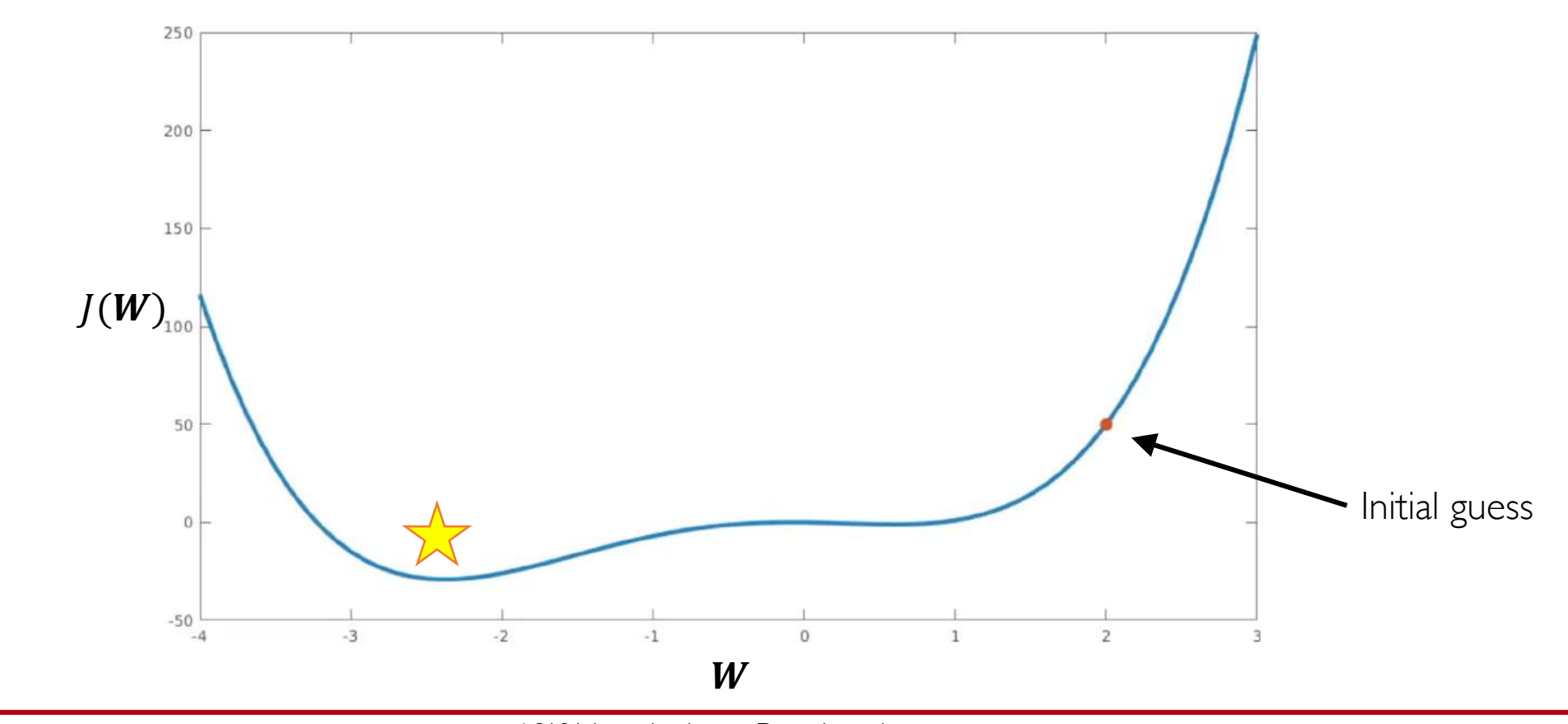

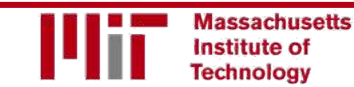

### Setting the Learning Rate

*Large learning rates overshoot, become unstable and diverge*

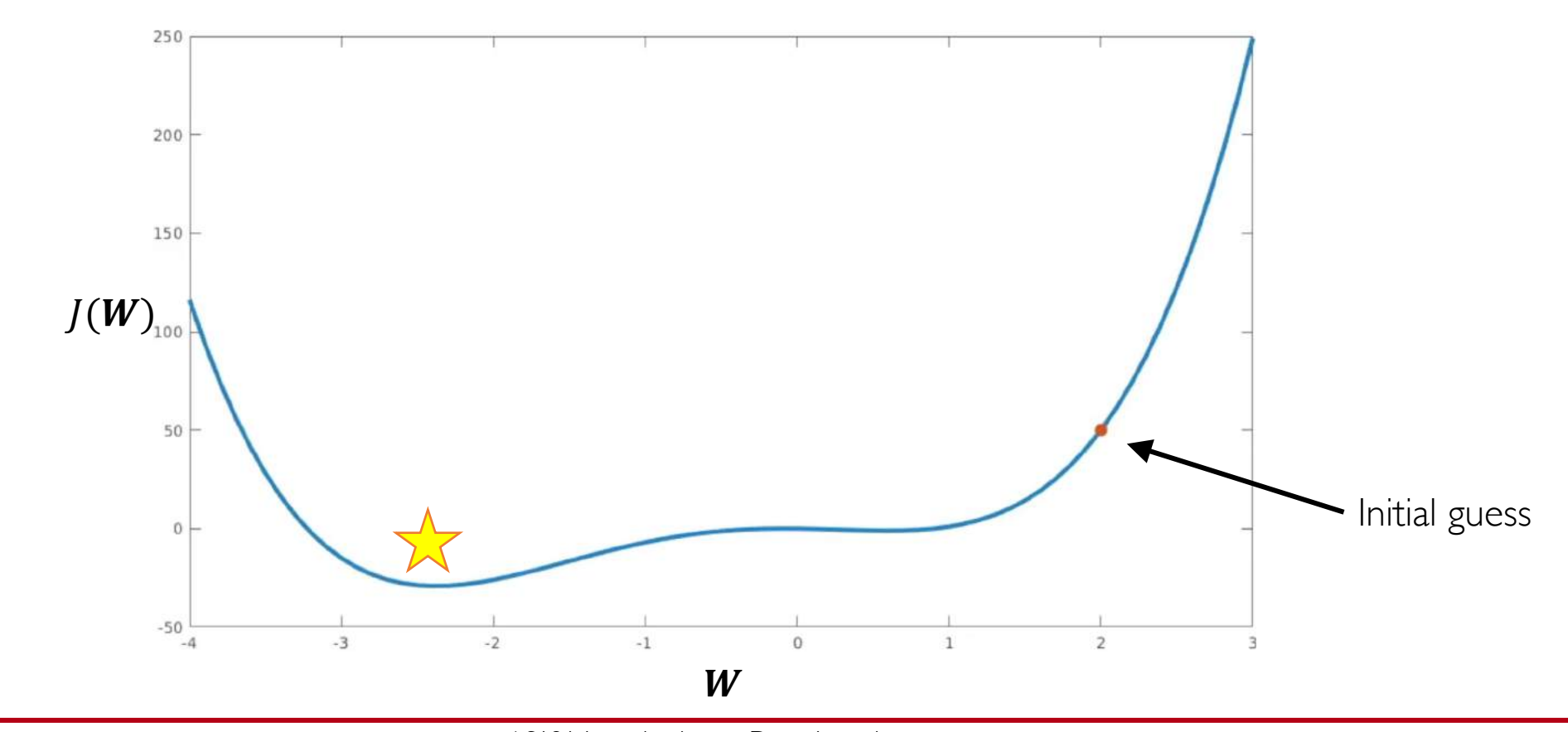

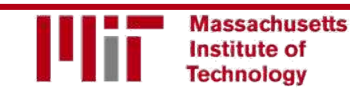

## Setting the Learning Rate

*Stable learning rates converge smoothly and avoid local minima*

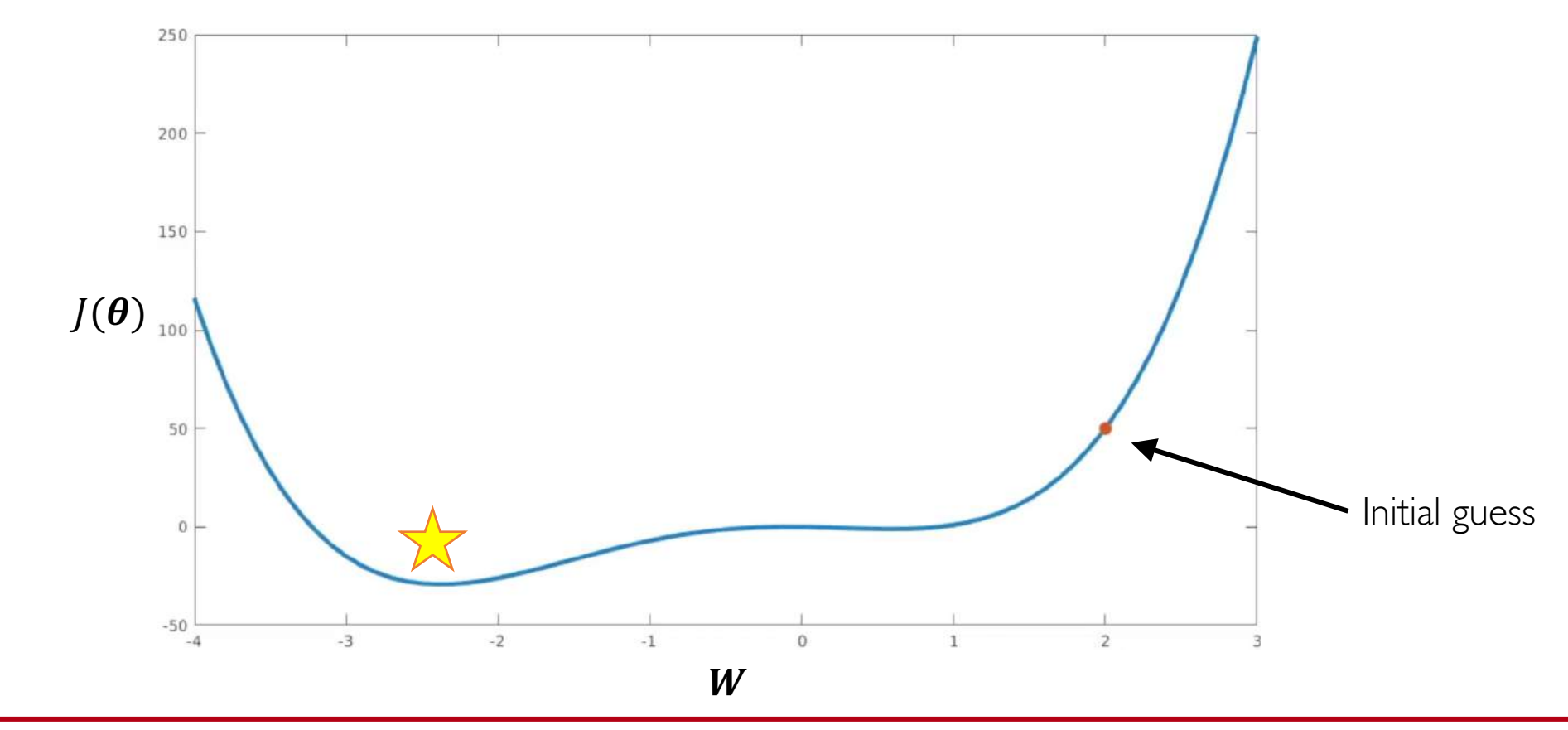

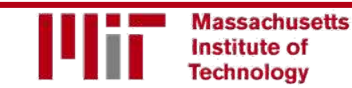

#### How to deal with this?

#### **Idea 1:**

Try lots of different learning rates and see what works "just right"

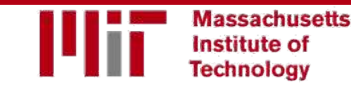

#### How to deal with this?

#### **Idea 1:**

Try lots of different learning rates and see what works "just right"

#### **Idea 2:**

#### Do something smarter! Design an adaptive learning rate that "adapts" to the landscape

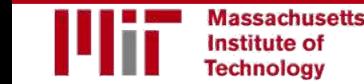

# Adaptive Learning Rates

- Learning rates are no longer fixed
- Can be made larger or smaller depending on:
	- how large gradient is
	- how fast learning is happening
	- size of particular weights
	- $\bullet$  etc...

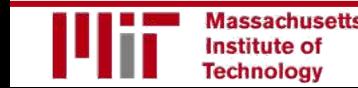

# Adaptive Learning Rate Algorithms

- Momentum
- Adagrad
- Adadelta
- Adam
- RMSProp

tf.train.MomentumOptimizer tf.train.AdagradOptimizer tf.train.AdadeltaOptimizer tf.train.AdamOptimizer tf.train.RMSPropOptimizer

Qian et al. "On the momentum term in gradient descent learning algorithms." 1999.

Duchi et al. "Adaptive Subgradient Methods for Online Learning and Stochastic Optimization." 2011.

Zeiler et al. "ADADELTA: An Adaptive Learning Rate Method." 2012.

Kingma et al. "Adam: A Method for Stochastic Optimization." 2014.

#### Additional details:<http://ruder.io/optimizing-gradient-descent/>

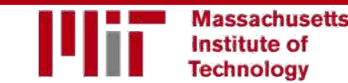

#### Neural Networks in Practice: Mini-batches

#### **Algorithm**

- 1. Initialize weights randomly  $\sim \mathcal{N}(0, \sigma^2)$
- 2. Loop until convergence:
- 3. Compute gradient,  $\frac{\partial J(W)}{\partial W}$  $\partial W$
- 4. Update weights,  $W \leftarrow W \eta \frac{\partial J(W)}{\partial W}$  $\partial W$
- 5. Return weights

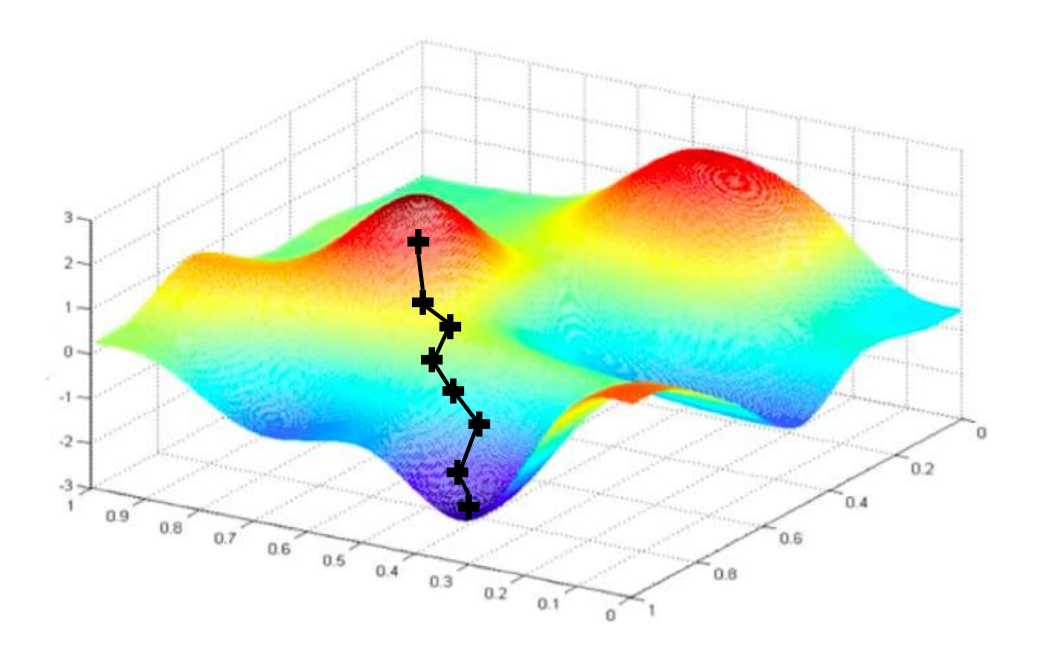

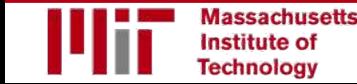
## Gradient Descent

### **Algorithm**

- 1. Initialize weights randomly  $\sim \mathcal{N}(0, \sigma^2)$
- 2. Loop until convergence:
- 3. Compute gradient,  $\frac{\partial J(W)}{\partial W}$  $\partial W$
- 4. Update weights,  $W \leftarrow W \eta \frac{\partial J(W)}{\partial W}$  $\partial W$
- 5. Return weights

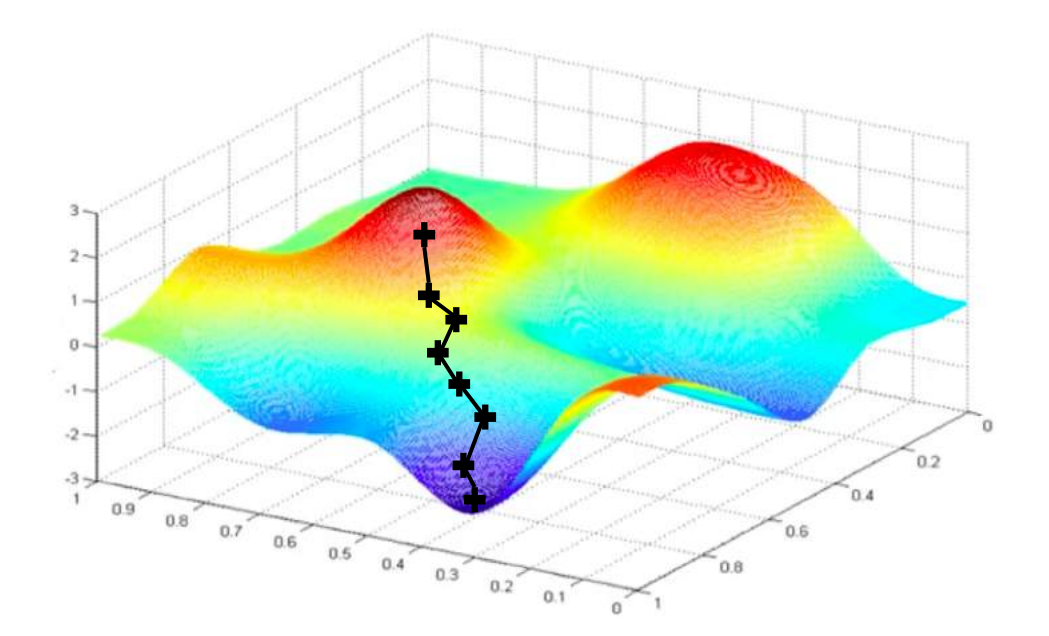

Can be very computational to compute!

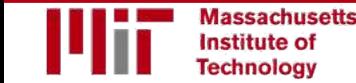

### **Algorithm**

- 1. Initialize weights randomly  $\sim \mathcal{N}(0, \sigma^2)$
- 2. Loop until convergence:
- 3. Pick single data point  $i$
- 4. Compute gradient,  $\frac{\partial J_i(W)}{\partial W}$  $\partial W$
- 5. Update weights,  $W \leftarrow W \eta \frac{\partial J(W)}{\partial W}$  $\partial W$
- 6. Return weights

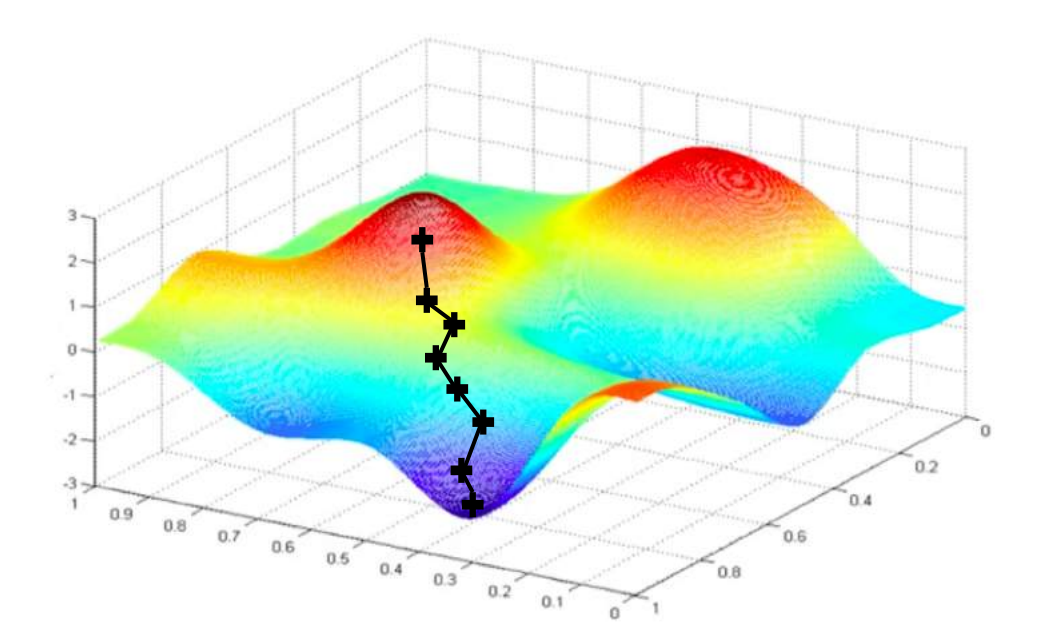

## **Algorithm**

- Initialize weights randomly  $\sim \mathcal{N}(0, \sigma^2)$
- 2. Loop until convergence:
- 3. Pick single data point  $i$
- 4. Compute gradient,  $\frac{\partial J_i(W)}{\partial W}$  $\partial W$
- 5. Update weights,  $W \leftarrow W \eta \frac{\partial J(W)}{\partial W}$  $\partial W$
- 6. Return weights

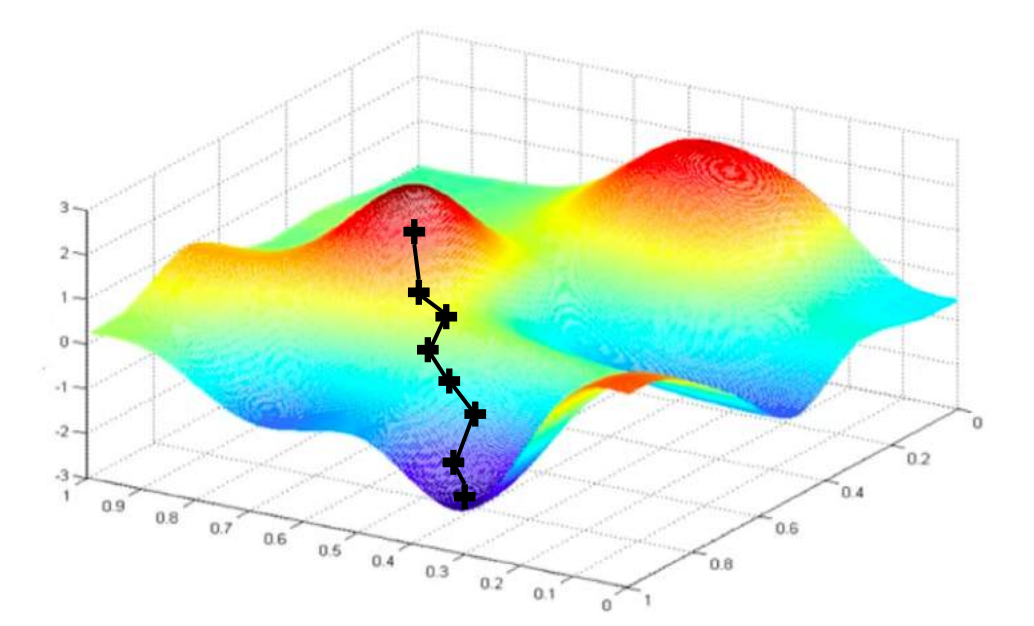

Easy to compute but very noisy (stochastic)!

## **Algorithm**

- 1. Initialize weights randomly  $\sim \mathcal{N}(0, \sigma^2)$
- 2. Loop until convergence:
- 3. Pick batch of  $B$  data points

4. Compute gradient, 
$$
\frac{\partial J(W)}{\partial W} = \frac{1}{B} \sum_{k=1}^{B} \frac{\partial J_k(W)}{\partial W}
$$

- 5. Update weights,  $W \leftarrow W \eta \frac{\partial J(W)}{\partial W}$  $\partial W$
- 6. Return weights

 $0.1$ 

## **Algorithm**

- Initialize weights randomly  $\sim \mathcal{N}(0, \sigma^2)$
- 2. Loop until convergence:
- 3. Pick batch of  $B$  data points
- 4. Compute gradient,  $\frac{\partial J(W)}{\partial W}$  $\partial W$ = .  $\frac{1}{B}\sum_{k=1}^B$  $B = \frac{\partial J_k(W)}{\partial t}$  $\partial W$
- 5. Update weights,  $W \leftarrow W \eta \frac{\partial J(W)}{\partial W}$  $\partial W$
- 6. Return weights

Fast to compute and a much better estimate of the true gradient!

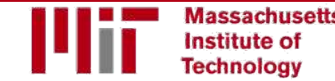

6.S191 Introduction to Deep Learning

[introtodeeplearning.com](http://introtodeeplearning.com/)

## Mini-batches while training

## **More accurate estimation of gradient**

Smoother convergence Allows for larger learning rates

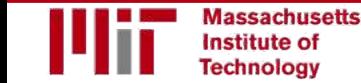

## Mini-batches while training

## **More accurate estimation of gradient** Smoother convergence Allows for larger learning rates

## **Mini-batches lead to fast training!**

Can parallelize computation + achieve significant speed increases on GPU's

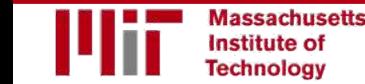

## Neural Networks in Practice: Overfitting

## The Problem of Overfitting

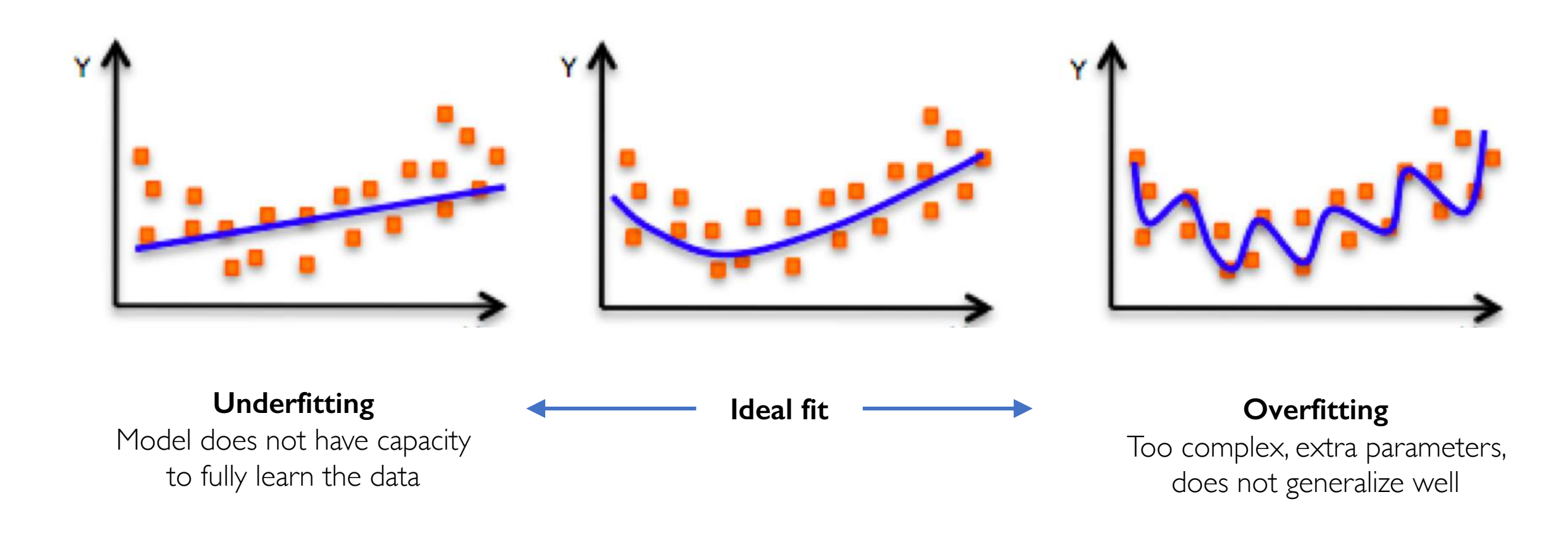

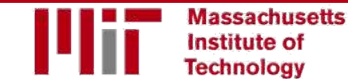

## Regularization

## *What is it?*

*Technique that constrains our optimization problem to discourage complex models*

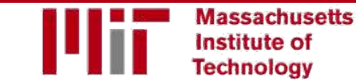

## Regularization

## *What is it?*

*Technique that constrains our optimization problem to discourage complex models*

## *Why do we need it?*

*Improve generalization of our model on unseen data*

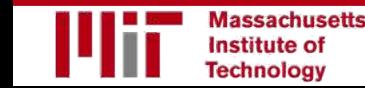

## Regularization 1: Dropout

• During training, randomly set some activations to 0

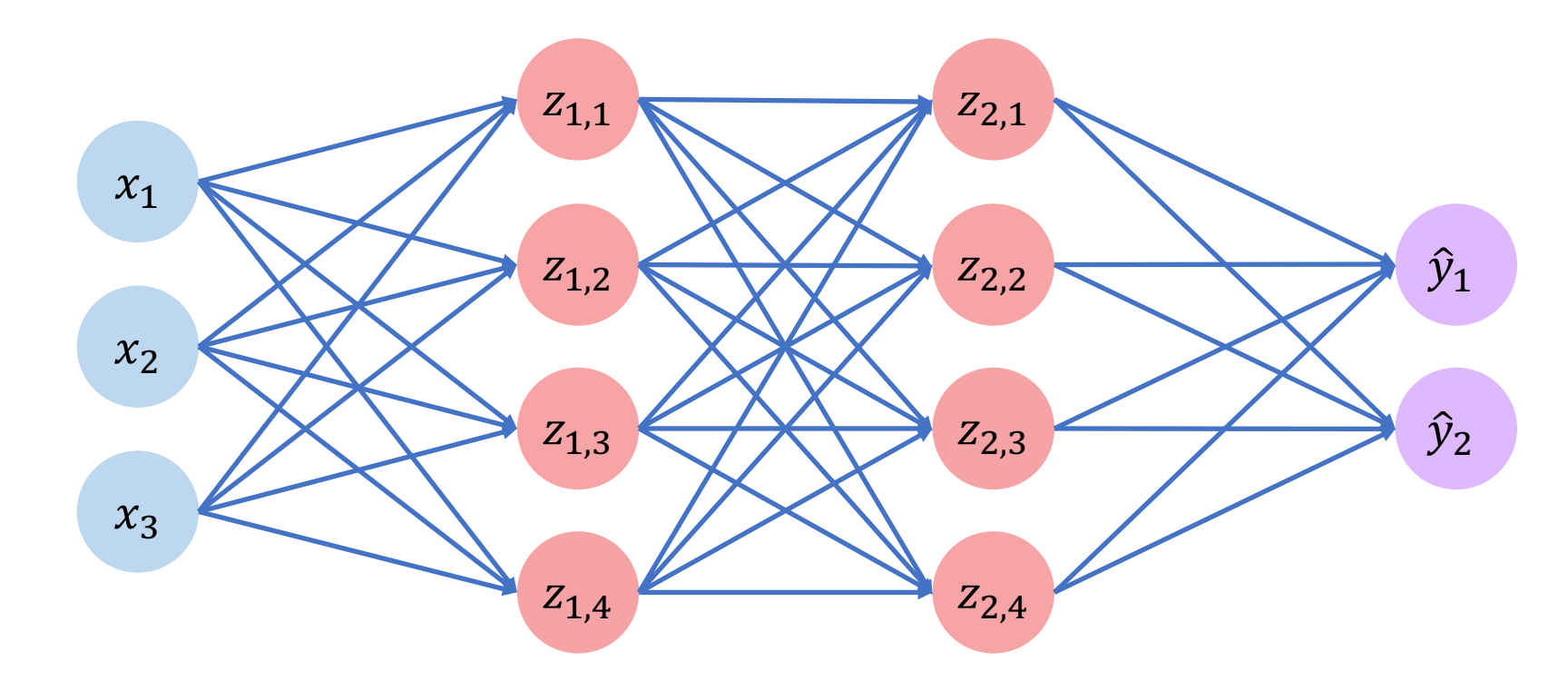

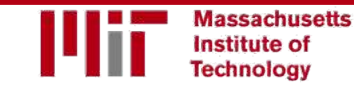

6.S191 Introduction to Deep Learning [introtodeeplearning.com](http://introtodeeplearning.com/)

# Regularization 1: Dropout

- During training, randomly set some activations to 0
	- Typically 'drop' 50% of activations in layer
	- Forces network to not rely on any 1 node the tf.keras.layers.Dropout (p=0.5)

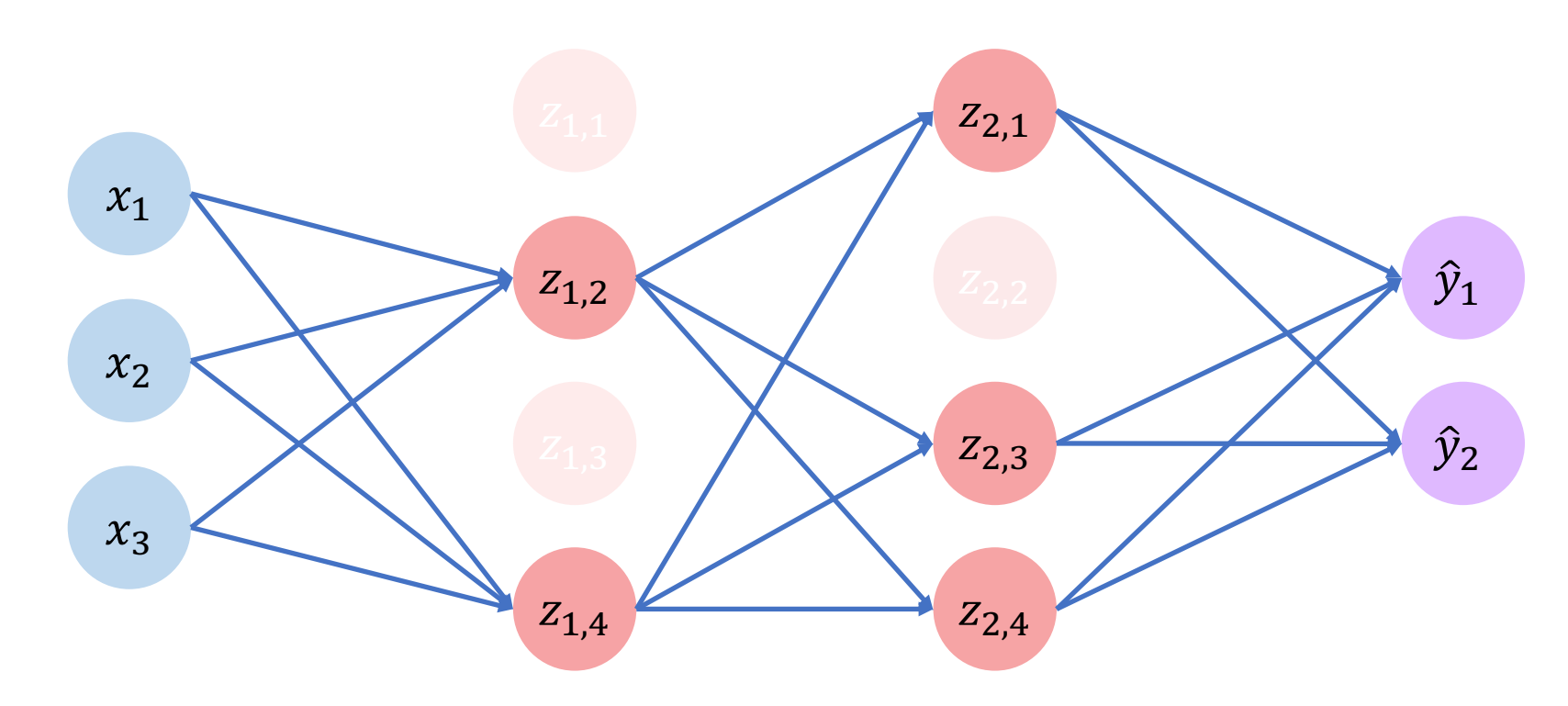

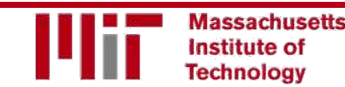

# Regularization 1: Dropout

- During training, randomly set some activations to 0
	- Typically 'drop' 50% of activations in layer
	- Forces network to not rely on any 1 node the test is the same propout (p=0.5)

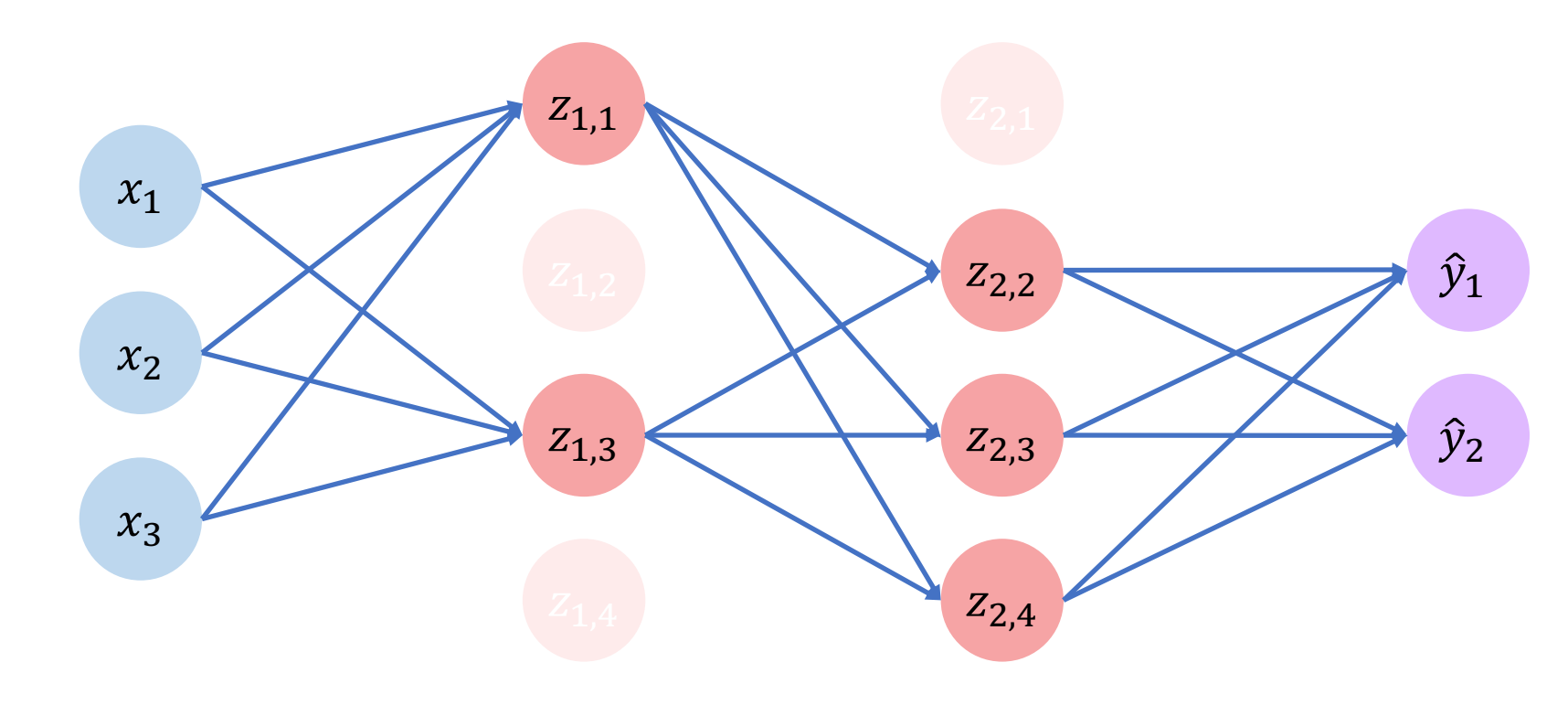

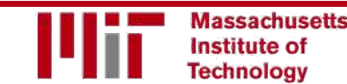

6.S191 Introduction to Deep Learning [introtodeeplearning.com](http://introtodeeplearning.com/)

• Stop training before we have a chance to overfit

**Institute of Technology** 

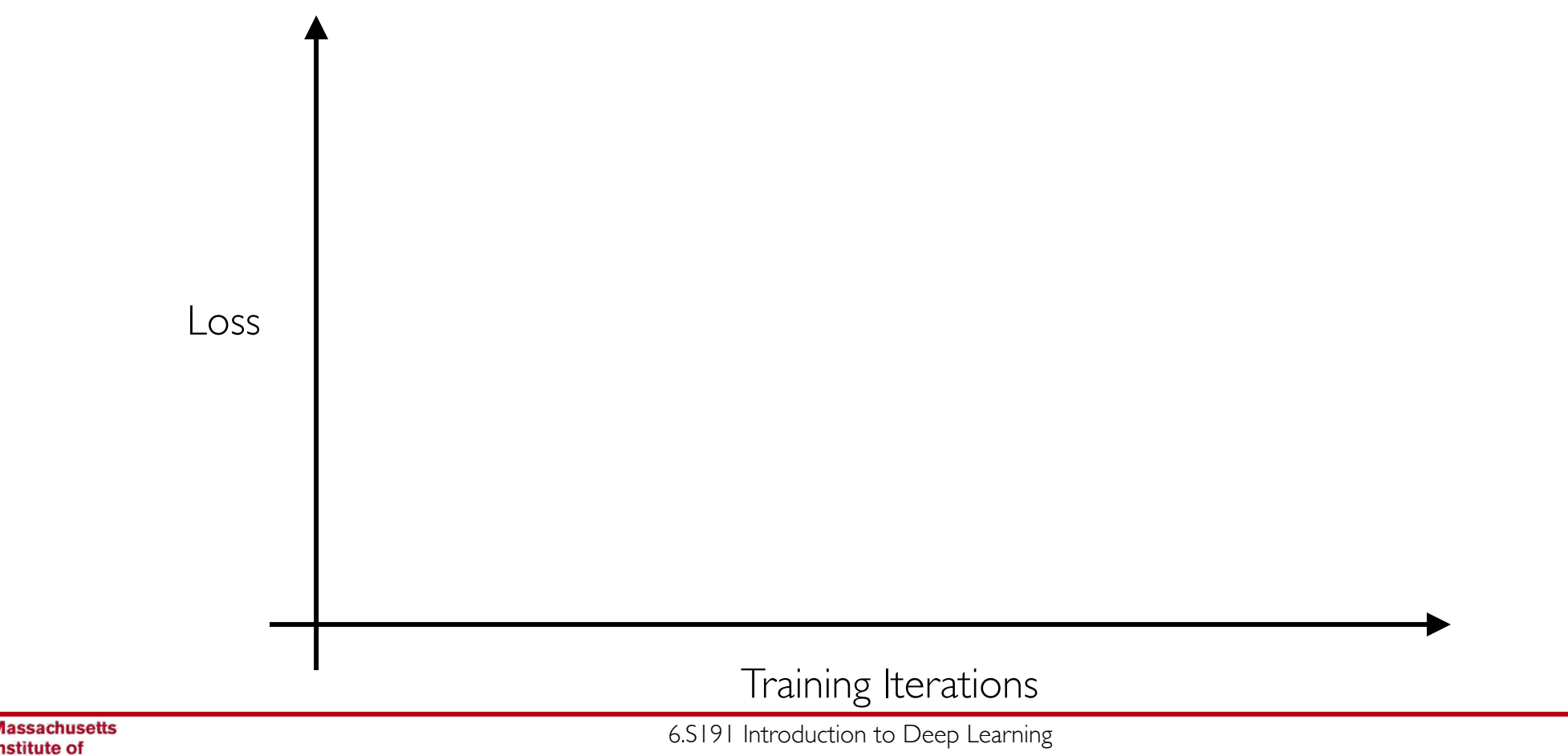

• Stop training before we have a chance to overfit

**Aassachusetts Institute of Technology** 

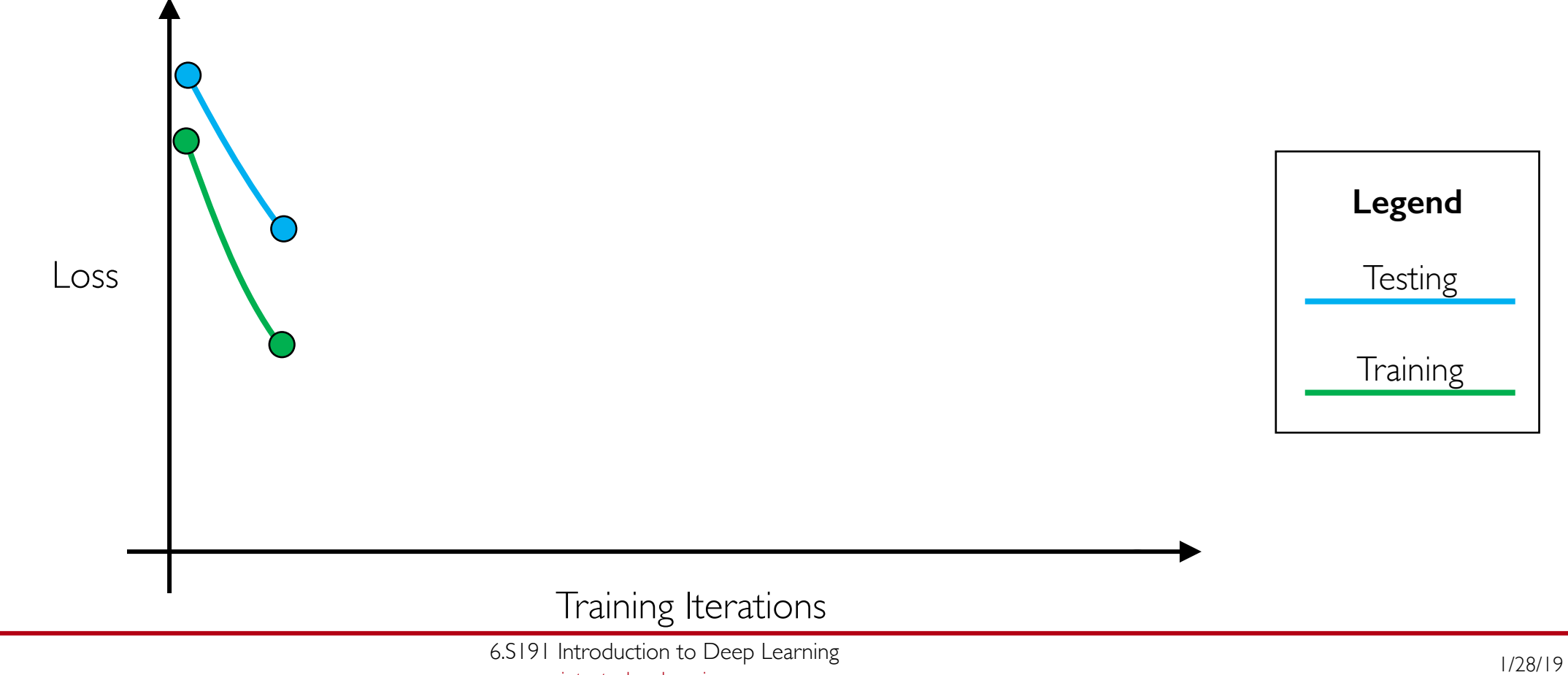

• Stop training before we have a chance to overfit

**Aassachusetts Institute of Technology** 

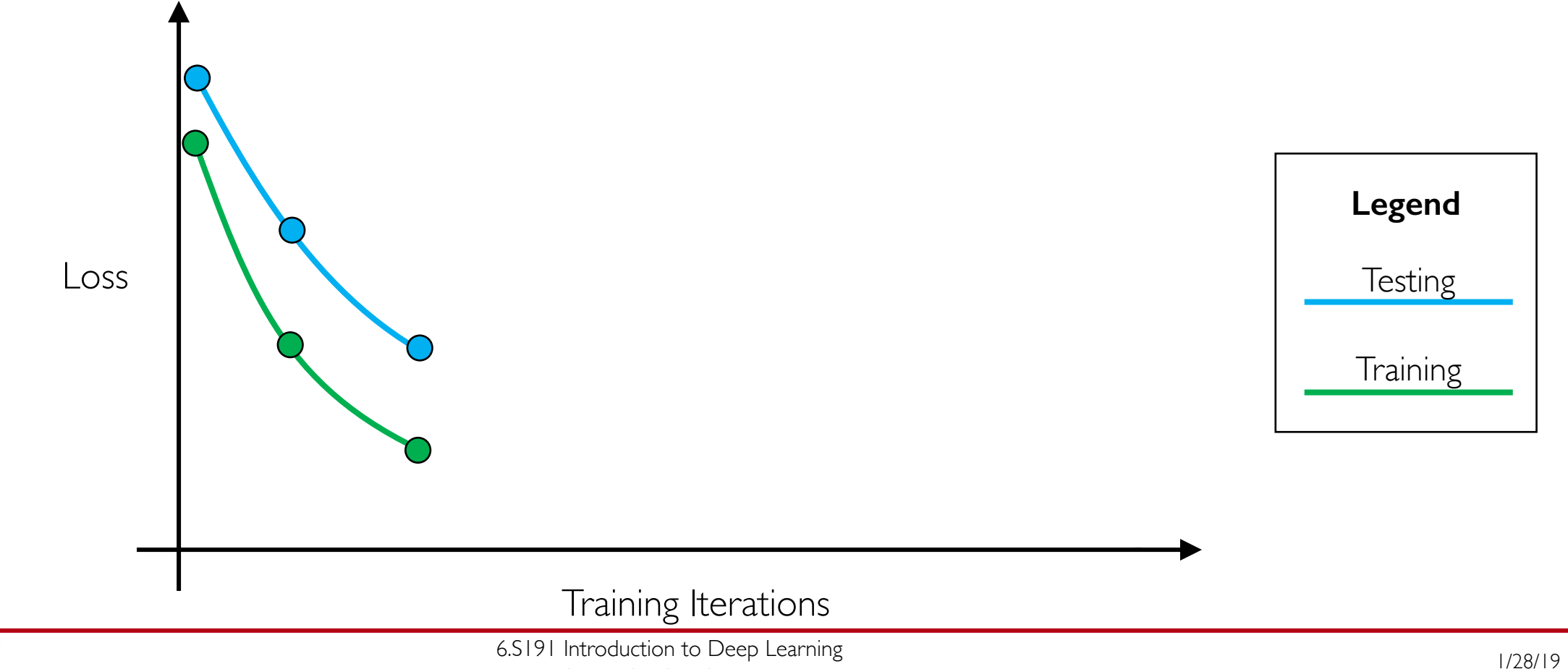

[introtodeeplearning.com](http://introtodeeplearning.com/)

• Stop training before we have a chance to overfit

Institute of **Technology** 

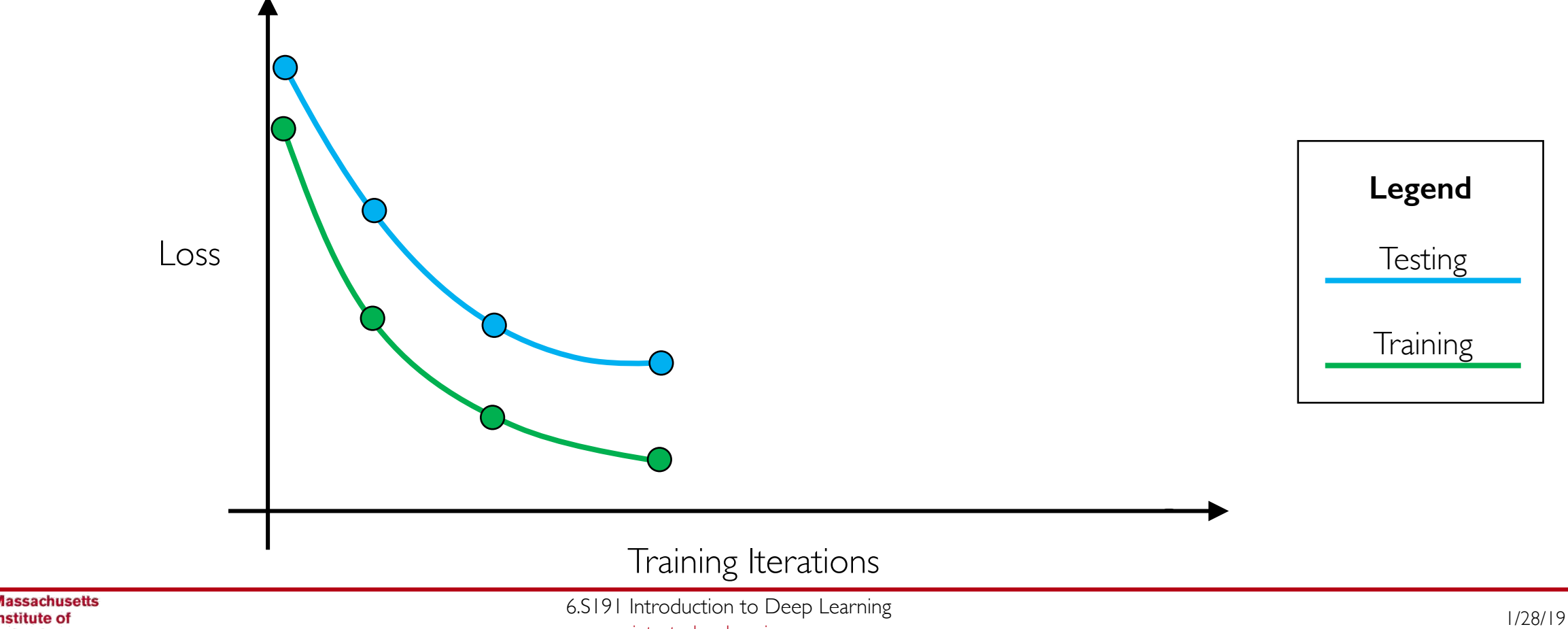

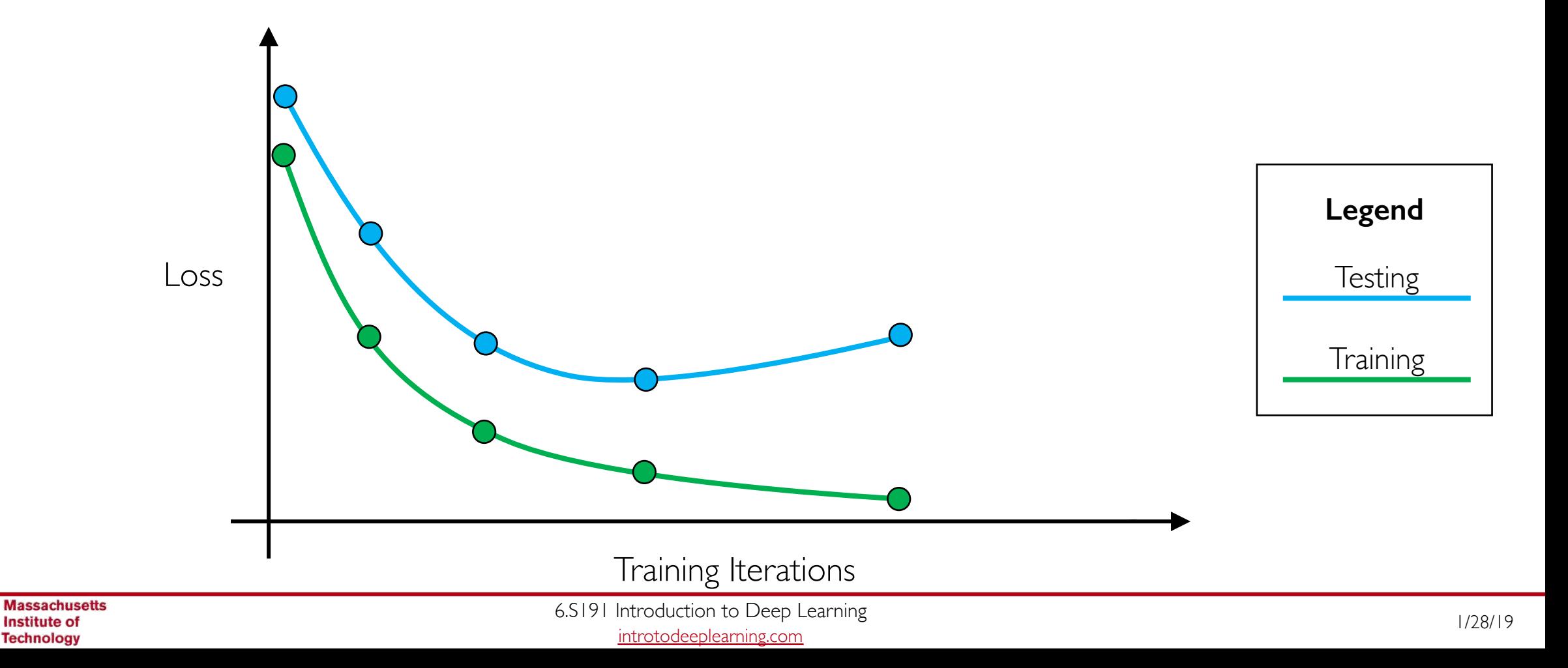

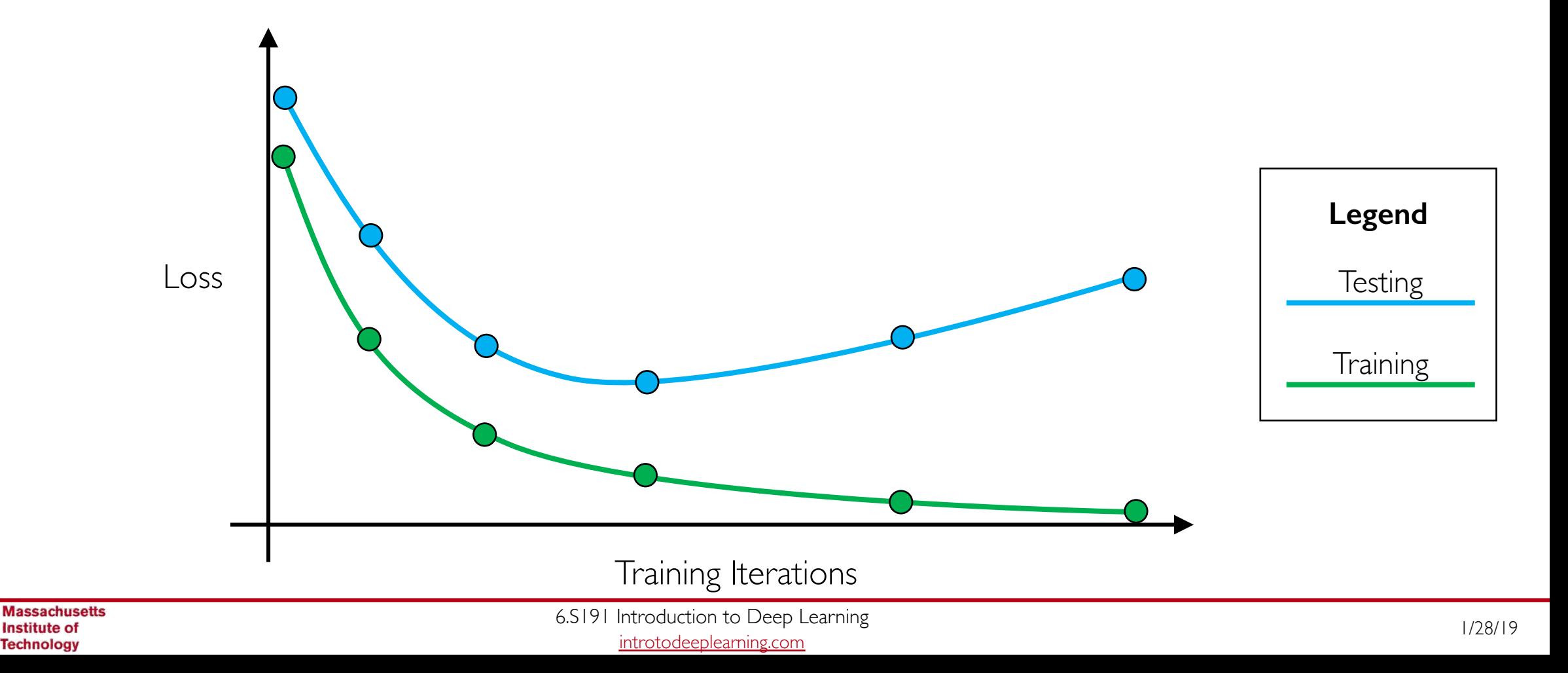

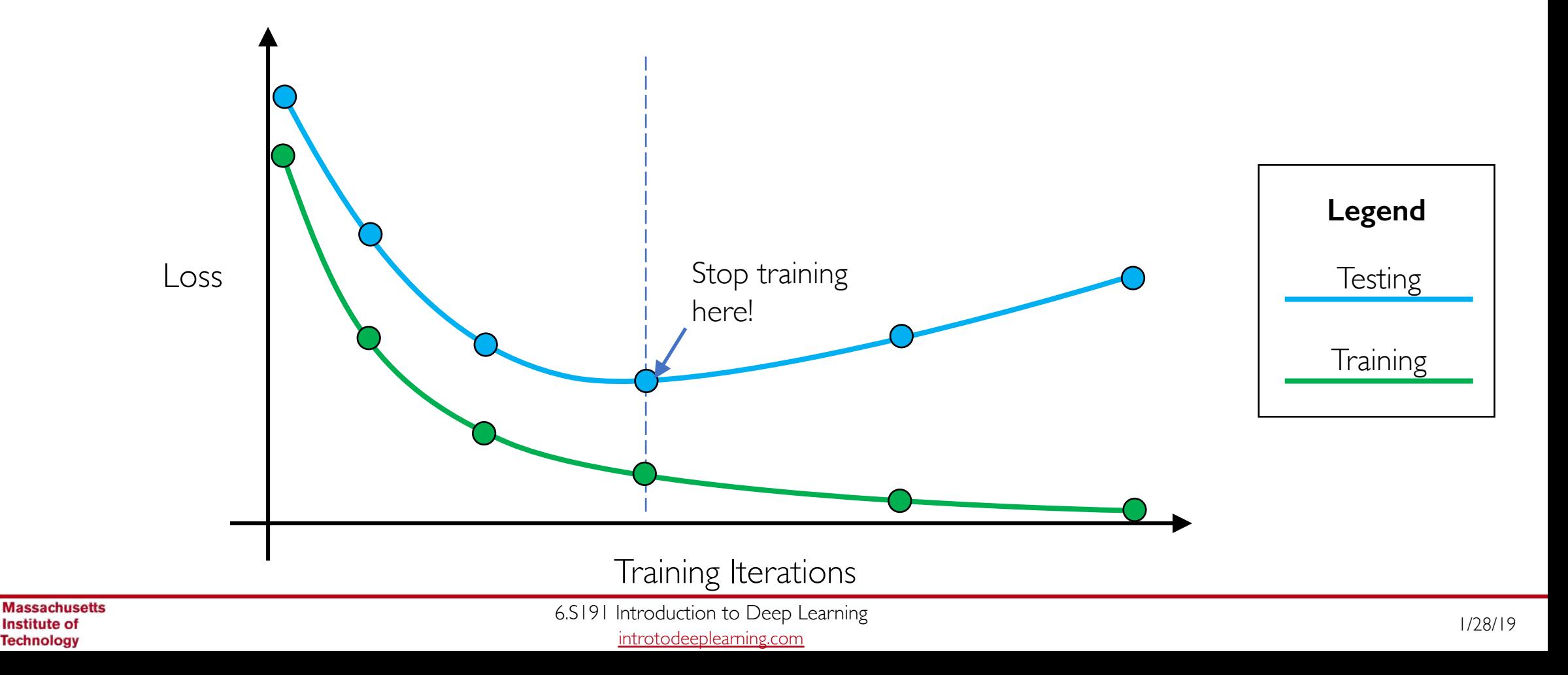

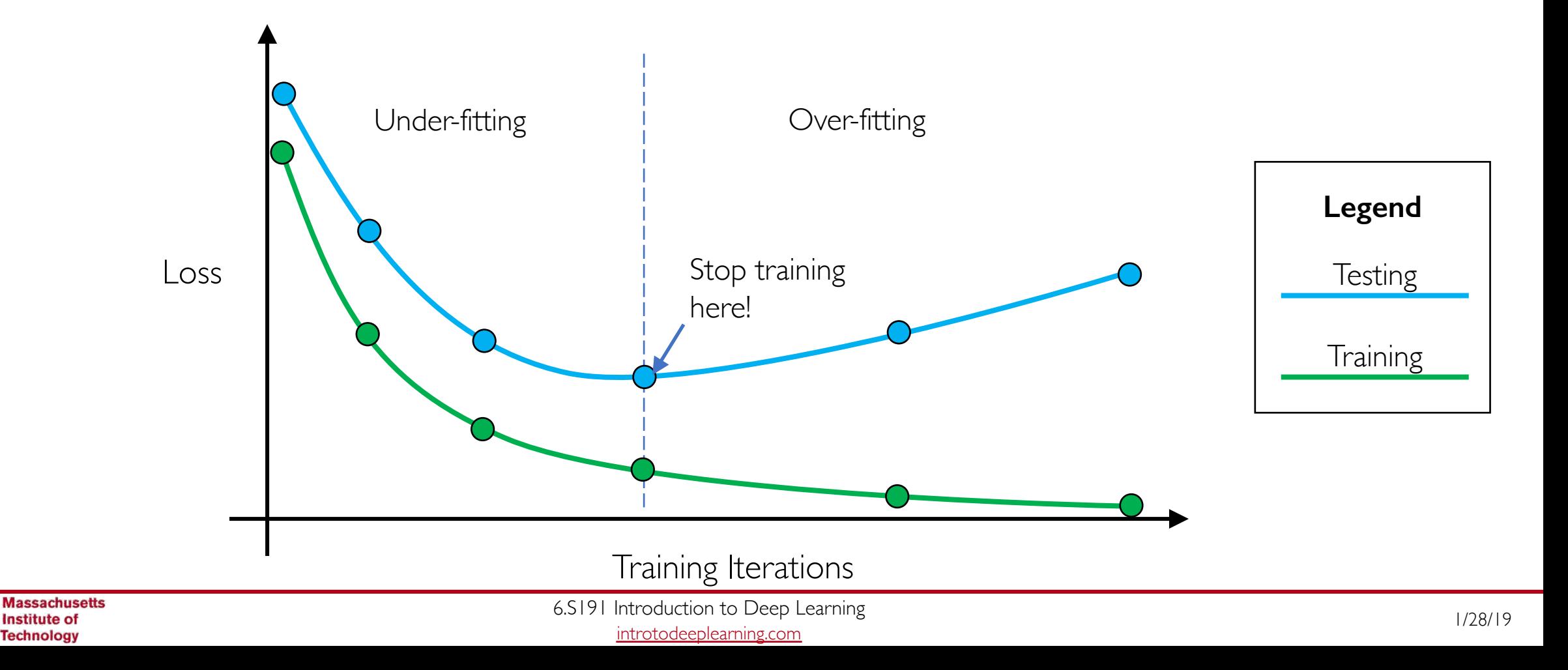

## Core Foundation Review

- Structural building blocks
- Nonlinear activation functions

- Stacking Perceptrons to form neural networks
- Optimization through backpropagation

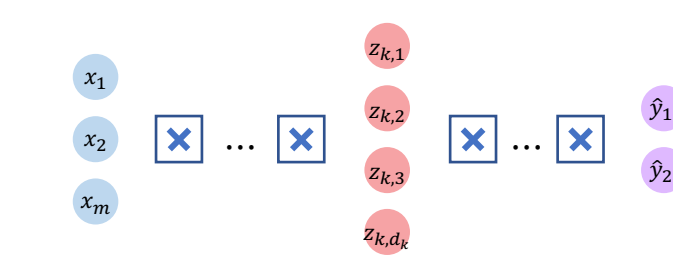

#### The Perceptron Neural Networks Training in Practice

- Adaptive learning
- Batching
- Regularization

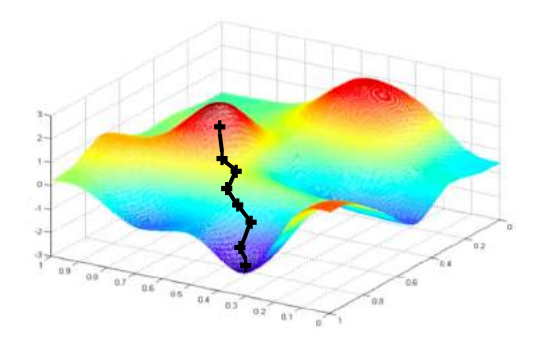

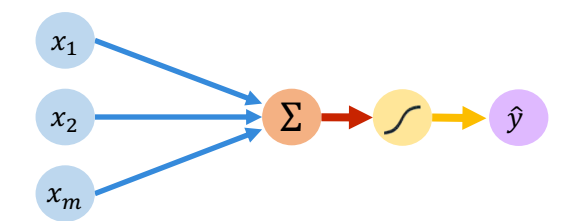

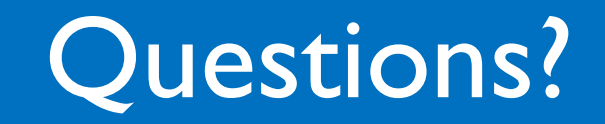